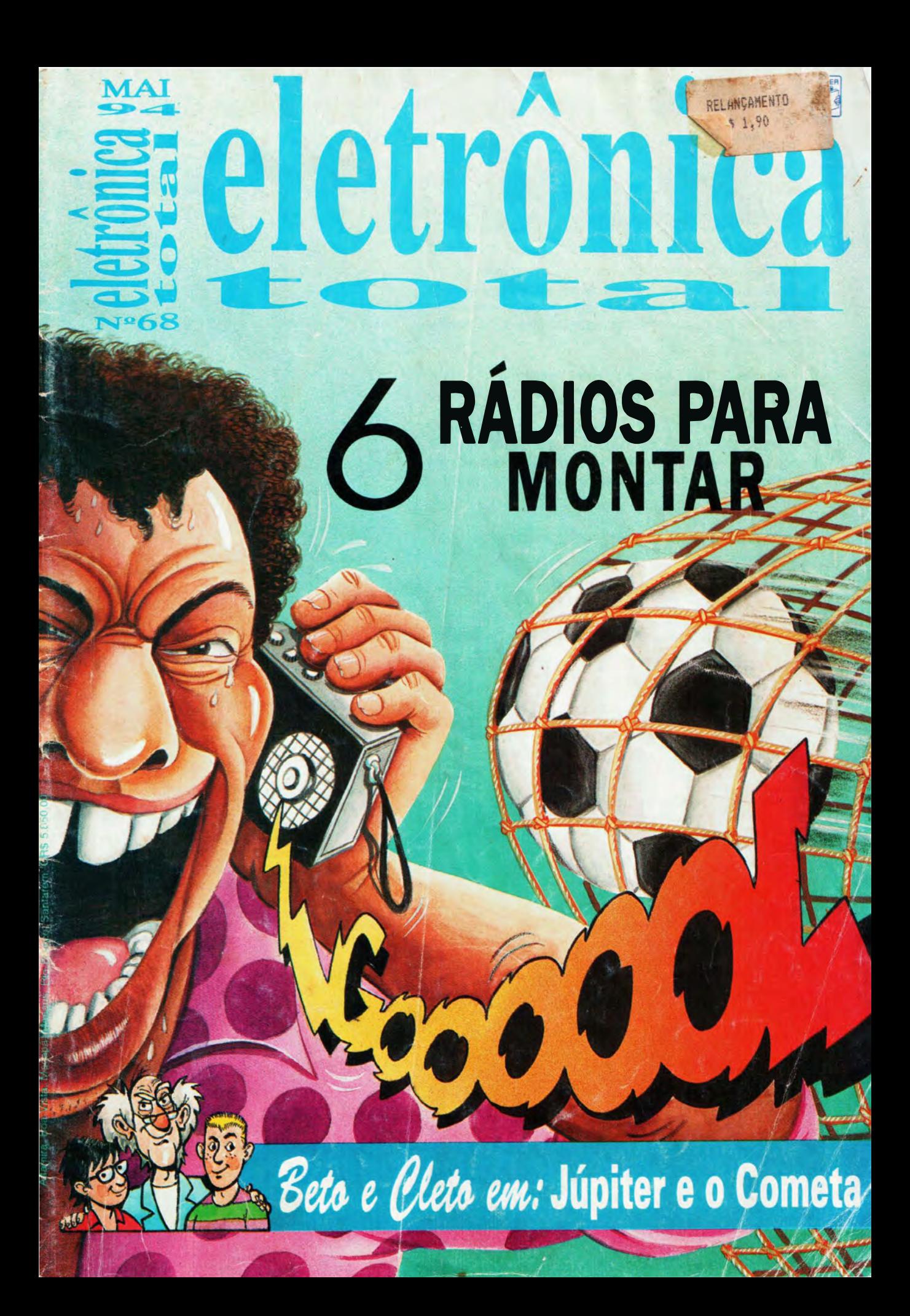

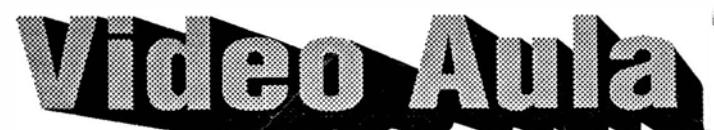

:> Vídeo aula é um método econômico e prático de treinamento, trazendo a essência do que é mais importante. Você pode assistir a qualquer hora, no seu lar, na oficina, além de poder treinar seus funcionários quantas vezes quiser.

 $\Box$  Vídeo aula não é só o professor que você leva para casa, você também leva uma escola e um laboratório.

 $\Box$  Cada Vídeo aula é composto de uma fita de vídeocassete com 1 15 minutos aproximadamente, mais uma apostila para acompanhamento. Todas as aulas são de autoria e responsabilidade do professor Sergio R. Antunes.

Apresentamos a você a mais moderna vídeoteca didática para seu aperfeiçoamento profissional.

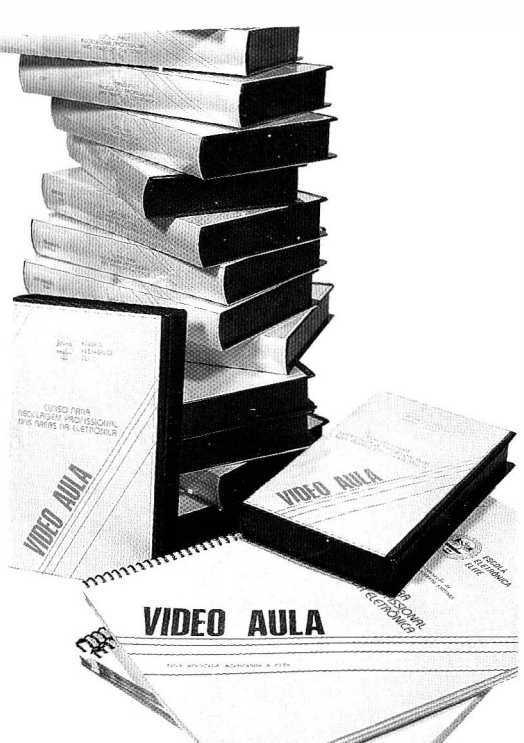

#### ES COLHA JÁ AS FITAS DESEJADAS, E INICIE A SUA COLEÇÃO DE VÍDEO AULA.

- Videocassete 1 Teoria (Cód. 150)
- Videocassete 2 Análise de circuitos (Cód. 151)
- Videocassete 3 Reparação (Cód. 152)
- Videocassete 4 Transcodificação (Cód. 153)
- Facsfmile 1 Teoria (Cód. 154)
- Facsímile 2 Análise de circuitos (Cód. 155)
- Facs{mile 3 Reparação (Cód. 156)
- Compact Disc Teoria/Prática (Cód. 157)
- Câmera/Camcorder Teoria/Prática (Cód. 158)
- TV PB/Cores 1 Teoria (Cód. 160)
- TV PB/Cores 2 Análise de circuitos (Cód. 161)
- TV PB/Cores 3 Reparação (Cód. 162)
- Osciloscópio (Cód. 163)
- Secretária Eletrônica e Telefone sem fio (Cód. 164)
- Administração de Oficinas Eletrônica (Cód. 165)
- Eletrônica Digital e Microprocessadores (Cód. 166)
- Introdução a Eletrônica Básica (Cód. 168)
- Memória e Leitura Dinâmica (Cód. 169)
- Reparação de Video Games (Cód. 207)
- Reparação de Fornos de Microondas (Cód. 208)

#### SABER PUBLICIDADE E PROMOÇÕES LTDA.

I

Rua Jacinto José de Araújo, 309 - Tatuapé - CEP:03087 -020 - São Paulo - SP.

#### Novos Lançamentos

- Diagnósticos de defeitos de som e CDP (Cód. 34)
- Diagnósticos de defeitos de televisão (Cód. 35)
- Diagnósticos de defeitos de video (parte eletrônica) (Cód. 36)
- Diagnósticos de defeitos de video (parte mecânica) (Cód. 37)
- Diagnósticos de defeitos de fax (Cód. 38)
- Diagnósticos de defeitos de monitor de video (Cód. 39)
- Diagnósticos de defeitos de micro XT/AT/286 (Cód. 40)
- Diagnósticos de defeitos de drives =FLOPPY E HARD= (Cód. 41)
- Diagnósticos de defeitos de CD·ROM e VIDEO LASER (Cód. 42)

Pedidos: Verifique as instruções na solicitação de compra da última página. Maiores informações pelo telefone

Pis que

• **Compre** (01 1) 942-8055.

CR\$ 57.750,00 cada Vídeo aula (Preço válido até 28/05/94)

NÃO ATENDEMOS POR REEMBOLSO POSTAL

PREÇOS NOSSOS COMPARE

O seu problema é Componentes ?

# Ligue Jā para (011) 942 8055

SABER PUBLICIDADE E PROMOÇÕES LTDA São Paulo - SP. Rua Jacinto José de Araújo, 309 - Pq. São Jorge (Tatuapé)

#### **Compras no varejo**

Verifique as instruções na solicitação de compra da última página Lojas e Indústrias

Façam suas cotações pelo telefone: (011) 942 8055 ou fax: (011) 294 0286

#### **TRANSISTORES**

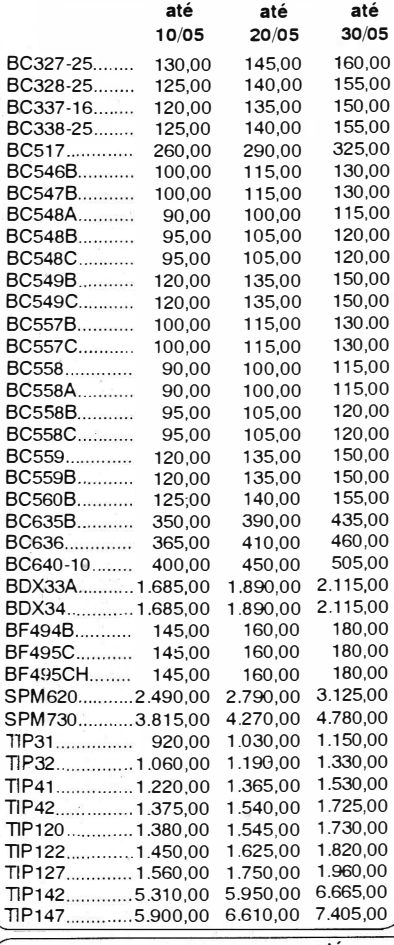

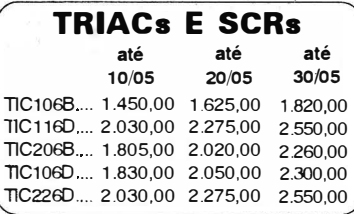

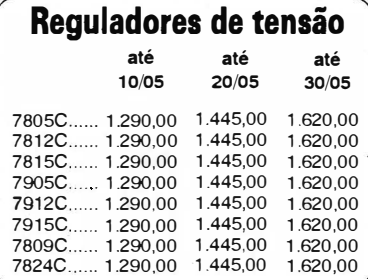

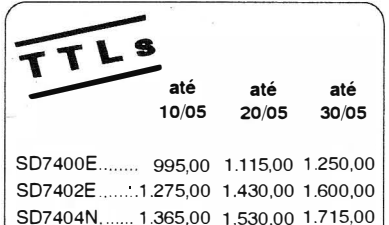

S074LS08E .. 700,00 785,00 880,00 S074LS14E .. 765.00 855,00 955.00 SN74LS27E .. 800,00 895,00 1 .000,00 S074LS92N .. 980,00 1.100.00 1.230,00

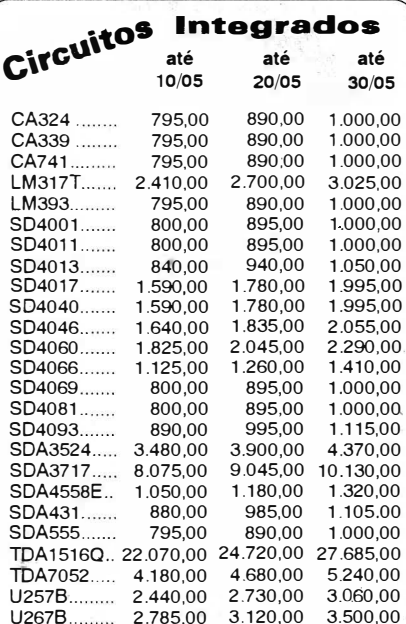

U450B......... 4.180.00 4.680.00 5.240.00 VP1000....... 3.960.00 4.435,00 4.970.00 VP<sub>1001</sub> 3.960,00 4.435,00 4.970,00 VP1002 ... VP1003 1.500,00 1.680.00 1.880,00 1.500,00 1.680,00 1.880,00

SUPER ESPECIAL"

até 20/05 6.140,00 3.000,00 5.665,00

até 30/05 6.875,00 3.360.00 6.345,00

até lO/OS

BU 208-A. ... 5.480.00 2N3055 ....... 2.680,00 BU508-A ..... 5.060,00

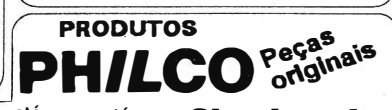

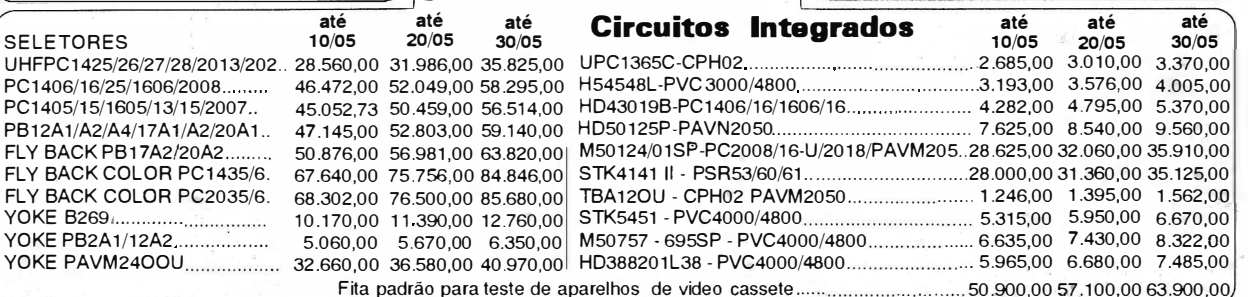

# $\mathbf{A}$  ,  $\mathbf{A}$ eletronica LOLAI

68 Maio 1994

Nossos leitores sempre exigem de nós, a publicação de artigos de montagens. E, em particular, o interesse focaliza-se em rádio-receptores. Para atender a essa solicitação publicamos nesta edição, nada menos que seis circuitos de rádios (AM e FM) de fácil montagem e ajuste, para agradar a todos os gostos.

Na 5<sup>ª</sup> lição do nosso Curso de Fundamentos de TV e Vídeo para iniciantes, estamos tratando do receptor de TV e do seu seletor de canais, com os princípios e circuitos.

Este mês, a aventura de Beta e Cleto e seu professor, o Prof. Ventura, trata de um assunto atualissimo: a previsão da colisão de um cometa com o planeta Jupiter, e suas possíveis conseqüências em nossas vidas, aqui na Terra. Pode parecer não haver relação com a Eletrônica, mas...

Leiam e verão que há... e que poderemos sentir, e muito, no dia-a-dia.

E DITORA SABER LTDA - Diretores: Hélio Fittipaldi e Thereza Mozzato Ciampi Fittipaldi - Gerente Administrativo Eduardo Anion - ELETRÔNICA TOTAL - Diretor Responsável ANEA Hélio Fittipaldi Diretor Técnico Newton C. Braga - Editor: A. W. Franke - Publicidade Maria da Glória Assir Fotografia Cerri - Capa Edú - Fotolitos Liner s/c Ltda - Impressão W. Roth S.A. - Distribuição Brasil: DINAP - ELETRÔNICA TOTAL (ISSN 0103-4960) é uma publicação mensal da Editora Saber Ltda. Redação, administração, publicidade e correspondência: Rua. Jacinto José de Araújo, 315/317 - CEP 03087-020 - São Paulo - SP Brasil - Tel.:(011)296-5333. Números atrasados: pedidos à Caixa Postal 10.121- CEP 03098-970 - São Paulo - SP, ao preço da última edição em banca mais despesas postais.

Os artigos são de exclusiva responsabilidade de seus autores. É vedada a reprodução total ou parcial dos textos e ilustrações desta Revista, bem como a industrialização e ou comercialização dos aparelhos ou idéias oriundas dos textos mencionados, sob a pena de sanções legais. As consultas técnicas referentes aos artigos da Revista deverão ser feitas exclusivamente por cartas (A/C do Departamento Técnico). São tornados todos os cuidados razoáveis na preparação do conteúdo desta revista, mas não assumimos a responsabilidade legal por eventuais erros. Tampouco assumimos a responsabilidade por danos resultantes da imperícia do montador. Caso haja enganos em textos ou desenhos, será publicada errata na primeira oportunidade. Preços e dados publicados em anúncios são por nós aceitos de boa fé, como corretos na data do fechamento da edição. Não assumimos a responsabilidade por alteração no preço e na disponibilidade dos produtos ocorridas após o fechamento.

 $CAPA$ 

4 - 06 Rádios para montar

#### **MONTAGENS**

43 - Micro Teste

 $\overline{\phantom{0}}$ 

- 45 Detector de Curioso
- 47 03 Fontes para Furadeiras de Placas

### TEORIA

- 25 Curso de TV e Vídeo (lição 05)
- 38 Como Funciona o Controle Remoto

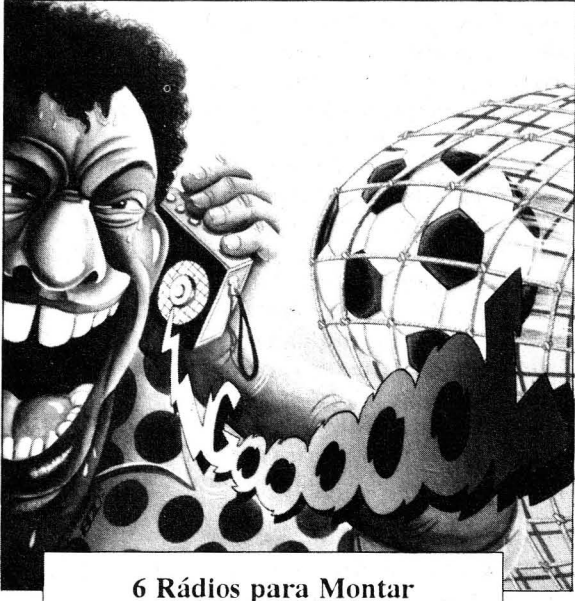

#### MINIPROJETOS

- 57 Neon Ritmica
- 58 Mini Telefone
- 59 Pré Amplificador para Microfone de Eletreto
- 60 Alarme de Invasão com Memória
- 61 Pré para Violão e Guitarra

#### DIVERSOS<sup>.</sup>

I

I I

I

- 14 Mais uma Aventura de Beto e Cleto : Júpiter e o Cometa.
- 37- Correio do Leitor
- 51 Conheça o Triac
- 54 Canhão Eletromagnético

# & RÁDIOS PARA MONTAR

#### Newton C.Braga

Rádios são montagens interessantes e úteis que todo praticante de eletrônica gostaria de realizar. No entanto, para os inlciantes ou os dotados de poucos recursos, a montagem de um rádio "profissional" apresenta muitos problemas, principalmente referentes a obtenção de componentes (bobinas em especial) e a realização de ajustes (que exigem instrumentos caros). Os seis rádios que descrevemos neste artigo são simples, indicados aos iniciantes e de baixo custo, não exigindo elementos especiais para a montagem ou ajuste. Um deles é indicado, sem dúvida, para ser seu primeiro rádio.

Rádios simples para ondas médias podem ser elaborados com poucos componentes e até aproveitados de aparelhos fora de uso. Até mesmo receptores simplificados de FM podem ser feitos desta forma.

Descrevemos então neste artigo seis receptores de rádios simples, sendo 5 para a faixa de ondas médias e 1 para a faixa de FM, com boa sensibilidade e todos com reprodução em alto-falante. A escolha de um tipo pelo leitor deve levar em conta sua simplicidade: os menos habilidosos devem ticar com as configurações ini-

ciais e os mais habil idosos com as finais. Também será 'importante que o leitor verifique antes qual dos modelos apresentados permite o aproveitamento de maior quantidade de material disponível.

Todos os rádios são alimentados por pilhas e as versões de AM (ondas médias) exigem uma antena cujo tamanho vai depender da potência e distância das estações de sua localidade. Para as estações mais próximas e fortes, um pequeno pedaço de tio será suficiente para funcionar como antena.

#### Os projetos:

1. Rádio AM de dois transistores

2. Rádio AM com transistor Darlington

3. Rádio AM de 4 transistores

4. Rádio AM com 3 transistores, sendo um de efeito de campo

5. Rádio AM com circuito integrado

6. Rádio de FM superregenerativo

#### PROJETO 1

#### Rádio AM de dois Transistores

Este rádio tem a configuração denominados de "amplificação direta", pois após a detecção do sinal feita por um diodo, ele é amplificado diretamente por dois transistores para ser entregue a um pequeno alto-falante.

O circuito pode ser alimentado com duas ou quatro pilhas pequenas e seu consumo é bastante baixo. Temos dois ajustes neste circuito: sintonia feito em CV e sensibilidade feito em  $P_{1}$ .

Os dois transistores garantem uma boa amplificação do sinal, mas

mesmo assim na maioria do caso será preciso usar uma pequena antena (2 metros ou mais) que pode ser um fio esticado, e uma ligação à terra feito no encanamento de água ou em qualquer objeto em contato com o chão.

Na figura 1 temos o diagrama de nosso primeiro rádio.

Como se trata de montagem muito simples, i ndicada aos i niciantes podemos usar como "chassis" uma ponte de terminais que será fixada numa base de plástico ou madeira, conforme mostra a figura 2.

O ·único componente que pode trazer alguma dificuldade para o leitor é a bobina  $L_1$  e  $L_2$ , que devem ser enroladas num bastão de ferrite de pelo menos 15 cm de comprimento. Este bastão pode ser aproveitado de algum rádio fora de uso.

L<sub>1</sub> consiste em 10 voltas de fio e L, em 40 + 40 voltas, ou seja, enrole 40 voltas faça uma tomada e depois no mesmo sentido, mais 40 voltas. O fio pode ser esmaltado de espessura entre 22 e 28 ou mesmo fio fino de capa plástica. O fio esmaltado pode ser obtido de um transformador estragado desde que ele esteja sem sinais de estar queimado (apenas interrompido).

O variável CV pode ser aproveitado de qualquer rádio AM fora de

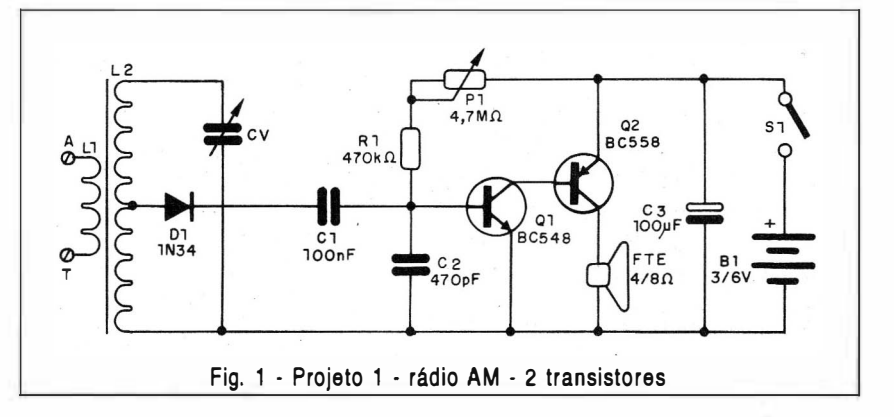

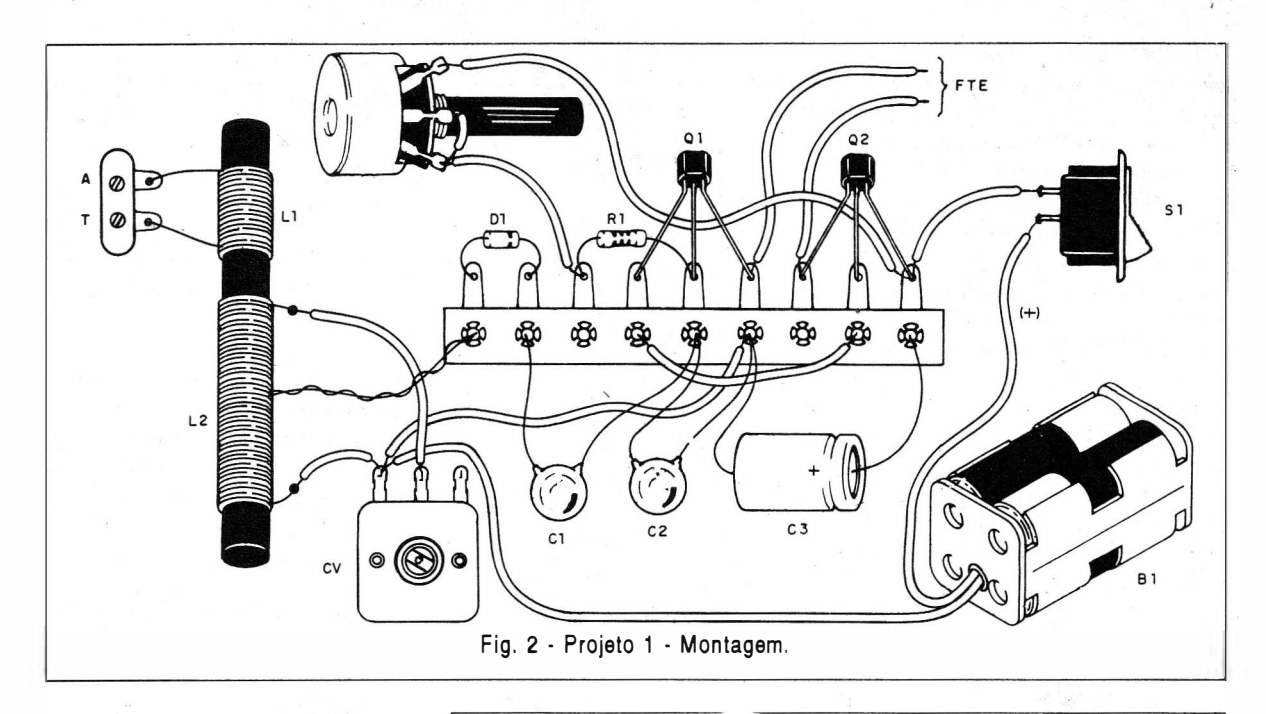

uso. Se for comprá-lo ele deve ter uma capacitância máxima de pelo menos 1 50 pF. Os capacitores são cerâmicos exceto  $C_3$  que é um eletrolítico para 6 V ou mais. O resistor pode ser de 1/8 ou 1/4 W e o potenciômetro é comum. O alto-falante pode ser de qualquer tipo ou tamanho e se for colocado numa pequena caixa acústica (mesmo que improvisada a partir de uma caixa de papelão) terá maior rendimento.

Os transistores admitem equivalentes e na soldagem do suporte de pilhas preste atenção na sua polaridade.

Para usar o receptor, ligue-o a uma antena e terra e ajuste tanto CV como P<sub>1</sub> para obter a melhor sintonia para a estação desejada .

Se houver tendência para o rádio misturar estações de freqüências próximas, re-enrole  $L<sub>2</sub>$  com 20 + 60 espiras, ficando as 20 espiras entre D. e o negativo da alimentação. Este procedimento aumenta a.seletividade mas diminui a sensibilidade.

#### PROJETO 2

#### Rádio AM com Transistor Darlington

O transistor Darlington são transistores "duplos", que apresentam enorme capacidade de amplificação. O que usamos é um "Super-transis-

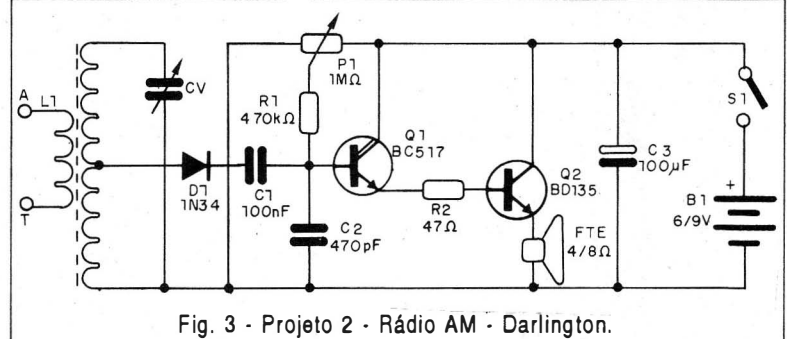

#### LISTA DE MATERIAL

Semicondutores: D<sub>1</sub> - 1N34 ou qualquer diodo de germânio  $Q<sub>1</sub>$  - BC548 ou equivalente -Transistor NPN de uso geral Q<sub>2</sub> - BC558 ou equivalentes transistor PNP de uso geral Resistores: (1/8 W, 5%)  $R_1$  - 470 k $\Omega$  - amarelo, violeta, amarelo  $P_1 - 4,7 M\Omega -$  potenciômetro Capacitores:  $C_1$  - 100 nF - cerâmico

 $C_2$  - 470 pF - cerâmico  $C_3$  - 100  $\mu$ F - el etrolítico CV - variável - ver texto Diversos:  $L_1$ ,  $L_2$  - bobinas, ver texto FTE -  $4/8$   $\Omega$  - alto-falantes de qualquer tamanho S<sub>1</sub> - Interruptor simples  $B<sub>1</sub> - 3$  ou 6 V - 2 ou 4 pilhas pequenas Ponte de terminais, suporte de pilhas, ponte antena/terra, base de montagem, bastão de ferrite, fios, solda, etc.

tor" com ganho mínimo de 30 000 vezes.

O sinal amplificado por este transistor é entregue a um transistor de média potência, o que garante um bom volume e ótima qualidade de som . num alto-falante.

Para as estações locais a antena pode ser pequena, mas para estações fracas é preciso usar antena de pelo menos 5 metros e uma boa ligação à terra. O aparelho funciona tanto com pilhas médias ou grandes como a partir de fonte de alimentação.

Não recomendamos pilhas pequenas dado o consumo elevado do circuito.

Na figura 3 temos o diagrama completo deste receptor.

Na figura 4 temos a disposição dos componentes numa placa de circuito impresso.

A bobina é semelhante a do projeto anterior e o mesmo ocorre enl relação a CV. Os resistores são de 1/ 8 ou 1/4 W e os capacitares são cerâmicos, exceto  $C<sub>3</sub>$  que é eletrolítico. O alto-falante deve ser de pelo menos lO em e com caixa acústica, para melhor' qualidade de som. Se o aparelho for alimentado com 9 V será preciso fixar uma chapinha de metal de uns 3 X 4 cm em Q, para

#### LiSTA DE MATERIAL

#### Semicondutores:

O, - 8C5l7 - Transistor Darlington de baixa potência NPN Q, - BD135 ou equivalente transistor NPN de média potência D, - 1 NJ4 - diodo de germânio Rcsistorcs: (1/8 W, 5%)  $R_{1.7}$  470 ks2 - amarelo, violeta <sup>a</sup>marel<sup>o</sup> .  $R_2$  - 47  $\Omega$  - amarelo, violeta, preto  $P_1 - 1$  Ms2 - potenciometro Capacitores:

C, - 100 nF - cerâmico  $C<sub>2</sub>$  - 470 pF - cerâmico  $C_3$  - 100  $\mu$ F - eletrolítico CV - variável - ver texto Diversos:

 $L_1$ ,  $L_2$  - Bobinas - ver texto FTE -  $4/8$   $\Omega$  - alto-falante de 10 cm ou maior

S, - Interruptor simples

 $13, -6/9$  V - 4 pilhas médias ou grandés ou fonte de alimentação Ponte de terminais, Base de montagem, suporte e pilhas ou fonte, antena, barra tipo antena/ terra, bastão de ferrite, etc.

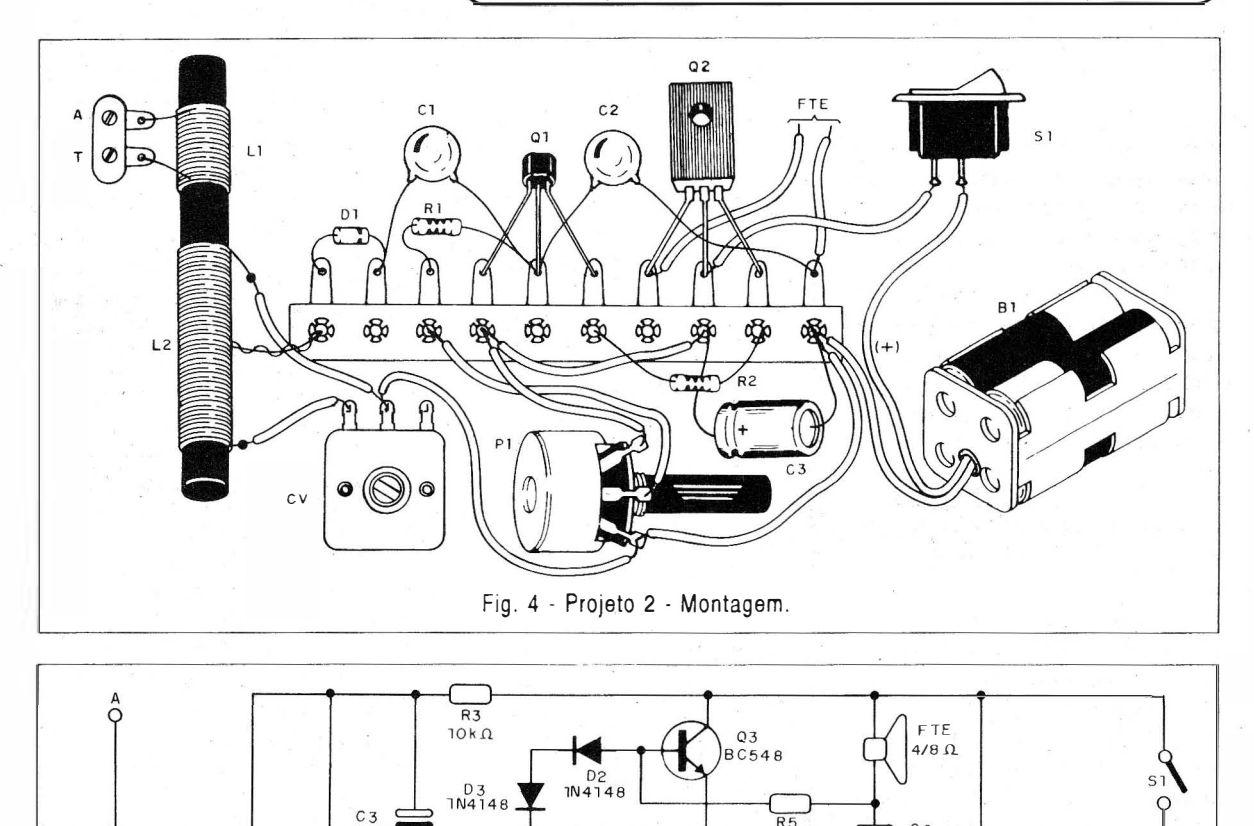

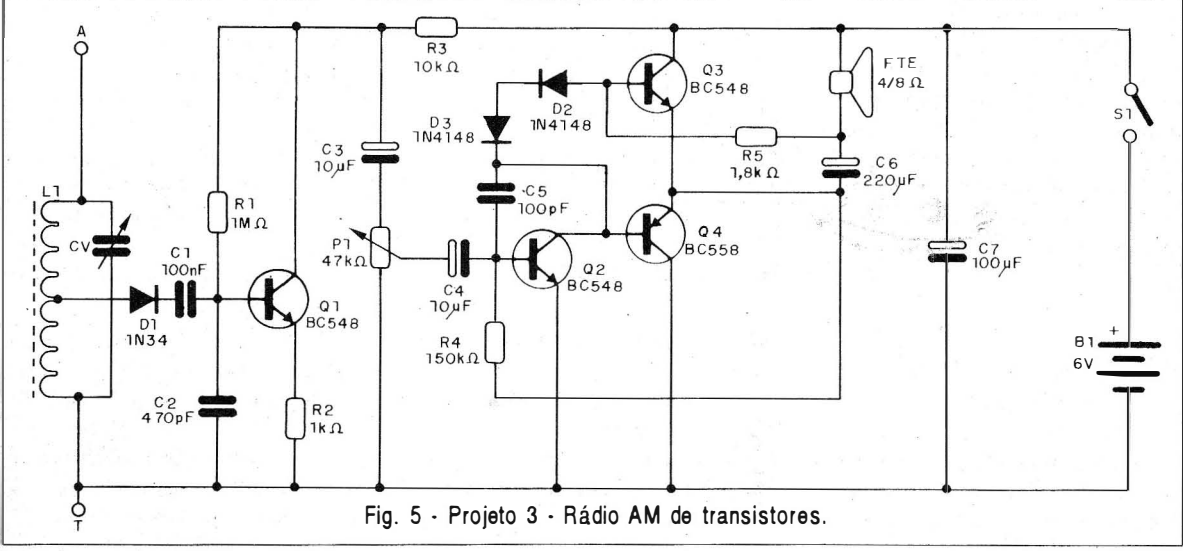

ELETRÔNICA TOTAL Nº 68/1994

0.6

servir de radiador de calor.

O diodo deve ser de germânio, mas admite equivalentes.

A prova de funcionamento é semelhante a do projeto 1. O ajuste de P<sub>1</sub> deve ser feito para maior sensibilidade sem distorção.

Se notar que o receptor "mistura" estações de freqüências próximas faça a alteração da bobina L, indicada no projeto I.

#### PROJETO 3

#### Rádio AM de 4 Transistores

Este receptor tem excelente a stolumna alám da qualidade de som e volume além de

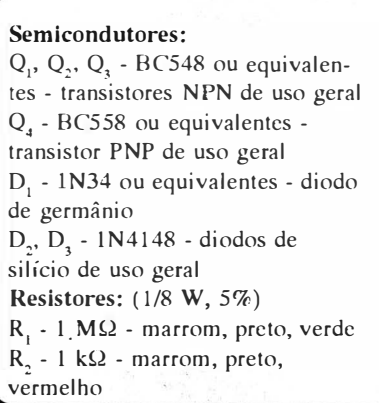

apresentar baixo consumo e sintonizar com facilidade as estações locais mesmo com antena pequena. A etapa de saída em simetria complementar feita por 03 e 04, proporciona som de "alta fidelidade" principalmente se for usado um alto-falante de bom rendimento (com pelo menos 10 cm) instalado numa pequena caixa acústica.

Na figura 5 temos o diagrama completo do receptor de 4 transistores para rádios de ondas médias.

A disposição dos componentes numa ponte de terminais é mostrada na figura 6.

Como se trata de montagem um pouco mais elaborada, existe a possibilidade de usarmos uma placa de circuito impresso, conforme mostra a figura 7.

A bobina e o variável são os mesmos do projeto 1. Os transistores admitem equivalentes e os resistores são todos de 1/8 W ou 1/4 W com qualquer tolerância. Os capacitares podem ser do tipo indicado na lista de material, com os eletrolíticos especificados para uma tensão mínima de trabalho de 6 Y. A alimentação pode ser feita com pilhas pequenas, médias ou grandes ou ainda com fonte de alimentação

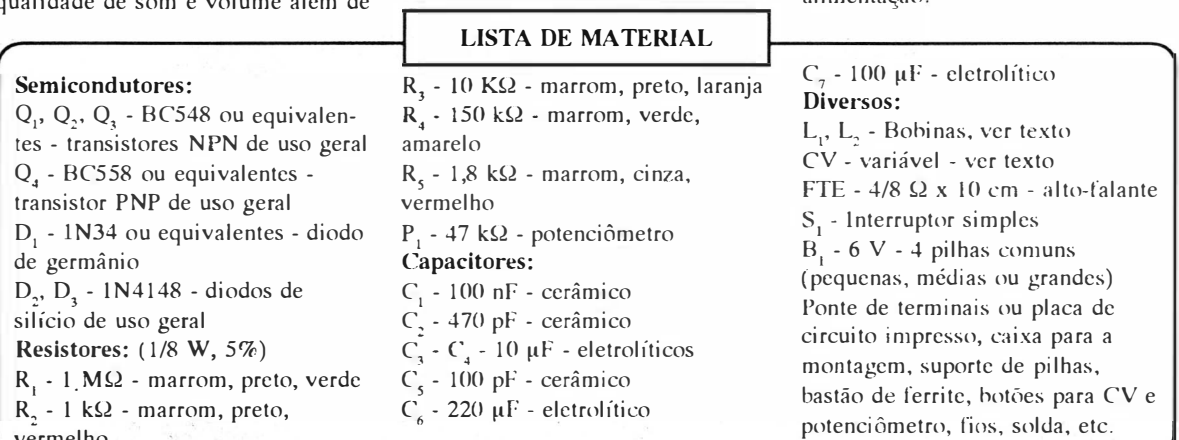

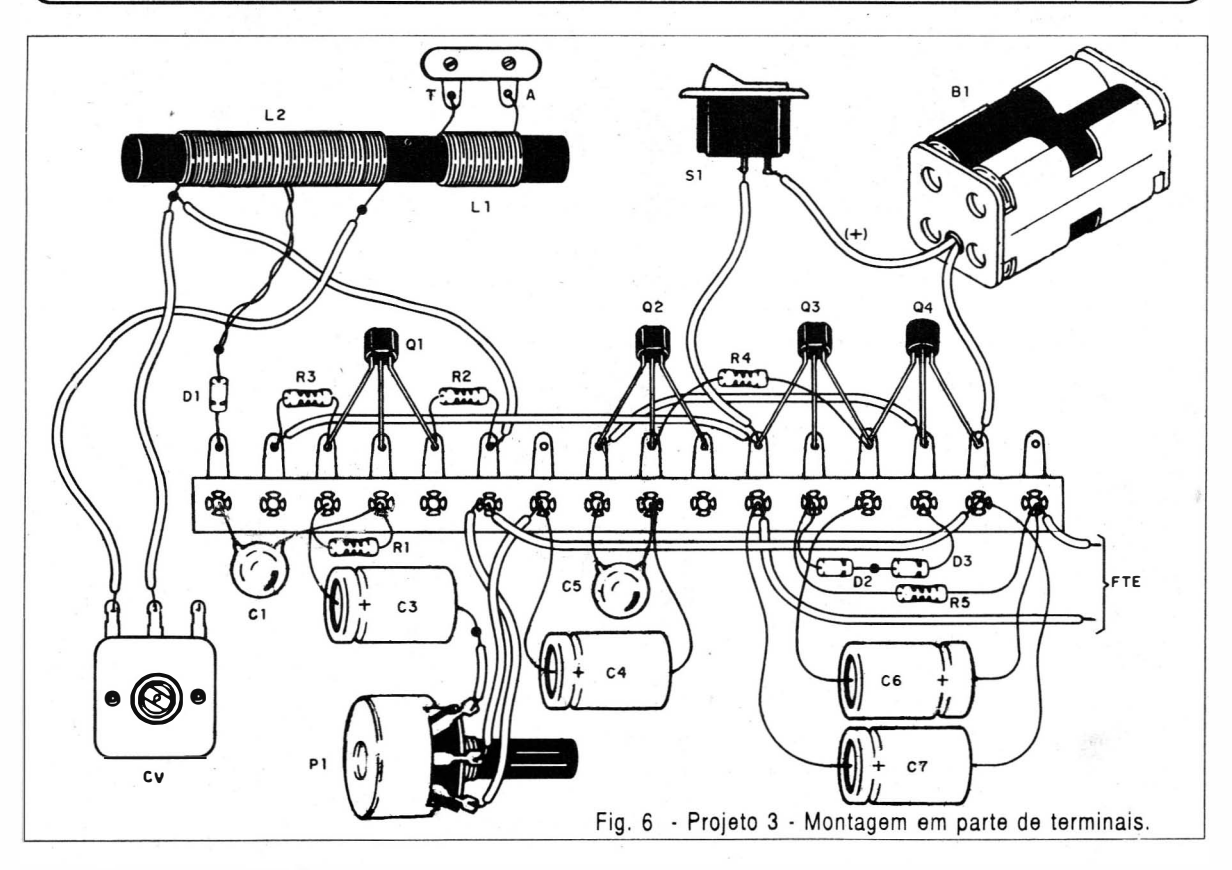

ELETRÔNICA TOTAL N� 68/1994

Este circuito tem um controle de volume em  $P_1$ . Os diodos  $D_1$  e  $D_2$ são de silício admitindo equivalentes como o 1 N914.

� A prova de funcionamento é feita como nos receptores anteriores e para usar lembre-se que, quanto maior o volume, menos durarão as pilhas.

Se houver problemas de separação de estação, altere a bobina L, da forma indicada no projeto l.

Se quiser tentar a recepção de ondas curtas, altere  $L_2$  para 15 + 20 espiras do mesmo fio ou ainda 10 + 15 espiras.

#### PROJETO 4

#### Rádio Am de 3 Transistores com Transistor de Efeito de Campo

A alta impedância de entrada dos transistores de efeito de campo FET, garante uma seletividade maior para receptores de rádio como os que descrevemos. Neste circuito, além da amplificação pelo FET temos mais dois transistcres, sendo um potência que garantem bom volume de reprodução, principalmente com alimentação a partir de uma fonte de 12 Volts. O circuito não prevê um controle de volume, mas ele pode ser acrescentado através de um potenciômetro de 100 Ω entre a base e o emissor de  $Q_3$ . Neste circuito P<sub>2</sub> ajusta o ganho da etapa mas tem mais efeito sobre a fidelidade do que sobre o volume.

Na figura 8 temos o diagrama completo deste receptor.

A disposição dos componentes numa ponte de terminais isolados é mostrada na figura 9.

A bobina L, e o núcleo usado é o mesmo do projeto 1. No entanto L, não tem a derivação central, consistindo em 80 a 90 espiras de fio entre 22 e 28. O variável é o mesmo do

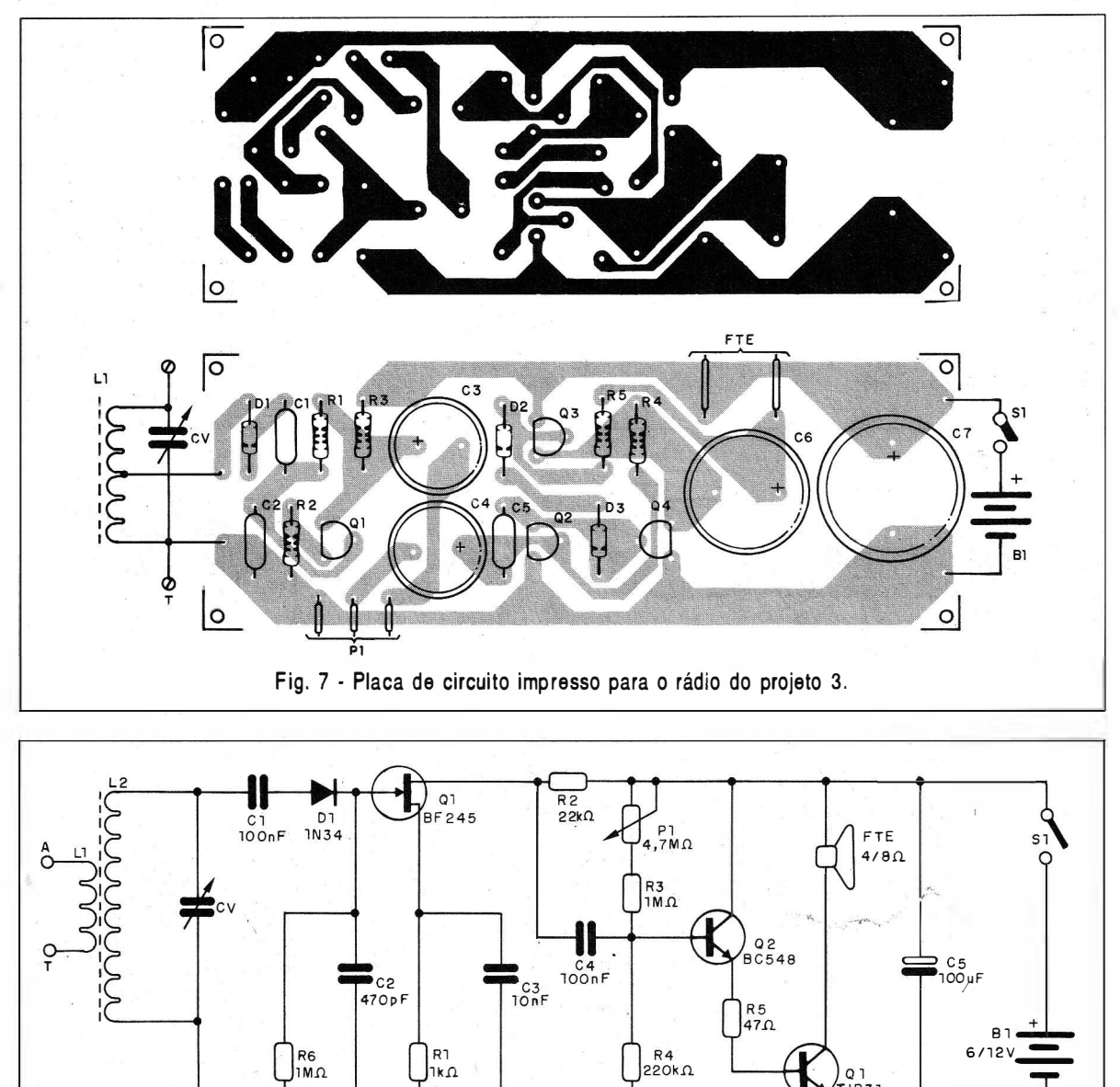

Fig. 8 . Projeto 4 • Projeto com FET.

ELETRÔNICA TOTAL Nº 68/1994

#### LISTA DE MATERIAL

#### Semicondutores:

Q. - BF245 - transistor de efeito de campo (JFE1) Q<sub>2</sub> - BC548 - transistor NPN de uso geral Q<sub>3</sub>- TIP31 - transistor de potência D. - 1N34 - transistor de germânio

Resistores: (1/8 W, 5%)  $R_1 - 1$  k $\Omega$  - marrom, peto, vermelho  $R_2 - 22 k\Omega - \text{vermelho}$ , vermelho, laranja  $R_1 - 1 M\Omega$  - marrom, preto, verde  $R_{1}$  - 220 k $\Omega$  - vermelho, vermelho, amarelo  $R_s - 47 \Omega -$  amarelo, violeta, preto  $R_{6}$  - 1 M $\Omega$  - marrom, preto, verde  $P_1 - 4,7 M\Omega -$  potenciômetro

#### Capacitores:

 $C_1$  - 100 nF - cerâmico  $C_2$  - 470 pF - cerâmico  $C_3$  - 10 nF - cerâmico ou poliéster  $C_4$  - 100 nF - cerâmico ou poliéster  $C_s$  - 100  $\mu$ F - eletrolítico

#### Diversos:

 $L_1, L_2$  - Bobinas - ver texto CV - variável - ver texto S. - Interruptor simples FTE - 4/8 Q x 10 cm - altofalante  $B<sub>1</sub>$  - 6 ou 12 V - 4 pilhas

médias ou grandes ou fonte de 12 V

Ponte de terminais, suporte de pilhas, botões para CV e PI, bastão de ferrite, ponte antena/terra, caixa ou base de montagem, etc.

#### Semicondutores:

CI-<sub>1</sub> - TDA7052 - circuito integrado SID/Philips D, - 1N34 - diodo de germânio Resistores:  $P_1$  - 47 K $\Omega$  - potenciômetro

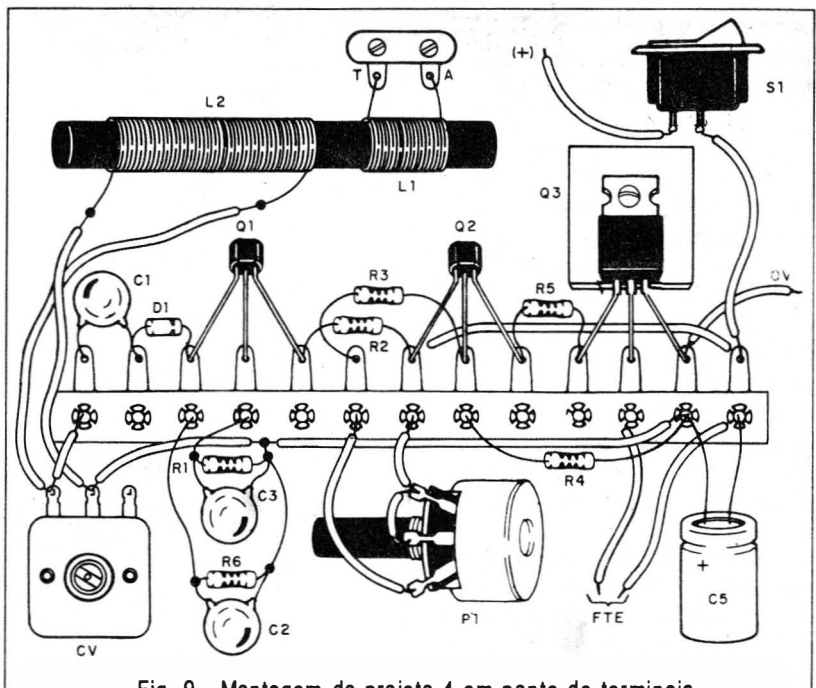

Fig. 9 - Montagem do projeto 4 em ponte de terminais.

I

projeto 1. O transistor de efeito de campo é BF245 mas equivalentes como o MPF102 podem ser usados . Os resistores são de 1/8 W e o capacitor C, é um eletrolítico para 12 V ou mais de tensão de trabalho.

O alto-falante deve ter pelo menos 10 cm e se estiver numa pequena caixa acústica seu rendimento será maior. O transistor  $Q_3$  deve ter um radiador de calor (chapinha de 4 x 6 cm) se a fonte for de 12 V. Para 12 V deve ser usada uma fonte com pelo menos 500 mA.

A prova e uso são semelhantes a dos receptores anteriores . Se não houver cobertura de toda a faixa altere L, ou então troque CV.

#### PROJETO 5

#### Rádio AM com Circuito Integrado

O princípio de funcionamento deste rádio é o mesmo dos anteriores.

#### LISTA DE MATERIAL

Capacitores:  $C<sub>i</sub>$  - 100 nF - cerâmico  $C<sub>z</sub>$  - 470 pF - cerâmico  $C_1$  - 220  $\mu$ F - eletrolítico Diversos:  $L_1$ ,  $L_2$  - Bobinas - ver texto A única diferença está no fato de usarmos um amplificador integrado que simplifica a montagem e garante uma ótima qualidade de som com uma potência de 1 W.

O aparelho é alimentado por 4 pilhas pequenas, médias ou grandes e tem o mesmo desempenho dos anteriores.

Na figura 10 temos o diagrama completo deste rádio.

O uso de um circuito integrado exige que a montagem seja feita em placa de circuito impresso cujo desenho é mostrado na figura 11.

Para o circuito integrado é conveniente usar um soquete que dá mais segurança ao montador. As bobinas e CV são os mesmos do projeto I.

O circuito integrado SID/ Philips não admite equivalentes e o capacitor eletrolítico deve ter uma tensão de trabalho de pelo menos 6 V.

A prova e uso destes rádios são semelhantes aos anteriores, exceto pelo fato de que P, neste circuito é realmente um controle de volume.

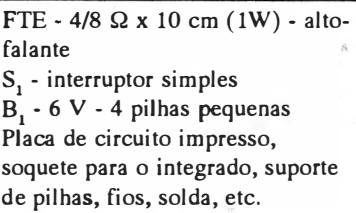

Lembramos que o alto-falante usado deve ser de boa qualida-

#### PROJETO 6

## Rádio de FM super-

Apesar da simplicidade, este receptor surpreender pela sensi bilidade e qualidade de som. Para simplificar ao máximo o projeto sua sintonia é fixa, ) devendo ser feita com uma chavinha plástica de modo a se

eliminar um componente de certo modo crítico que é o capacitor variável.

Com o sinal detectado jogado num amplificador integrado, este circuito oferece excelente qualidade de som e volume num alto-falante de pelo menos 10 cm colocado *(numa* caixa acústica.

A alimentação deve ser feita com 4 pilhas pequenas, médias ou grandes e a antena tanto pode ser telescópica como um pedaço de fio de 30 a 60 cm esticado.

Na figura 12 temos o diagrama completo deste receptor.

Na figura 13 temos a disposição dos seus componentes numa placa de circuito impresso.

O circuito integrado deve ser instalado num soquete.  $L_i$  é formada

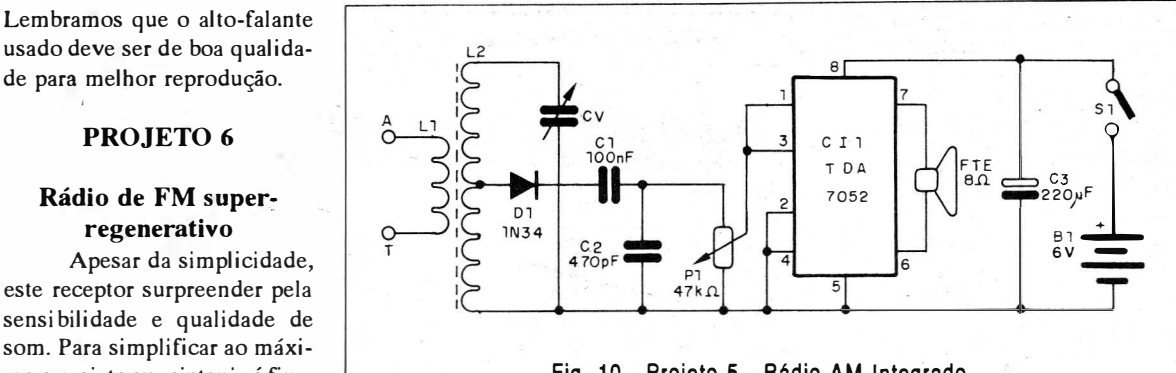

Fig. 10 . Projeto 5 . Rádio AM Integrado.

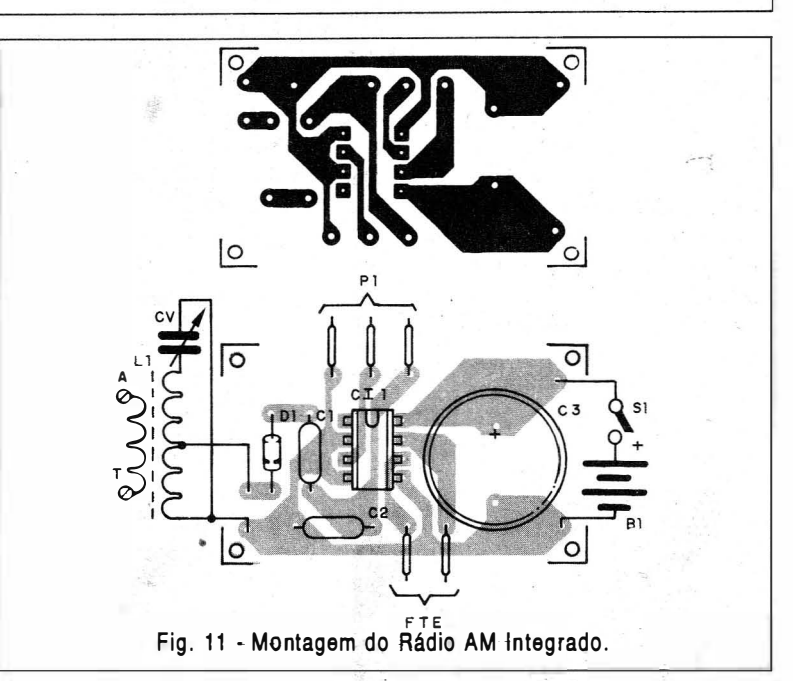

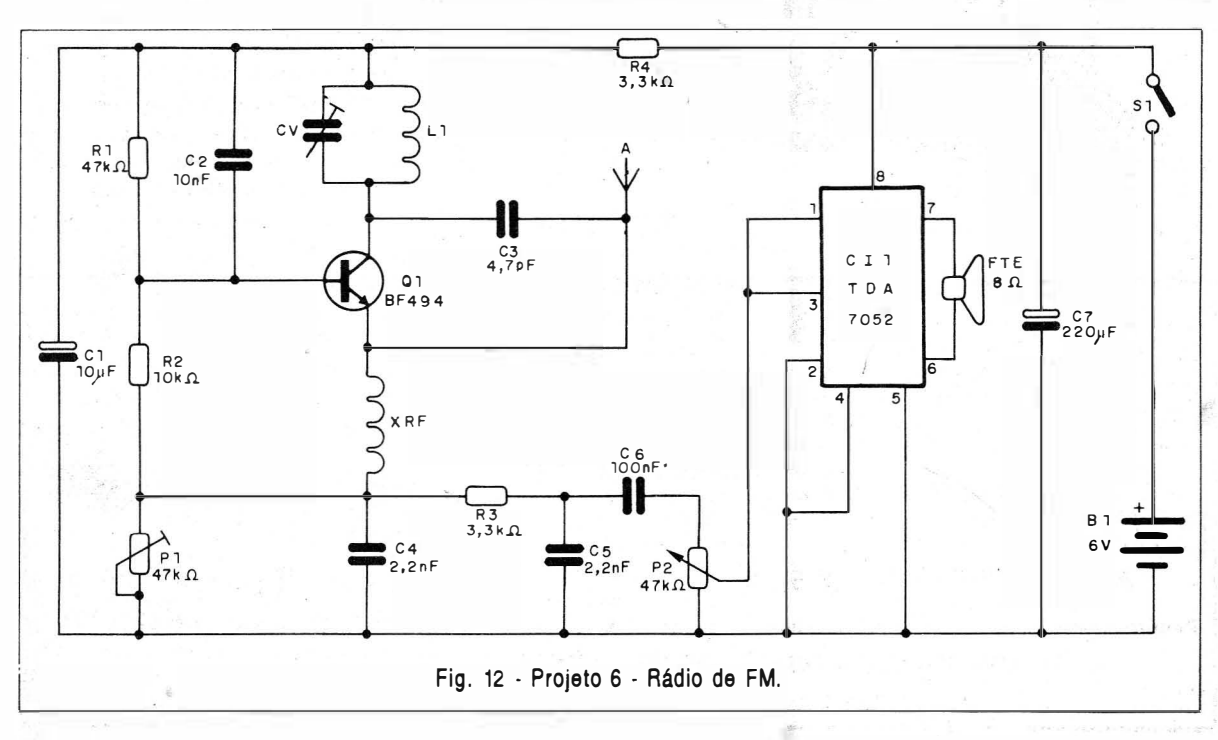

10 ELETRÔNICA TOTAL Nº 68/1994

is.

#### LISTA DE MATERIAL

l

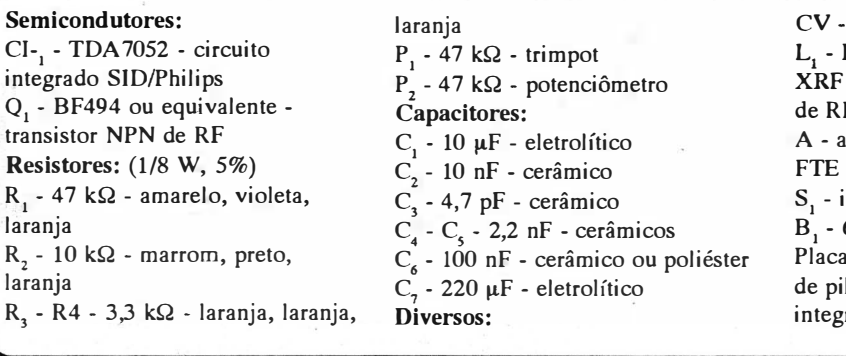

trimmer - ver texto Bobina - ver texto  $-100$  mH - ver texto - choque de RF ntena - ver texto  $-8$   $\Omega$  x 1 W - alto-falante nterruptor simples  $6V - 4$  pilhas pequenas de circuito impresso, suporte lhas, soquete para o circuito rado, fios, solda, etc.

por 4 espiras de fio comum ou esmaltado grosso tendo por forma um lápis que depois é retirado.

lar

XRF tanto pode ser um choque dc RF de 100 mH comercial, como pode ser feito enrolando-se umas 50 voltas de fio esmaltado bem fino num resistor de 100 k $\Omega$  x 1/2 W. CV pode ser qualquer trimmer com

capacitância máxima entre 30 e 50 pF. Os capacitores devem ser todos cerâmicos exceto  $C_1$  e  $C_2$  que são eletrolíticos para 6 V ou mais, de tensão de trabalho.

Os resistores são de 1/8 W com 5% ou mais de tolerância e o transistor Q, admite equivalentes como o BF495.

P<sub>1</sub> é um trimpot de ajuste de sensibilidade devendo ser usado poucas vezes.

Para testar e usar o aparelho ligue sua alimentação e ajuste P, para ter um chiado no alto-falante. Depois atue sobre P, e CV até captar a estação desejada. Atue também sobre P de modo a ter a melhor recepção. ■

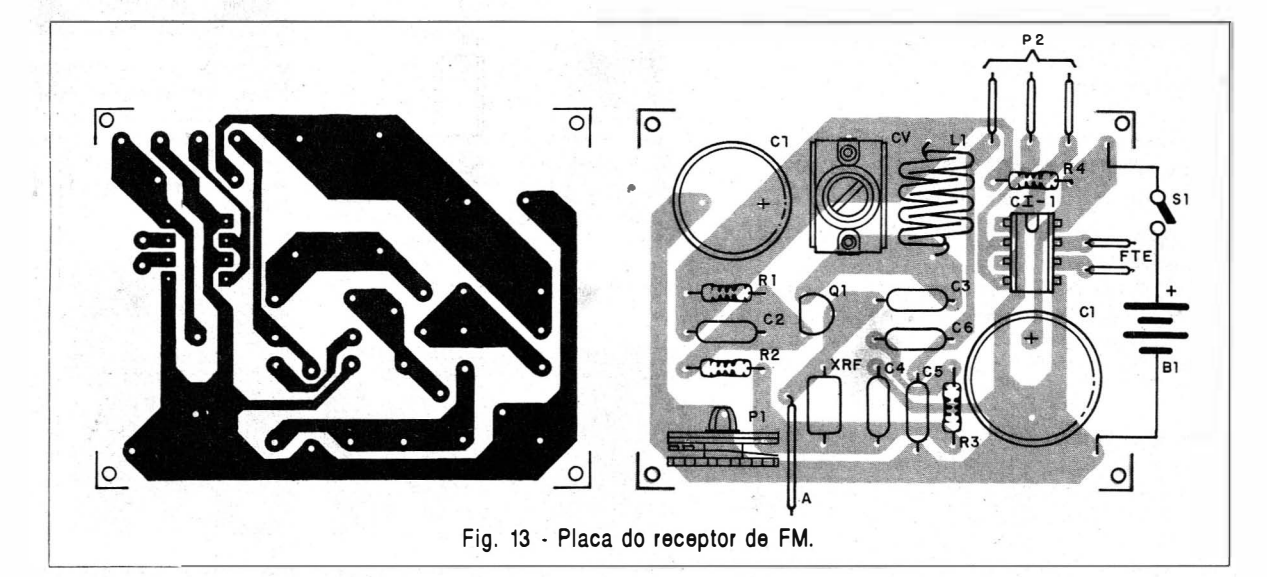

# Um micro transmissor secreto de FM, com microfone

-"

ultra-sensível e uma etapa amplificadora que o torna o mais eficiente do mercado para ouvir conversas à distância. Funciona com 4 pilhas comuns, de grande autonomia, e pode ser escondido em objetos como vasos, livros falsos, gavetas, etc. Você recebe ou grava conve rsas à distância, usando um rádio de FM, de carro ou aparelho de som.

#### Até 28/05/94 - CR\$ 69.500,00 Nio atendemos por Reembolso Postal

Pedidos:Verifique as instruções na solicitação de compra da última página. Disque e Compre (011) 942-8055.

SABER PUBLICIDADE E PROMOÇÕES LTDA.

Rua Jacinto José de Araujo, 309 - Tatuapé - São Paulo - SP.

FAÇA SEU FUTURO RENUER WAIS!

#### PREPARE-SE PARA O FUTURO COM AS VANTAGENS DA MAIS EXPERIENTE E TRADICIONAL ESCOLA À DISTÂNCIA DO BRASIL

**Método de Ensino Exclusivo**<br>O Instituto Monitor conhecido por sua seriedade, capacidade e experiência, desenvolveu ao longo dos anos técnicas de ensino, oferecendo um método exclusivo e formador de grandes profissionais. Este método chamase "APRENDA FAZENDO". Prática e teoria sempre juntas, proporcionando ao aluno um aprendizado integrado e eficiente.

**Liberdade Para Estudar**<br>" Nos cursos do Instituto Monitor, você escolhe a melhor hora e lugar para aprender, sem problemas com horários ou transporte.

**Apolo Técnico**<br>Durante e depois do seu curso, esclareça qualquer dúvida com professores, por carta ou telefone.

#### Treinamento Prático

Manternos em nossa sede cursos rápidos, em vários horários e dias. Esses cursos desenvolvem-se em classes especiais devidamente equipadas e proporcionam ao aluno a oportunidade de aprofundar-se em técnicas como Chaveiro, Carimbos, Silk-Screen e Eletrônica

#### **Kits Opcionals**

" Durarlte seu curso, adquira do Instituto Monitor, no momento mais adequado, os materiais práticos para seu aprendizado.

#### Carteira de Estudante

Ao fazer sua matrícula, envie duas fotos 3 x 4 e receba sua Carteira de Estudante.

#### Certificado de Conclusão

Você pode pedi-lo ao ser aprovado nos exames finais, pagando apenás uma pequena taxa de envio.

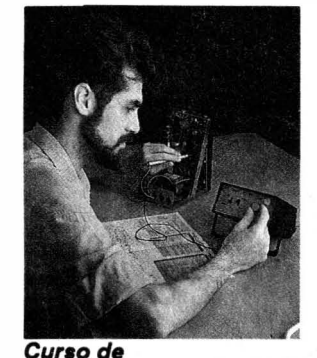

#### MONTAGEM E REPARAÇÃO DE APARELHOS ELETRÔNICOS

"Quando completei o curso já tinha conseguido organizar uma pequena oficina e conquistado vários clientes; tudo graças à qualidade do meu aprendizado. "

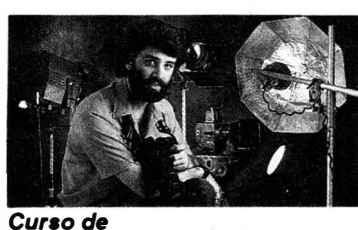

#### FOTOGRAFIA PROFISSIONAL

"Desde criança fui atraldo pelas fotos de revistas. Com este curso meu sonho de ser fotógrafo virou realidade, além de ser uma profissão muito rendosa."

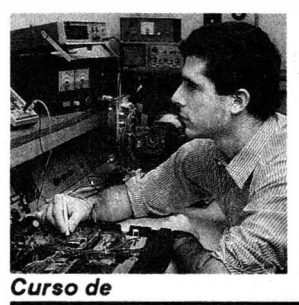

Este é o momento certo de você conquistar sua indepen-<br>Edência financeira: estude no Instituto Monitor.<br>2006 de cursos planeiados sob modida para as condições dência financeira: estude no Instituto Monitor. Através de cursos planejados sob medida para as condições brasileiras você irá especializar-se numa nova profissão e se estabelecer por conta própria. Tudo isto é possível em pouco tempo e com mensalidades que estão ao seu alcance.

ELETRÔNICA, RÁDIO e TV

"O meu futuro eu já garanti. Com este curso, finalmente montei minha oficina e já estou ganhando 10 vezes mais, sem horários ou pa $trāo.$ "

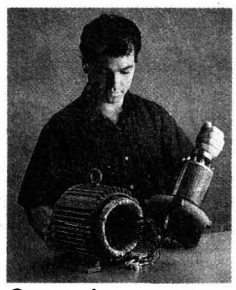

#### Curso de ELETRICISTA ENROLADOR

"Acertei em cheio ao escolher este curso. Eu já tinha alguns conhecimentos mas, agora, consigo enrolar qualquer tipo de motor. O mercado de trabalho é muito bom e estou ganhando muito dinheiro.'

Não mande<br>dinheiro agora!

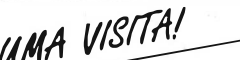

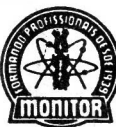

.

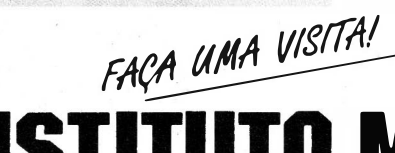

NSTITUTO MONITOR Rua dos Timbiras, 263 (no centro da cidade) - São PaulO - SP

De 2<sup>4</sup> a 6<sup>4</sup> feira: das 8 às 18 horas - Aos sábados até as 12 horas

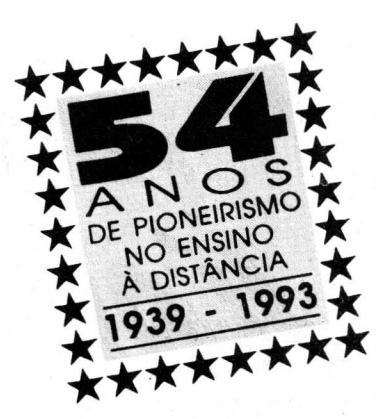

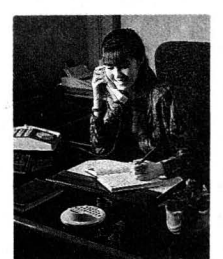

#### Curso de **CALIGRAFIA**

"Aproveitei minhas horas de folga para estudar e, agora, escrevo convites, diplomas e cartas para meus clientes. Ganho um bom dinheiro extra e ajudo nas desoesas de casa."

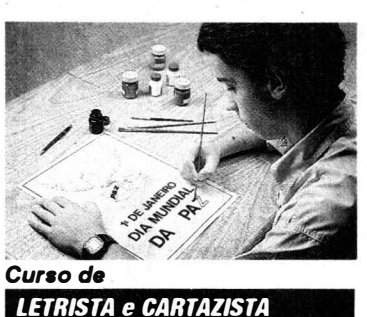

ONITOR

"Eu sempre pensei que isto devia dar dinheiro. E, realmente, este curso mostrou que eu tinha razão, porque agora ganho muito bem para pintar faixas, placas, laterais de carros e cartazes. "

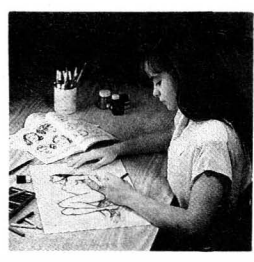

#### Curso de DESENHO ARTíSTICO E PUBLICITÁRIO

"Eu sempre gostei de desenhar mas achava que nunca teria capacidade. Depois de fazer este curso, trabalho numa confecção e sou responsável pelos desenhos de novos modelos. Faço o que gosto e ainda ganho muito bem. "

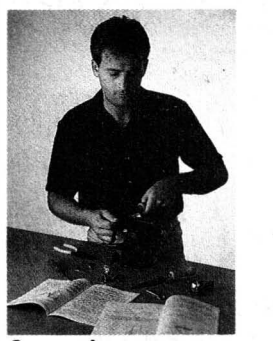

Curso de **CHAVEIRO** 

"Sem sair de casa e estudando apenas nos fins de semana, fiz este curso e consegui uma ótima renda extra trabalhando só uma ou duas horas por dia. "

Peça agara<br>pelo telefone  $n - 7422$ Ou envie cupom para: INSTITUTO MONITOR<br>Caixa Postal 2722 CEP 01060-970 São Paulo SP

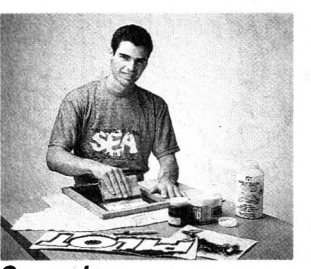

Curso de SILK-SCREEN

"Primeiro fiz o curso, depois, freqüentei as classes de treinamento. Hoje domino com segurança todas as técnicas do Silk-Screen. Encomendas não me faltam: estou imprimindo brindes, camisetas e mais uma série de coisas.

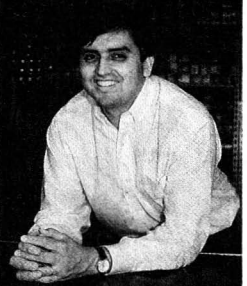

#### Curso de **ELETRICISTA INSTALADOR**

"Quando me diplomei montei um pequeno negócio para consertode eletrodomésticos e instalações residenciais. Hoje sou um empresário de sucesso. "

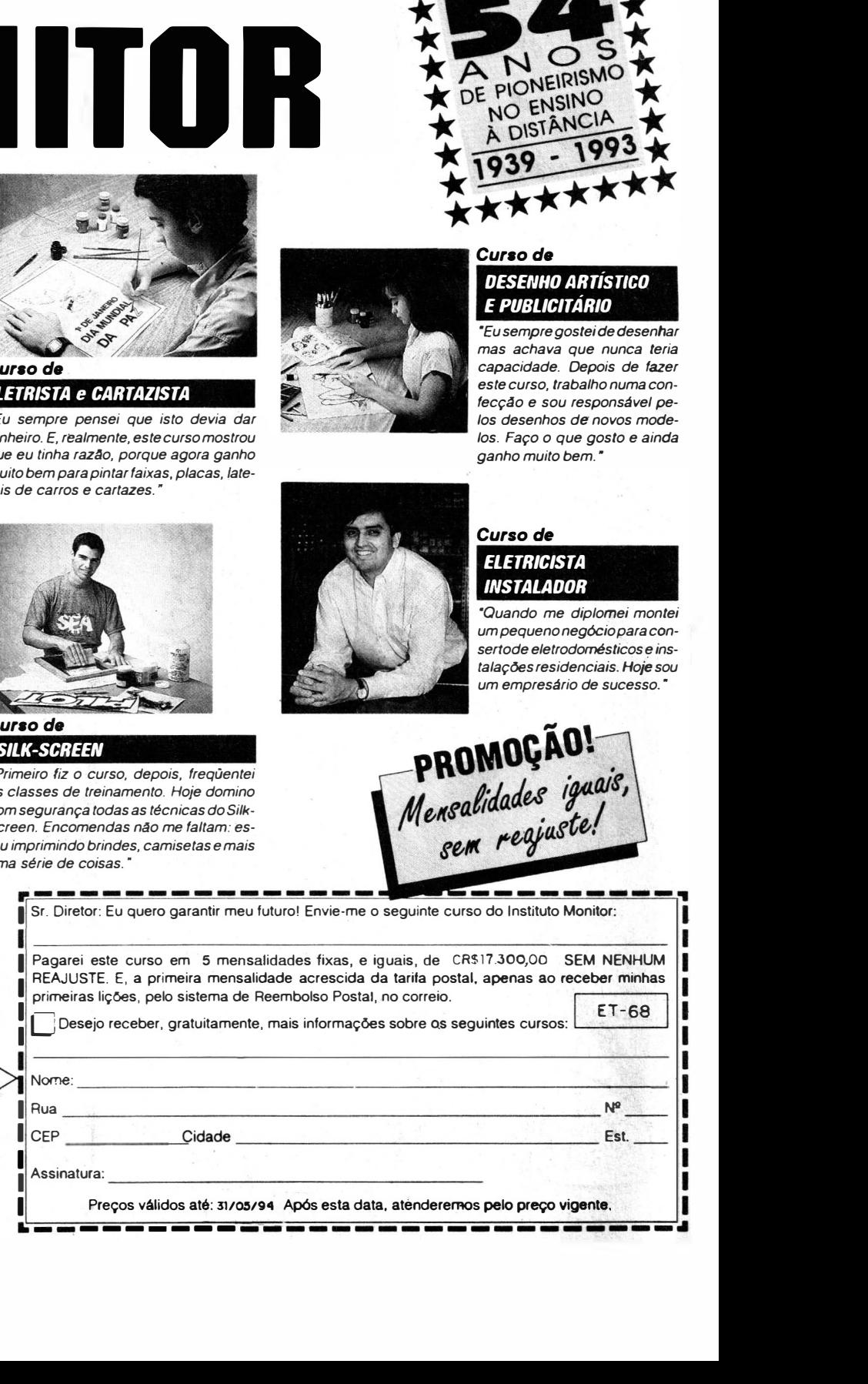

Preços válidos até: 31/05/94 Após esta data, atenderemos pelo preço vigente, 1 and 1 and 1 and 1 and 1 and 1 and 1 and 1 and 1 and 1 and 1 and 1 and 1 and 1 and 1 and 1 and 1 and 1 and 1

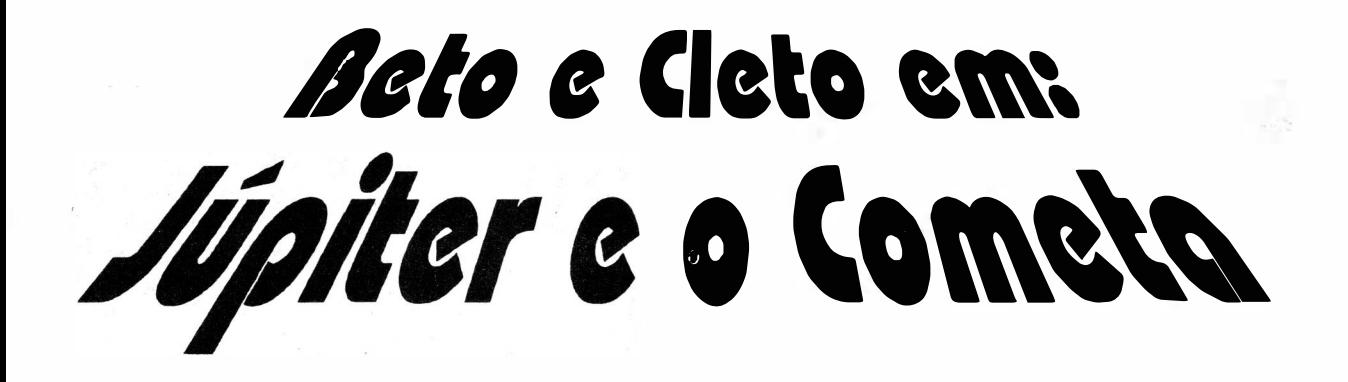

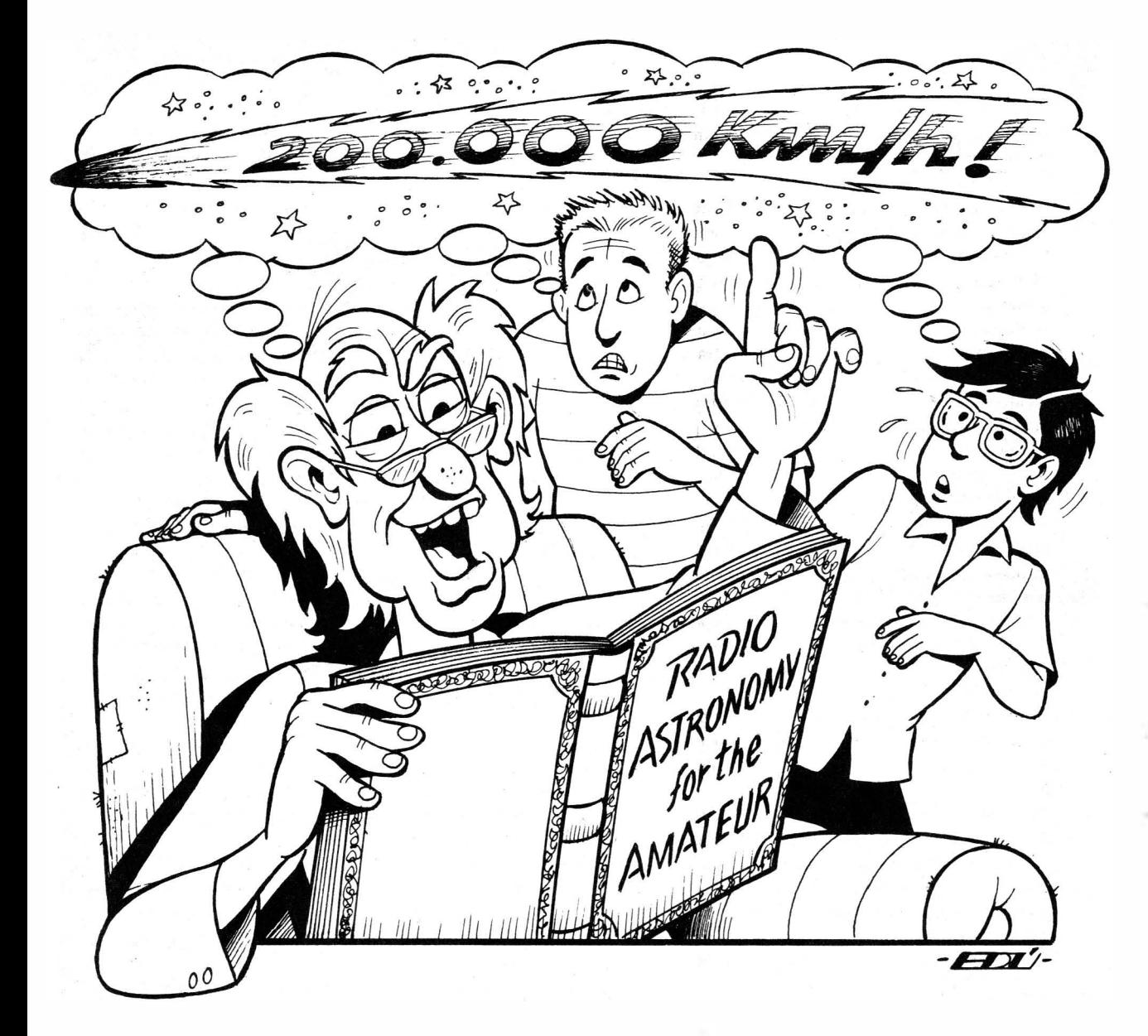

Newton C. Braga

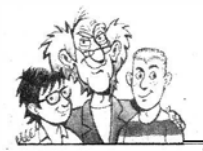

Beto e C1eto estavam fascinados e até mesmo um pouco assustados, com as notícias veículadas pelos jornais daqueles dias. Era o encontro do século; como noticiavam, quando um cometa de enormes dimensões, bateria contra Júpiter. O encontro estava previsto para o meio do mês de junho de 1994, não muito longe portanto.

- É o fim do mundo! - afirmava meio assustado Beto.

- Que nada! Um simples cometa e naquela distância não nos pode causar mal algum ... Talvez o choque nem sequer seja visto aqui da terra ... - Cleto, mais calmo, e mais ponderado procurava dar esclarecimentos, se bem que com certa insegurança, pois astronomia não era seu forte.

- Não acredito!

- Bem, se você tem dúvidas e neste caso eu também, pois astronomia não é eletrônica, só resta uma pessoa para consultar... - Cleto nem terminou pois, Beto completou a frase:

- ... O Professor Ventura!

Para muitos alunos da escola técnica, o Professor Ventura era apenas um mestre fora do comum de eletrônica, mas para os que tinham a felicidade de compartilhar mais seus conhecimentos, sabiam que o que ele sabia ia muito além da eletrônica! Era o caso da astronomia que o professor cultivava com certo amor, mantendo em sua casa além de um potente telescópio refrator de 7,5 cm, potentes binóculos e toda uma série de artefatos para localização dos objetos celestes "observáveis" em sua cidade, e até uma máquina fotográfica adaptável ao telescópio, e permanentemente "carregada". Poucos sabiam que o professor já havia até colaborado com artigos e fotos em revistas especializadas...

Beto e Cleto entretanto, sabiam que o professor conhecia tão bem astronomia como eletrôpica, o que significava que ele era a pessoa indicada para tirar suas dúvidas.

O professor recebeu-os bem, e depois de ouvir as dúvidas dos dois se acomodaram numa velha poltrona de seu laboratório. Os dois rapazes ocuparam banquetas a sua frente para ouvir as explicações.

-Sei que o assunto nada tem a ver com a eletrônica, mas como sabemos que o senhor pode nos explicar ... - Beto não terminou sua frase. Foi interrompido pelo professor.

- Como não tem nada a ver com eletrônica? Quem disse isso? - O professor parecia zangado. Os rapazes não entendiam muito bem. Como pode um acontecimento cósmico tão distante, um choque de um cometa com um planeta ter algo a ver com a nossa "queridà" e tão próxima" eletrônica !

O professor percebeu o ar de espanto dos dois.

- Calma que eu explico !...

Os dois se acomodaram melhor ainda.

A possibilidade da eletrônica estar envolvida no "negócio", os deixou mais interessados ainda. Vagarosamente o professor começou suas explicações e como sempre, de uma forma a permitir que todos entendessem, partiu do princípio:

- Quando estudamos as ondas de rádio demos especial ênfase às ondas curtas explicando de que modo, graças a ionosfera, elas podiam refletir-se para a terra e depois de volta para cima, alcançando enormes distâncias. Estudamos também de que modo o movimento de rotação da terra criava um campo magnético. Vocês se lembram disso?

- Cleto mostrou então que se lembrava perfeitamente das explicações:

- Sim, o Sr. explicou que o interior quente e líquido de metal da terra, produzia um efeito de gerador quando ela girava. O movimento de rotação da terra "carregando" esta enorme massa metálica líquida, fazia aparecer correntes elétricas intensas, que por sua vez criavam um campo magnético.

 $-$  O professor continuou:

-Sim, e este campo magnético é que faz com que tenhamos a orientação da bússola, e ao mesmo tempo a produção das auroras boreais. Em torno da terra este campo se manifesta "dirigindo" as partícul as carregadas de eletricidade, principalmente as que vêm do sol, que então se desviam segundo uma trajetória espiralada em direção aos pólos. Ao entrarem na alta atmosfera, estas partículas ionizam o ar criando luzes coloridas que denominamos de "auroras boreais".

Os dois rapazes lembraram-se então de terem assistido a um filme rodado perto do Pólo Norte, em que os nativos (esquimós) mostravam aos estrangeiros as maravilhas das franjas coloridas no céu, durante um fenômeno de aurora boreal que é espetacularmente mais intenso, quando ocorrem fenômenos de explosões solares. Quando isso acontece, uma enorme quantidade de partículas carre-, gadas de eletricidade é lançada em direção à terra .

O professor continuou:

-Tanto a ionosfera como o campo magnético da terra, têm então algo a ver com o fato de nosso planeta ter um interior metálico quente, líquido e girar rapidamente.

-Mas e os outros planetas não são assim também? — Beto, com pouco conhecimento de astronomia tinha suas dúvidas.

- O professor sem se incomodar muito com isso, não parou com as explicações:

- Aí é que está: a nossa Lua, ao que parece além de pequena e girar lentamente em torno de seu eixo (uma vez em cada 28 dias, pois a rotação coincide com a translação), não tem um núcleo l íquido importante. Nosso satélite tem campo magnético desprezível e por não ter atmosfera, também não tem ionosfera. A ionosfera é justamente formada pelas partículas carregadas que vêm do espaço e penetram na alta atmosfera, retirando os elétrons do ar, ou seja, ionizando-os. O mesmo ocorre em relação ao planeta Marte. Com aproximadamente metade do diâmetro da terra, ele não tem aparentemente um núcleo líquido volumoso (muito pouco sinal de vuleões ativos existe na sua superfície, o que indicaria a presença de um

#### Júpiter e o Cometa

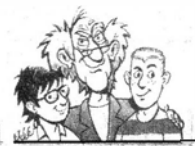

núcleo líquido). Se bem que seu período de rotação seja mais ou menos o mesmo da terra (24 horas), a falta de um núcleo e de uma atmosfera fazem com que ele tenha um campo magnético muito fraco e talvez nenhuma ionosfera ...

Cleto interrompeu por um instante:

- Estamos chegando a Júpiter, que é o próximo e que nos interessa.

- Sim, é isso mesmo! - continuou o professor — Com Júpiter as coisas são bem diferentes. Júpiter é o maior dos planetas. Ele pertence ao grupo dos planetas exteriores ou gigantes, que tem como elementos também Saturno, Urano e Netuno. Todos eles são maiores que a terra, na realidade muito maiores que a nossa pequenina terra. Beto gostava deste tipo de raciocínio e comentou:

- O que me fascina na astronomia é que quando a estudamos profundamente, nossa terra se torna cada vez mais pequenina e miserável! As vezes eu me pergunto se a astronomia não deixa os astrônomos deprimidos: a cada descoberta a terra se torna cada vez menor...

- Talvez Beta tivesse razão, mas o interessante disso é que cada vez que isso acontece, nos perguntamos por que justamente nós, temos o dom de descobrir tudo isso? O professor continuou:

-Júpiter é um gigante, com um diâmetro 11 vezes maior que o da terra, seu volume é mais de 1100 vezes o do nosso pequenino planeta. No entanto, o material de que ele é feito na sua totalidade é mais leve, assim sua massa é apenas algumas centenas de vezes maior do que a da terra. Na verdade, ele é tão leve que se existisse na nossa imaginação um planeta maior ainda, com um oceano capaz. de conter Júpiter, ele flutuaria!

 $-$  Que diabo de material é esse tão leve?  $- A$ pergunta de Beto mereceu uma resposta imediata:

-Na verdade, Júpiter tem todos os materiais que a terra tem, mas os mais leves estão em maior quantidade. Conhecer a natureza de um astro que está a mais de 600 milhões de quilômetros da terra é um trabalho difíci l, mas graças aos instrumentos e as sondas espaciais enviadas a Júpiter, hoje temos uma imagem próxima da realidade do que deve ser aquele irmão grande da terra. Júpiter tem um núcleo metálico quente, talvez semelhante ao da terra, mas mais quente e maior, dizem até que ele talvez seja uma pré-estrela!

-Pré-estrela?

 $\sim$  Sim, um astro cujo interior seja tão quente que quase ocorram as reações nucleares que produzem luz e calor, como no Sol ! Mas, voltando a constituição de Júpiter em sua volta devem existir os mesmos materiais mais leves como o silício e o alumínio formando uma capa ainda quente e depois já elementos que não são comuns aqui na terra. O professor fez uma pausa, e continuou:

- Nos planetas muito grandes como Júpiter, Saturno, Urano e Netuno, a forte gravidade consegue reter até mesmo os gases mais leves como o Hélio e o Hidrogênio. A terra perdeu quase tudo que havia desses gases, deixando-os escapar para o espaço durante sua formaçãO, e nos milhões de anos de idade, de modo que sua atmosfera é feita de gases mais pesados como o Nitrogênio e o Oxigênio (que foi liberado pelas plantas). Em Júpiter não: grande quantidade de Hélio e Hidrogênio é a principal característica e estes gases estão combinados como o Oxigênio, Nitrogênio e elementos como o Carbono, formando gases como o metano, amônia, formal, etc.

 $-$  Puxa uma atmosfera de amoníaco com formol! Êta lugarzinho desagradável! — a observação de Cleto foi interessante. O professor aproveitou para tomar fôlego.

- Na verdade, tem muito mais coisas desagradáveis para um visitante terrestre que vá a Júpiter. Para começar a própria gravidade que, à medida que descemos rumo a sua superfície, se torna maior. Uma pessoa, se encontrar uma superfície sólida em Júpiter, pesaria várias toneladas e morreria esmagada pelo próprio peso!

 $-$  Um planeta de regime obrigatório!  $-$  Cleto disse isso batendo na, algo avolumada, barriga de Beto.

- Continuando, a atmosfera de Júpiter é muito espessa. Na verdade, não temos idéia de onde ela termina, pois a medida que nos aprofundamos, a pressão é tanta que os gases se tornam líquidos, talvez existindo a recobrir a superfície de Júpiter, um enorme oceano de amoníaco com formol. Indo mais fundo, a pressão de milhões atmosferas talvez cause a solidificação desses materiais, que então formariam uma espécie de "crosta".

- Espere um pouco aí! - interrompeu Cleto, e com razão - Mas, onde é que entra e eletrônica nisso tudo?

O professor fez um gesto para Cleto se acalmar e explicou:

-Entra exatamente agora : um planeta gigantesco, com núcleo metálico líquido, com violentos fenômenos numa atmosfera espessa e ainda que gira rapidamente (Júpiter dá uma volta em seu próprio eixo a cada 6 horas, e como ele é muito maior que a terra isso significa uma velocidade tangencial muito maior) tem de apresentar fenômenos elétricos muito importantes que são justamente os que nos interessam.

- Agora sim! E quais seriam esses fenômenos? - Beto estava agora mais curioso.

-Conforme eu disse no começo, a terra apresenta uma ionosfera e um forte campo magnético, justamente por ter atmosfera espessa e por girar rapidamente; Multiplique isso algumas dezenas de vezes, e vocês têm o que acontece em Júpiter. Além de uma gravidade que atrai tudo que passa por perto no espaço, Júpiter tem ainda um poderoso campo magnético e talvez uma ionosfera importante. Este forte campo magnético e a existência de uma ionosfera, fazem com que Júpiter se comporte como um gigantesco gerador de sinais espacial. Correntes i ntensas de elétrons e outras partículas, circulam em torno do planeta gerando ondas de rádio. Júpiter é um gigantesco transmissor de rádio que concentra boa parte da sua energia na faixa de 18 a 30 MHz!

- Ondas Curtas! Dessa eu não sabia! - Cleto, sempre interessado em telecomunicações, manifestava seu espanto.

#### Júpiter e o Cometa

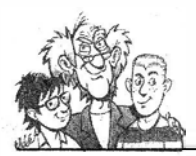

- Na verdade, em determi nados momentos, a emissão de sinais de Júpiter nesta faixa chega a ser mais forte do que a do próprio Sol, que é milhares de vezes maior e mais quente! Podemos dizer que aqui na terra, os sinais que chegam mais fortes até nós em determinados momentos, são justamente os emitidos por Júpiter.

 $-$  É possível captar tais sinais?  $-$  A curiosidade de Beto aumentava, pois falava-se agora em ondas de rádio.

— Sim.! Com uma boa antena direcional e um  $\overline{\phantom{a}}$ receptor de comunicações que tenha uma sensibilidade de pelo menos 1 microvolt é possível "ouvir" Júpiter.

 $- A$  surpresa dos rapazes foi grande:

-Ora , então para captar os sinais de Júpiter não é preciso dispor daquelas grandes antenas parabólicas dos radiotelescópios?

Pegando um livro da estante, o Professor Ventura trouxe mais algumas n ovidades:

— Veja! Este é um livro de Radioastronomia para amadores publicado nos Estados Unidos (Radio Astronomy For The Amateur - TAB BOOKS N. 714) e mostra como se pode adaptar um simples "receiver" que tenha a faixa de ondas curtas', e com um sistema de antenas que cabe no quintal, registrar os sinais de Júpiter. Muitos Radioastrônomos amadores usam técnicas simples para explorar ondas de mundos distantes, mostrando que Ciência pode ser feita com recursos simples!

Neste momento parece que os dois rapazes acordaram. A pergunta foi de Beta:

- Mas, e o que tudo isso tem a ver com o cometa?

- Junte a ionosfera, o campo magnético, a atmosfera espessa, a gravidade poderosa, emissões de rádio potentes a um cometa que está passando despreocupadamente por perto e as coisas começam a acontecer!

Cleto fez mais uma observação:

- Puxa, já começo a perceber! O cometa é atraído, entra violentamente na atmosfera e com isso afeta campos magnéticos e a própria ionosfera de Júpiter, causando fenômenos também elétricos, talvez enormes emissões de rádio que facilmente serão captadas na terra, ou quem sabe até interfiram nos nossos sistemas de telecomunicações, certo?

Cleto raciocinava rápido, e isso lhe permitia chegar a conclusões facilmente. Ele estava mais uma vez certo, mas as explicações finais tinham de vir do Professor Ventura.

- Vamos imaginar então a seqüência de fatos, como se filmada por uma câmara colocada numa astronave a uma distância segura. - O professor fez um gesto como se estivesse empunhado uma câmara de vídeo e conti nuou:

- Um cometa nada mais é do que uma enorme rocha, com algumas dezenas de quilômetros de diâmetro, e que é recoberta de certas "impurezas" como gelo comum, gelo seco, partículas de poeira, etc. Como seu diâmetro é pequeno para ter uma gravidade i mportante, entre algumas centenas de m etros a algumas centenas de qúilômetros para os maiores, este material se mantém aglomerado mais devido a baixa temperatura do que a qualquer outra coisa. Mas, de onde vem os cometas?

O professor foi brusco na mudança de assunto, i ncluindo uma pergunta e olha ndo para os rapazes que prontamente responderam:

- Do espaço, é claro!

 $-\sin$ , mas de onde no espaço?  $-\circ$  professor insistiu e como os dois não soubessem dizer, ele explicou:

- No espaço existe uma grande quantidade de corpos de pequenas dimensões que podem ter as mais diversas origens segundo os astrofísicos, como por exemplo restos da formação de nosso sistema solar, restos de explosões de estrelas, etc. A maioria desses restos que vaga próximo de estrelas ou planetas acaba por perder sua parte "leve" ou seja, o gelo e a poeira e se tornam asteróides, caindo eventualmente nos planetas e nas estrelas, ou ai nda vagando a sua volta como asteróides e planetóides e até satélites. Os grandes planetas, como Júpiter, têm vários satélites que podem ter esta origem.

O professor levantou e foi até um quadro negro onde esboçou uma representação do sistema solar com as estrelas mais próximas. O Sol ocupava como uma bolinha, uma posição central e a sua volta giravam os planetas. As estrelas distañtes eram também bolinhas, tendo algumas seus planetas. O Professor Ventura tomou fôlego para continuar:

- No entanto, entre as estrelas, ou seja entre o Sol e as estrelas mais próximas, além dos confins de Plutão a uma distância de várias dezenas de bilhões de quilômetros, existe uma região em que os corpos nela existentes ficam muito vagamente presos às gravidades dos astros maiores, uma espécie de "limbo" espacial. Um corpo nesta região estaria numa região "indefinida" em que não se poderia dizer se ele pertence ao sistema solar ou ao da estrela mais próxima (Alfa do Centauro). A temperatura neste local também é baixíssima, pois estaria muito longe do calor do sol ou de qualquer outra estrela. Em outras palavras, um cometa nesta região se manteria intacto ou "congelado" por bilhões de anos.

- Uma chocadeira de cometas!... - brincou Beto.

- Sim, isso mesmo! Um astrônomo holandês de nome Oort foi que indicou pela primeira vez, a possibilidade de nesta região do espaço, existirem milhões de cometas "congelados", esperando a vez para se manifestarem.

- Mas, como um cometa "acorda" dessa hibernação?

-Um pequeno distúrbio gravitacional na região de Oort e pronto: um cometa adormecido "despenca" em direção a estrela mais próxima, acelerando cada vez mais a medida que a gravidade se torna mais forte.

- Puxa! Vindo de tão longe a velocidade que pode adquirir é enorme!  $- A$  afirmação de Cleto tinha sua lógica. O professor não parou com a seqüência de explicações.

 $-$  É fácil calcular que a velocidade que o cometa

#### ELETRÔNICA TOTAL Nº 68/1994

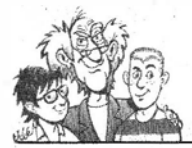

chega ao Sol é a velocidade de escape do sistema. Na região de Júpiter essa velocidade está entre 80 000 e 200 000 quilômetros por hora!

- Nossa, é uma velocidade enorme!

- Se nenhum planeta "atrair" o cometa tornandoo um satéli te seu, o cometa tem duas possibi lidades: cair sobre o Sol, sendo destruído, ou fazer uma volta rápida nas suas proximidades para voltar ao espaço. Dependendo dessa volta ele pode passar a girar periodicamente aproximando-se do Sol, como faz o Halley, ou ainda voltar para os confins do universo não mais retomando.

O professor levantou então o dedo para um alerta interessante:

-Uma terceira possibilidade importante que ocorre nessa "visita" de um cometa, é que se ele se aproximar muito de um planeta de grande gravidade, como nosso Júpiter, ele pode ser capturado ou destruído, ou seja, se partir em muitos pedaços. O cometa que vai agora cair em Júpiter, em sua órbita anterior, já se despedaçou e o que agora teremos na realidade será uma "chuva" de fragmentos e não propriamente um impacto direto'

Todos os cometas têm uma cauda ou pelo menos devem ter e este pormenor não foi esquecido por Beto que estava impaciente, pois o professor não havia falado nada a respeito,  $\psi$ 

 $-$  Mas, e a cauda?

-Sim, já chegamos lá quando o cometa está congelado nada acontece, mas à medida que ele se aproxima do Sol, sua temperatura aumenta e o material de sua superfície começa a se desprender, evaporando-se ou sendo pulverizado; forma-se então a tradicional cauda.

- Realmente! Todo cometa deixa para trás uma cauda! - a afirmação de Beto, levou o professor a uma censura:

- Para trás não! A luz solar exerce pressão, e o material desprendido é "empurrado" na direção contrária a do Sol. Quando o cometa se aproxima do Sol, a cauda realmente fica para trás, mas quando ele vai embora, a cauda vai na frente! Você nunca ouviu falar do "vento solar"?

Beto fez um sinal negativo com a cabeça. O professor continuou.

-No nosso caso interessa então o que vai acontecer com esse cometa que está indo em direção a Júpiter. Vamos filmar a cena!

O professor mudou de posição na poltrona:

-Atraído pelo Sol, nosso cometa deixou a alguns mil hares ou até milhões de anos, a região de Oort e já fez algumas órbitas em tomo do Sol . No entanto, com uma força gravitacional descomunal, Júpiter acabou por mudar <sup>a</sup>"rota" desse cometa. A mudança foi tal, que numa primeira passagem muito perto de Júpiter e depois do Sol, ele se despedaçou e foi "capturado" pelo sistema' solar. Uma fotografia recente tirada pelo Observatório Hubble em órbita ao redor da terra mostrou que o cometa na realidade é formado por mais de 20 pedaços. Numa segunda órbita se constatou então a possibi lidade de um cho-

#### Júpiter e o Cometa

que! E, este choque está previsto para uma data entre o dia <sup>18</sup>e 21 de junho de 1994!

 $-$  É o fim do mundo!  $-$  brincou Beto...

Os rapazes imaginavam então a cena, talvez como num filme de George Lucas, com muitas explosões e fragmentos lançados no espaço. O professor continuou:

- Evidentemente, como o cometa vem dos confins do nosso sistema, seu choque em Júpiter deve ser "por trás" em relação à nós, pois Júpiter é uin planeta externo.

- Não entendi! - Beto não conseguiu acompanhar o raciocínio. O professor resolveu explicar melhor:

- Júpiter está entre nós e o cometa. Isso significa que o cometa vindo de longe em direção ao sol, vai atingílo não na face que está voltada para nós e sim do outro lado. - Fazendo gestos e mostrando o desenho, o professor conseguiu transmitir a idéia. Ele continuou:

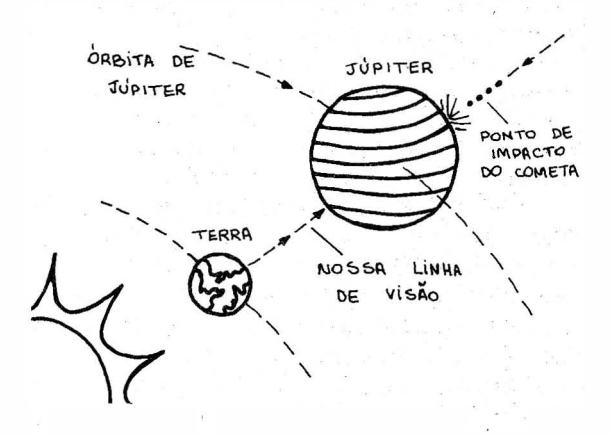

- Quando o cometa se aproximar a algumas centenas de milhares de quilômetros de Júpiter, as coisas já começam a acontecer. Nestas alturas ele já terá alguma cauda resultante da evaporação dos gases mais leves, que também ajudam a expelir alguma poeira.

- O cometa, ou melhor dizendo, seus pedaços, conforme mostraram as fotografias do Hubble tem, ainda muitos gases e poeira restantes da última passagem. -Beto interferiu, pois tinha lido isso no jornal.

O professor continuou, sem se incomodar muito com a observação:

- Quando o cometa fragmentado atingir as camadas mais altas da atmosfera de Júpiter; o a trito vai aquecer e intlamar estes pedaços que tenderão até a explodir ou se fragmentando mais. Esse aquecimento ioniza os gases da atmosfera produzindo então um verdadeiro "curto-circuito" na ionosfera do planeta, pelas dimensões do fenômeno. Os sinais produzidos, pela sua i ntensidade já poderão, quem sabe, ser detectados na terra, considerando-se o tempo que levam para chegar até aqui, de algumas dezenas de minutos.

- Por isso seria muito importante não só observar visualmente fenômeno, como também ficar atento aos sinais eletromagnéticos da faixa de ondas curtas, emitidos . pelo planeta nesta hora,

#### Júpiter e o Cometa

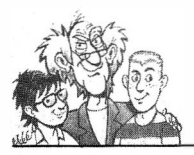

- Sim, é isso mesmo Beto! Mas, o fenômeno não termina por aí. Penetrando profundamente na atmosfera de Júpiter, os pedaços do cometa provocam imensas ondas de choque e calor, que se compara a muitas bombas atômicas estourando simultaneamente e sabe-se lá de que forma eles atingem a parte líquida e depois sólida do planeta. Uma marca ou mais, talvez semelhante a famosa "mancha vermelha" de Júpiter, seja produzida.

- Mancha vermelha? O que é isso? - Beto, conhecendo pouco astronomia nunca tinha ouvido falar do "acidente geográfico" mais famoso de Júpiter.

- Júpiter tem uma atmosfera espessa e nada se vê de sua superfície, que mal sabemos se tem regiões líquidas e sólidas e a que profundidade. Assim, tudo o que vemos naquele planeta são faixas de nuvens que mudam constantemente. Não existe nenhum detalhe fi xo em Júpiter, como por exemplo, os contornos de continentes como na Terra, montanhas e vales na luz, etc. No entanto, existe um único objeto que tem se mantido mais ou menos constante na superfície de Júpiter durante muitos anos: uma mancha vermelho-alaranjada, algumas dezenas de vezes maior que a terra e cuja origem não sabemos explicar totalmente.

- Uma enorme pedra? - era uma suposição de Beto.

- Evidentemente não! Não se acredita que na superfície de Júpiter, uma estrutura de tais dimensões possa se manter sólida e visível daquela forma. As suposições são de que se trata de uma "abertura" na atmosfera, que pennite ver o interior quente do planeta ou turbulências das camadas inferiores da atmosfera, onde teria caído talvez a milhares de anos um cometa.

 $- E$  o fenômeno pode se repetir agora?

- Exatamente! Cleto tem razão, e isso justifica o interesse pelo impacto. Voltando então a queda do cometa, que interrompemos "na metade", o que pode ocorrer é que esta onda de choque "abra um buraco" na atmosfera, expondo o ponto de impacto a milhares de quilômetros abaixo, onde uma fantástica explosão vai ocorrer, com a produção de muito calor.

 $- E$  nós não vamos ver isso!  $\cdot$  O desapontamento de Beto tinha explicação. Novamente entrou em ação o professor:

— Sim, mas não neste momento. Conforme eu expliquei os impactos ocorrem na face que não está voltada para o lado da terra. Mas os fantásticos resultados da explosão pennanecerão por um bom tempo, e em menos de 3 horas, com a rotação rápida do planeta, o local dos i mpactos estará aparecendo para nós. Aí será possível ver o que ocorreu: provavelmente uma enorme abertura na atmosfera, com uma emissão de luz devido ao calor remanescente, e os resultados da onda de choque que se propagam pelo planeta!

- E os fenômenos elétricos?

 $-$  Certamente serão fenomenais!  $-$  comentou o professor — Um enorme curto-circuito na ionosfera e a turbulência das correntes atmosféricas, deverão gerar descargas elétricas, monumentais, ou seja, raios. Estes serão acompanhados pela emissão de ondas em todo o espectro, é claro, com uma concentração nas frequências mais baixas, que chegarão até nós. Esta turbulência deverá durar dias, semanas ou até mesmo anos, com uma atividade elétrica intensa.

- Mas e a destruição de Júpiter? Existe alguma possibilidade?

- Evidentemente a integridade do planeta não corre perigo algum. Mesmo chocando-se com a terra, um planeta muito menor, um cometa como este poderia no máximo abalar a vida, e é o que se julga ter ocorrido quando da destruição dos dinossauros. Júpiter, entretanto, não tem vida conhecida, e muito pouco de sólido ou pennanente para ser destruído. Teremos apenas a movimentação de grandes massas de matéria e muita energia, que certamente vão ter algum efeito sobre nós.

 $-$ Um tiro numa bola de gelatina!  $-$ O comentário de Beto servia muito bem para descrever o que provavelmente ocorreria em termos gerais.

A observação de tudo isso na prática, entretanto, é o que mais mexia com a curiosidade de Beto e Cleto.

 $-E$  qual seria a chance de vermos tudo isso?

O professor deu algumas esperanças:

-Mesmo sendo um fenômeno de enormes dimensões, a distância de Júpiter até nós não pode ser considerada pequena.

As seis centenas de milhões de quilômetros, que temos até lá nas melhores condições, e agora ele está um pouco mais longe, não facilita muito as coisas para quem quer fazer uma observação.

- Que tipo de instrumentos precisamos ter?

-Com um telescópio pequeno, aumentando umas 30 vezes e com objetiva de 5 cm, Galileu descobriu as 4 luas maiores de Júpiter! Um telescópio pequeno já permite ver Júpiter como uma ervilha ou até uma bolinha de gude, e em condições favoráveis poderemos com um aumento de 100 a 200 vezes, e uma objetiva de pelo menos 7,5 cm, ver algumas faixas de nuvens, pois é difícil prever exatamente o que pode acontecer. A observação de pormenores entretanto, deve ser deixada para os grandes i nstrumentos dos observatórios.

- Isso significa que temos mais chances com o rádio? - Beto poderia estar com a razão.

— Para dizer a verdade, acho que teríamos mais chances de descobrir alguma coisa, ligando um receptor de ondas curtas, a uma boa antena e sintonizá-lo fora de estação, ligando-o a um registrador gráfico, do que ficar olhando para cima, mesmo que com um bom telescópio.

 $-Puxa!$ 

As explicações do Professor Ventura foram mais do que suficientes para dar uma visão real do que iria ocorrer.

Se realmente for assim, quais resultados teve a ciência com a observação do fenômeno, ficam por conta do leitor que pode fazer a comprovação do que dissemos nesta história escrita, algum tempo antes do dia previsto para que tudo acontecesse. •

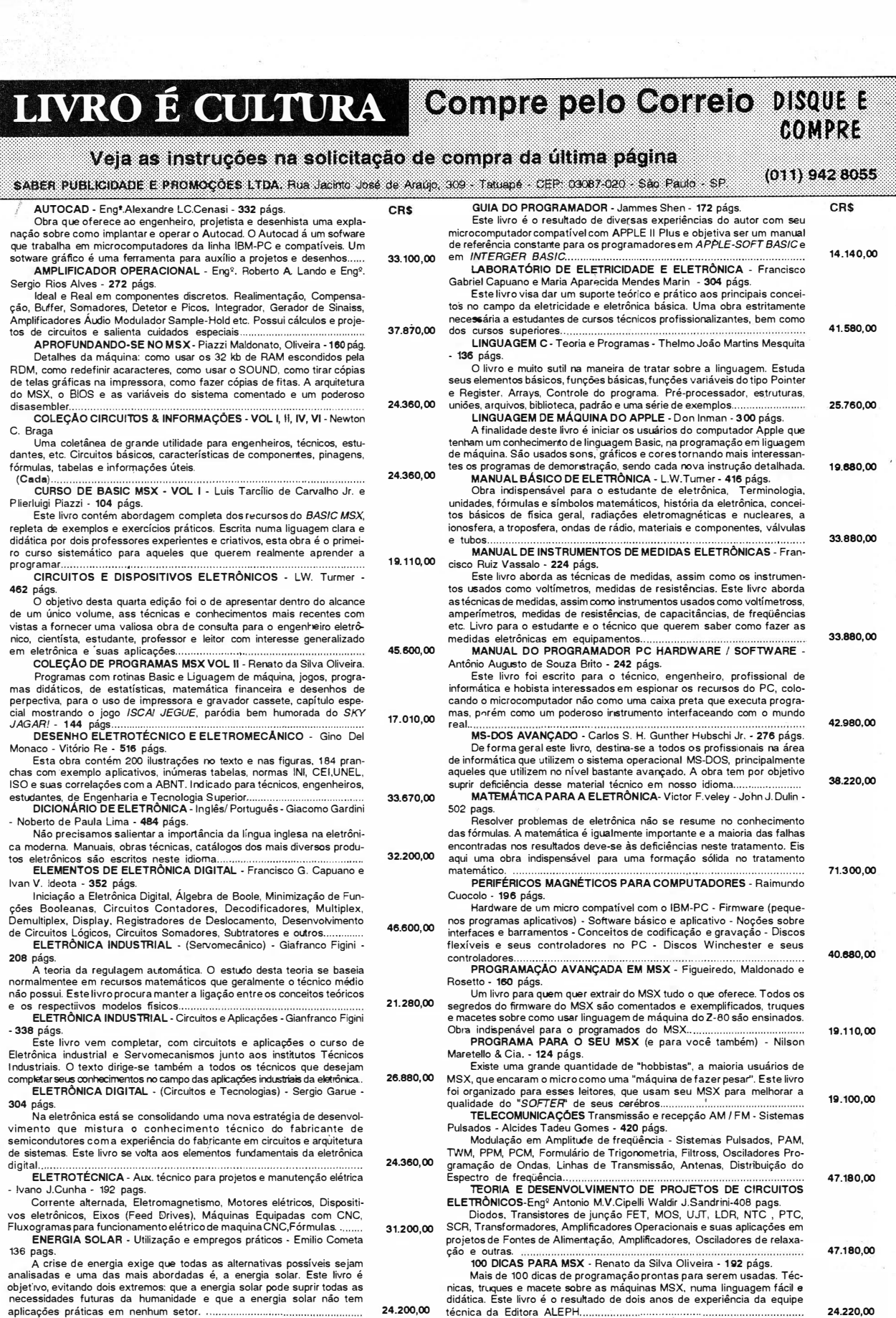

 $\mathbb{R}^3$ 

 $\sim$ 

 $\mathbf{E}$ 

#### CIRCUITOS E MANUA COMPRE

#### Veja as instruções da solicitação de compra da última página

SABER PUBLICIDADE E PROMOÇÕES LTDA. Rua Jacinto José de Araujo, 309 - Tatuapé - CEP:03067-020 - São Paulo - SP.

 $(011)$  942 8055

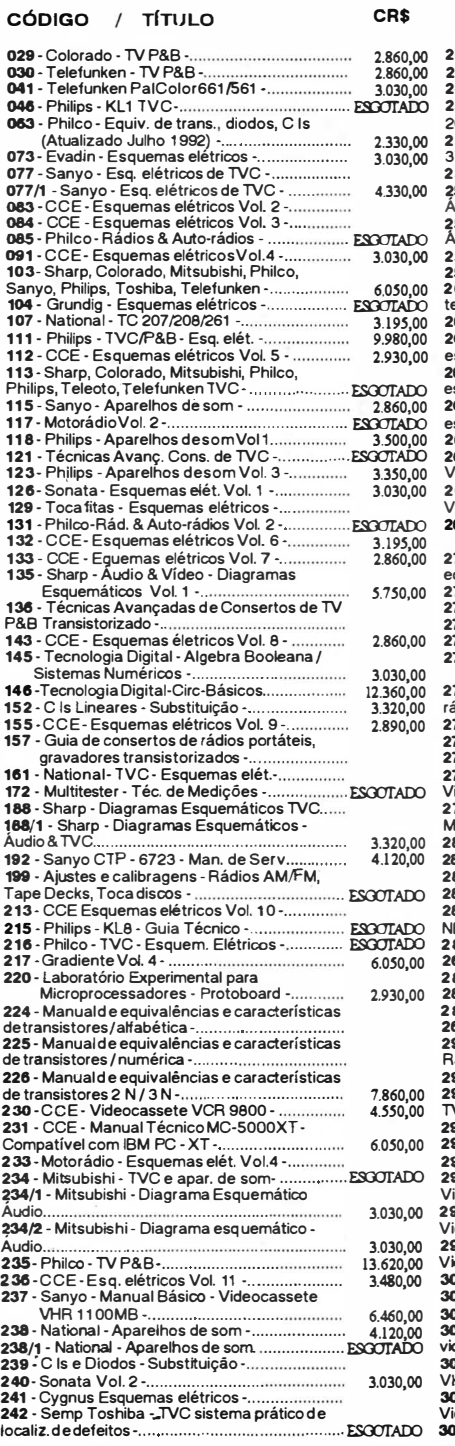

ï

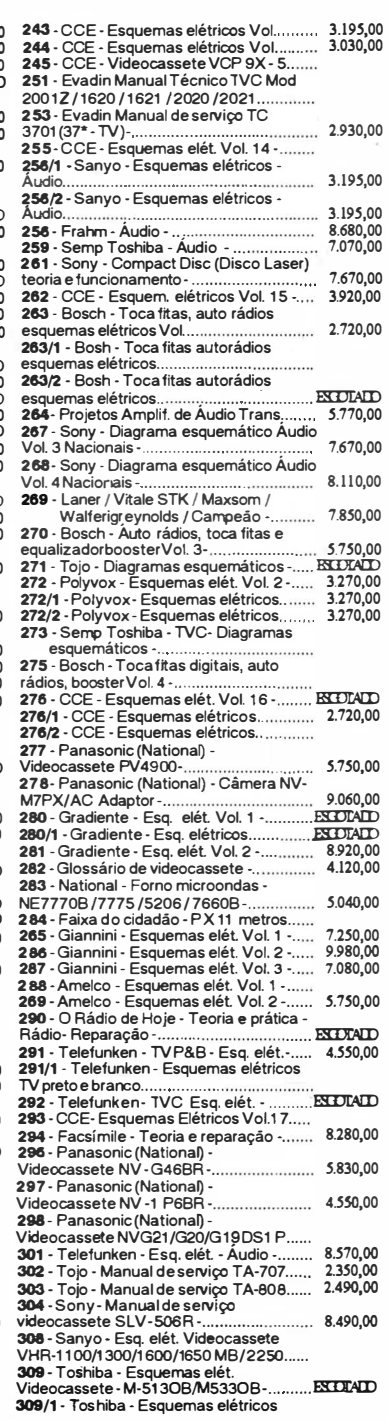

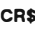

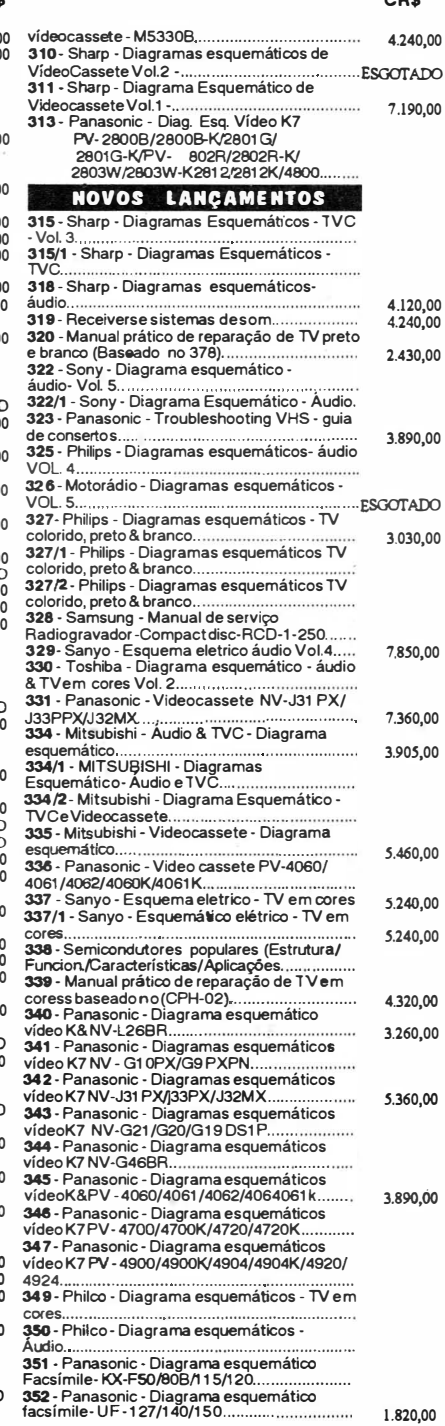

CR\$

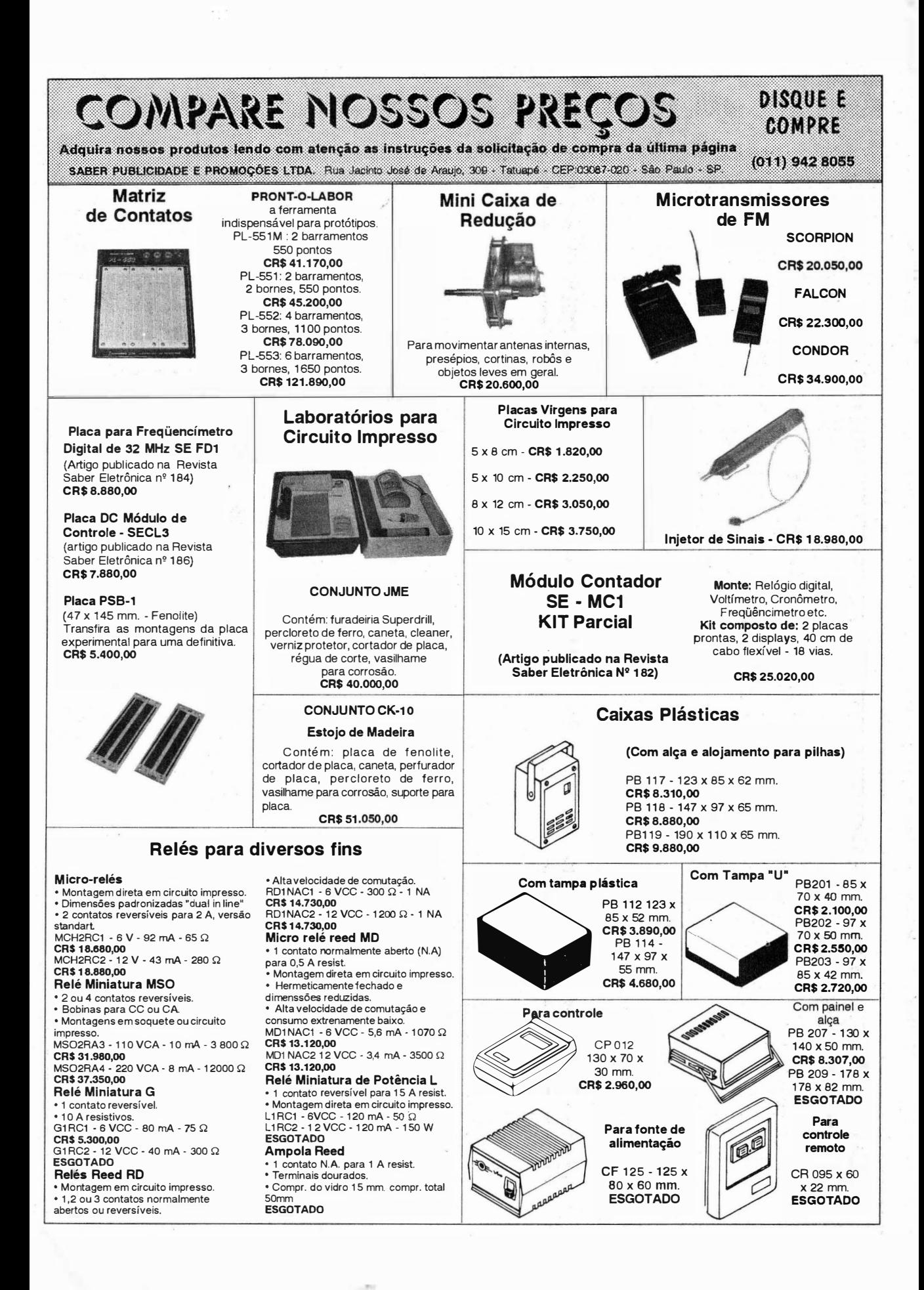

#### DRAIL : COMPARE NOSSOS PRECOS COMPRE

Adquira nossos produtos lendo com atenção as instruções da solicitação de compra da última página

SABER PUBLICIDADE E PROMOCÓES LTDA. Flua Jacinto José de Aragio, 309 - Tatuape - CEP-03087-020 - São Paulo - SP

(011) 942 8055

#### RECEPTOR AM/FM NUM ÚNICO CHIP

IJm kit que utiliza o TEA5591 produzido e garantido pela PHILlPS COMPONENTS. Este kit é composto apenas de placa e componentes para sua montagem, conforme foto.

(Artigo publicado na RevistaSaber Eletrônica N� 237/92)

#### MICROFONE SEM FIO DE FM

#### Características:

- -Tensão de alimentação: 3 V (2 pilhas pequenas)
- Corrente em funcionamento: 30 mA (tip)
- Alcance: 50 m (max)
- Faixa de operação: 88 1 08 MHz
- Número de transistores: 2
- Tipo de microfone: eletreto de dois terminais
- (Não acompanha as pilhas)
- 

#### Até 28/05/94 - CR\$ 21 .900,00

#### **GERADOR DE CONVERGÊNCIA - GCS 101**

#### Caracteristlcas:

- Dimensões: 135 x 75 x 35 mm.
- Peso: 1 00 9
- Alimentação por bateria de 9 (nove) V (não incluída). Saída para TV com casador externo de impedância
- de 75 para 300 W
- Compatível com o sistema PAL-M
- Saída para monitor de vídeo.
- Linearidade vertical e horizontal
- Centralização de quadro
- Convergência estática e dinâmica

Até 28/05/94 - CR\$ 83.150,00

#### TELEVISÃO DOMÉSTICA VIA SATÉLITE INSTALAÇÃO E LOCALIZAÇÃO DE FALHAS

AUTORES: Frank, Brent Gale, Ron Long. FORMATO - 21,0 X 27,5 CM. N° DE PÁGINAS - 352.

N° ILUSTRAÇÕES - 267 ( fotos, tabelas, gráficos, etc ).

CONTEÚDO - Este livro traz todas as informações necessárias para o projeto e instalação de sistemas domésticos de recepção de TV via satélite (São dadas muitas informações a respeito do BRASILSAT). Também são fornecidas muitas dicas relacionadas com a manutenção dos referidos sistemas. No final existe um glossário técnico, com cerca de duzentos têrmos utilizados nesta

área. A obra é indicada para antenistas, técnicos de TV, engenheiros, etc., envolvidos na i nstalação dos sistemas de recepção de TV por satélite.

S UMÁRIO - Teoria da comunicação via satélite; Componentes do sistema; interferência terrestre; Seleção de equipamento de televisão via satélite, I nstalação dos sistemas de televisão via satélite; Atualização de um sistema de televisão via satélite com múltiplos receptores; Localização de falhas e consertos; Sistemas de antennas de grande porte; Considerações sobre projetos de sistemas.

CR\$ 30.270,00

#### **TESTADOR DE FLYBACK BIARRA** HARME TESTER o DINAMIC FLYBACK

TESTER é um equipamento de alta tecnologia, totalmente confiável e de simples manuseio

Até 28/05/94 - CR\$ 38.350,00

VIDEOCOP - PURIFICADOR DE CÓPIAS Equipamento para o profissional e amador que queira

realizar cópias de fitas de vídeo de suas reportagens, sem a perda da qualidade de imagem.

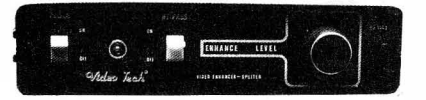

Até 1 5/05/94 - CR\$ 1 41 .1 50,00 Até 28/05/94 - CR\$ 161,250,00

#### TRANSCODER PARA VíDEO-GAME NINTENDO E ATARI (NTSC PARA PAL-M).

Obtenha aquele colorido tão desejado no seu vídeo-game NINTENDO 8 bits e<br>ATARI, transcodificando-o.

Até 28/05/94 - CR\$ 31 .330,00

Televisão Doméstica via Satélite - Instalação e Localização de Falhas

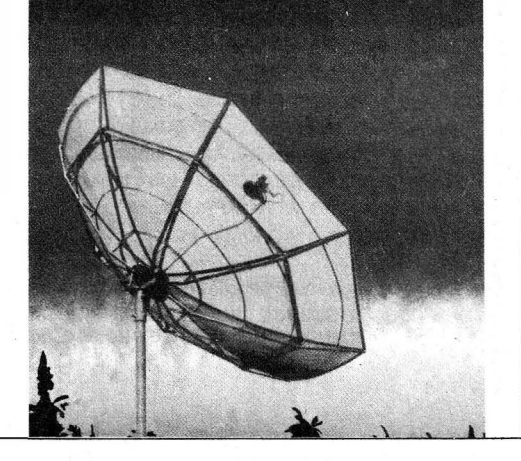

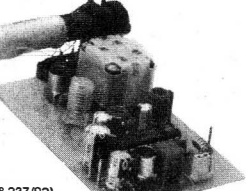

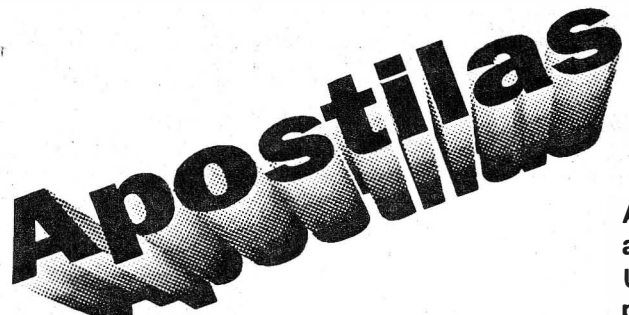

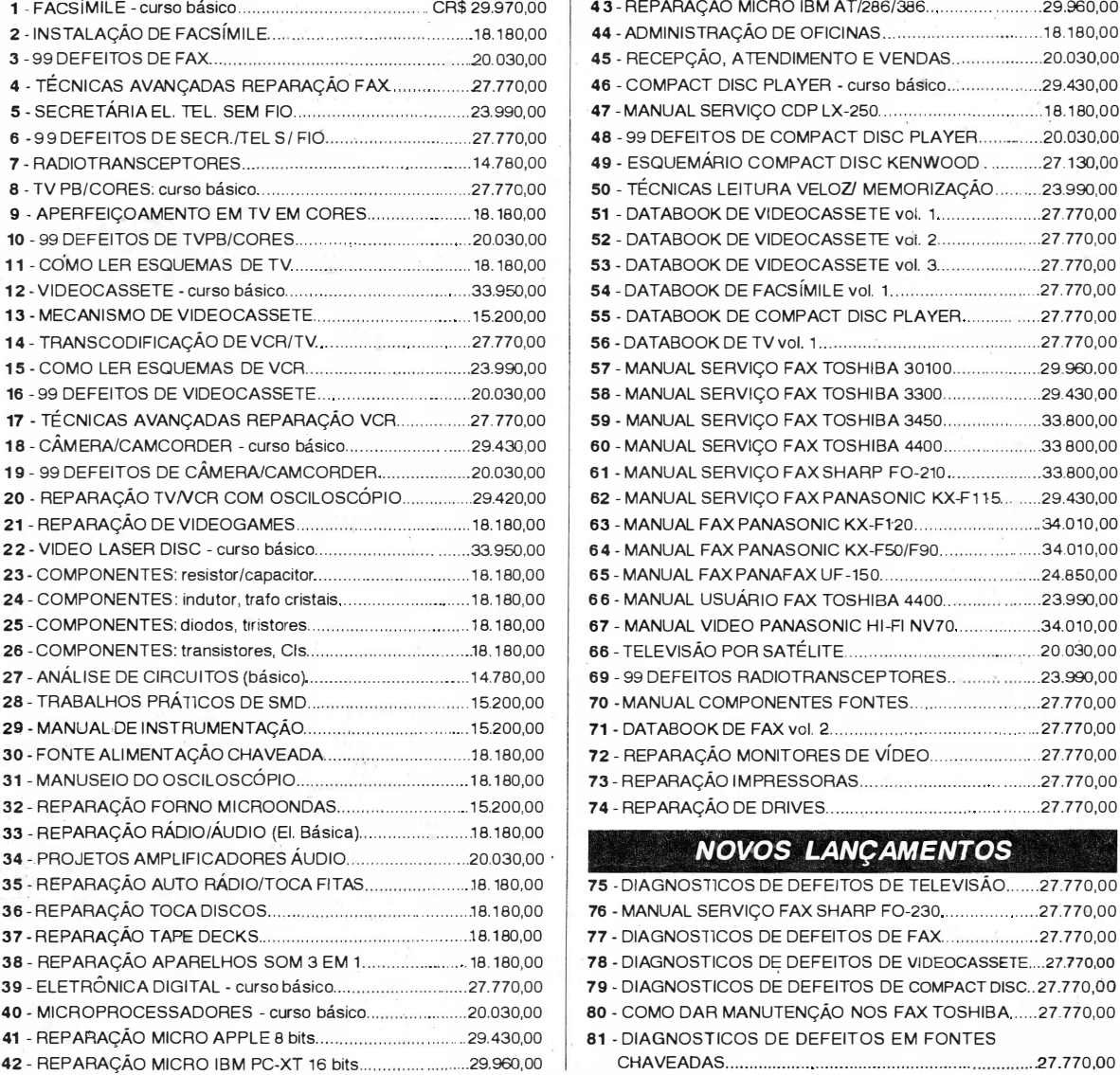

As apostilas que devem compor a sua biblioteca. Uma série de informações p ara o técnico reparador e estudante. Autoria e responsabil idade do prof. Sergio R. Antunes.

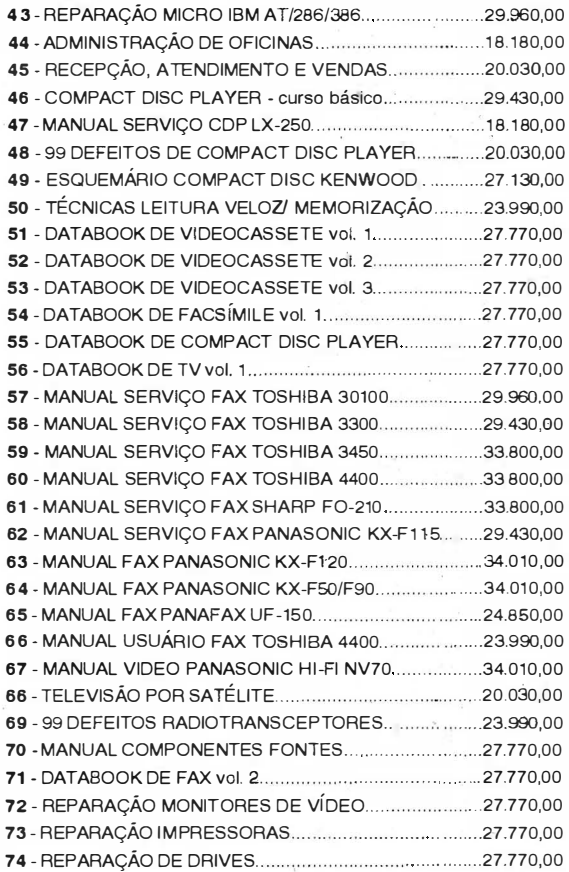

#### NOVOS LANÇAMENTOS

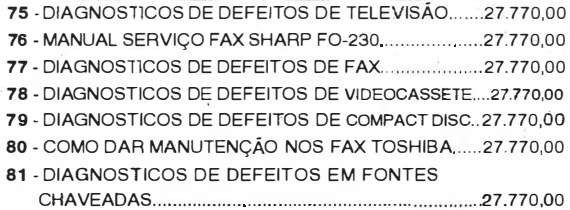

Pedidos: Verifique as instruções na solicitação de compra da última página. Ou peça maiores informações pelo telefone DISQUE E COMPRE PREÇOS VÁLIDOS ATÉ 28/05/94. (NÃO ATENDEMOS POR REEMBOLSO POSTAL). (01 1) 942-8055

SABER PUBLICIDADE E PROMOÇÕES L TOA. Rua Jacinto José de Araújo, 309 - CEP: 03087-020- São Paulo -SP.

# **A TV E VIDEO A** PAKA INILIAN I ES

#### o RECEPTOR DE TV • CIRCUITOS

Na lição anterior analisamos o sinal de vídeo, verificando que este sinal é bem diferente dos usados nas transmissões de rádio, ocupando uma porção muito mais larga do espectro. Vimos de que modo este sinal é modulado, e que deve conter uma grande quantidade de informações.

.'

Para receber estes sinais o receptor deve ter características especiais, e além disso deve conter dois tipos de etapas, uma capaz de processar os sinais de áudio (som), e a outra capaz de processar os sinais de vídeo (imagem).

Nesta lição analisaremos a estrutura geral de um receptor de TV. Veremos um receptor básico, falando dos melhoramentos, e recursos que encontramos nos receptores mais modernos. Nossa análise inicialmente, terá como base um receptor monocromático (preto & branco), já que nas lições futuras, quando e ntendermos bem seu funcionamento, veremos os televisores em cores.

Supomos nesta lição, que o leitor tenha uma base razoável em eletrônica, já que começaremos a analisar configurações de circuito, usando tanto transistores como também válvulas e circuitos integrados.

#### a) A ESTRUTURA DO RECEPTOR DE TV

o sinal de TV tem uma faixa de freqüências muito mais larga, do que o sinal de áudio recebido por um receptor de AM ou mesmo FM.

Isso significa que os receptores de TV devem ter características, que permitam fazer a seleção desta faixa, sem entretanto deixar entrar sinais de canais adjacentes.

Estruturalmente, um receptor de TV não tem muita diferença de um receptor de' rádio superheteródino, apenas levando-se em conta que em determinado ponto passamos a ter dois sinais a serem processados: áudio e vídeo.

Assim, para um televisor simplificado branco e preto, temos um diagrama de blocos típico mostrado na figura 1.  $\mathbf{r}$  , and the contract of the contract of the contract of the contract of the contract of the contract of the contract of the contract of the contract of the contract of the contract of the contract of the contract o

Analisemos a função de cada etapa, lembrando ainda que o número de etapas para uma determinada função, pode variar de aparelho para aparelho, conforme a época de sua fabricação e os recursos que incorporar.

Os sinais captados pe la antena, são levados pelo cabo até a entrada do circuito seletor (bloco I).

Este circuito consiste num amplificador de RF, com capacidade de operar com sinais da faixa larga usada pela TV, e com um nível de ruído próprio muito baixo.

O que ocorre é que o sinal neste ponto é extremamente fraco. Além dos ruídos que ele próprio pode conter, existe a possibilidade dos componentes do circuito introduzirem ruídos. Uma válvula, por exemplo, pelo fato de operar quente, e portanto sujeito a uma agitação térmica acima do normal, introduz ruídos que se manifestam na forma de chuviscos. Os próprios transistores, quando em operação a temperatura ambiente introduzem ruídos nos circuitos.

Este ruído, se traduz como chuvisco nos televisores, e como um chiado que percebemos nos receptores de FM, quando fora de estação.

Na figura 2, temos a representação do ruído, que nada mais é, do que um sinal que não tem freqüência definida, mas sim composto de pulsos que cobrem todo o espectro.

Os transistores usados nesta etapa do televisor, são de tipos especiais, que se caracteriza por um nível de ruído muito baixo.

Ainda no seletor, encontramos o conversor que gera um sinal de frequência, que depende do canal sintonizado, de modo que ocorra um batimento entre eles e resulte na freqüência diferença, igual a frequência intermediária ou FI.

O sinal de FI e então levado ao seg undo bloco do receptor de TV, que consiste em diversas etapas amplificadoras de FI (figura 1, bloco II).

No final das etapas de amplificação, é feita a detecção do sinal de vídeo (figura 1, bloco 111), e ao mesmo tempo a separação do sinal de áudio, que passa a seguir um caminho diferente.

Acompanhando inicialmente o sinal de áudio, chegamos ao bloco IV (figura 1), que é o amplificador de FI de som, e que em alguns receptores, é substituído diretamente pelo detector de áudio.

O detector de áudio, nada mais é do que um discriminador, já que o sinal de som é modulado em freqüência, sendo este o bloco V no diagrama da figura 1.

Do detector ou discriminador de áudio, o sinal de áudio vai para o amplificador de som, que pode ter diversas etapas, e tem estrutura semelhante a

## **TV E VIDEO**

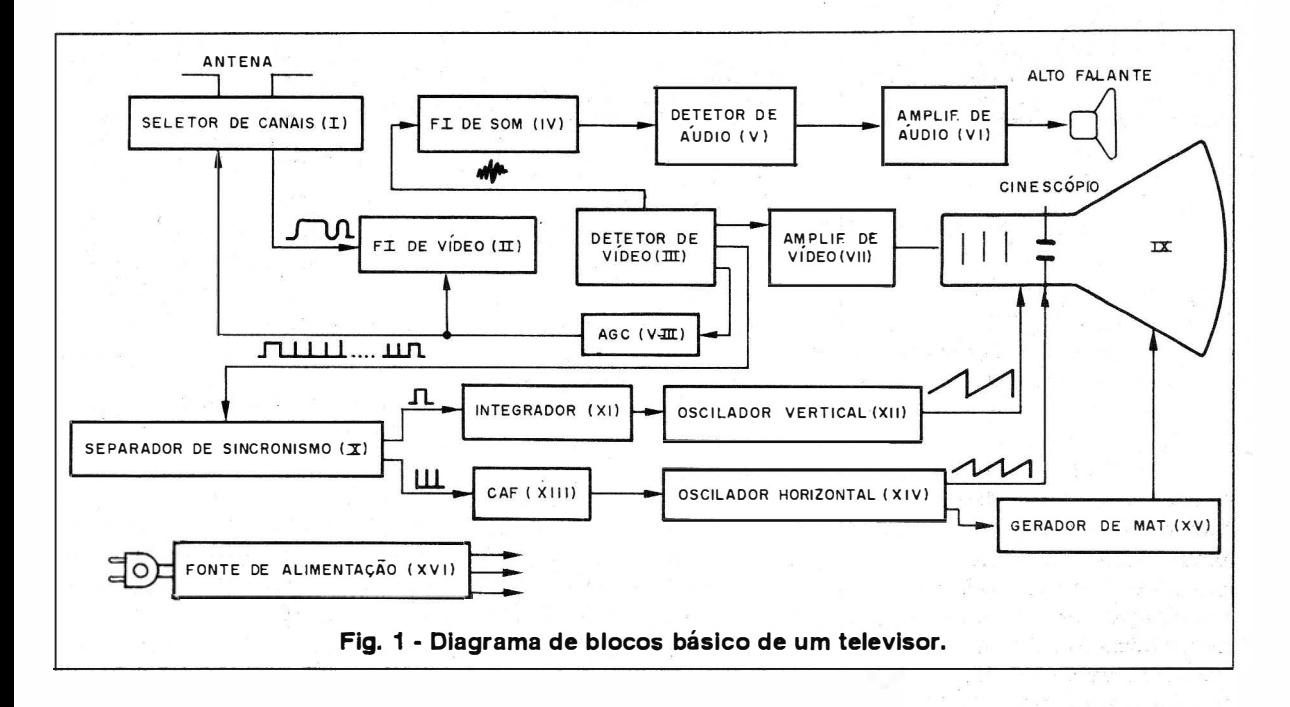

dos usados em receptores de rádio comuns. Este é o bloco VI no diagrama da figura 1.

Nos receptores estéreo, temos a inclusão de um multiplexador PLL, que faz a separação dos canais, que então são amplificados por etapas diferentes.

Voltando ao detector de vídeo, passamos agora a analisar o sinal de vídeo, que vai inicialmente para uma etapa amplificadora, que corresponde ao bloco VIL

Neste ponto do circuito, o sinal é separado em dois, o sinal que contém a informações sobre a imagem (vídeo propriamente dito), e o sinal de sincronismo, que contém informações tanto sobre o sincronismo vertical como horizontal.

Neste mesmo bloco, temos um retorno para o sinal que controla o circuito de AGC, ou Controle Automático de Ganho, que é representado pelo bloco VIII.

A finalidade deste circuito, é aumentar o ganho das etapas de entrada e FI do receptor, quando o sinal que está sendo recebido for fraco, e diminuir seu ganho quando o sinal for forte, de modo a evitar a saturação.

Este circuito, também ajuda a reproduzir os efeitos das variações de sinal, que ocorrem por reflexão num o bjeto que se move, por exemplo um avião.

O sinal de vídeo propriamente dito, depois de amplificado é levado diretamente ao cinescópio (bloco IX), para modular o feixe de elétrons, e assim se obter os pontos claros e escuros da imagem.

Já o sinal de sincronismo é levado ao bloco X que cons iste no separador de sincro $n$ ismo. A finalidade Fig.  $2 - Um$  ruído não tem fredeste bloco, é separar os pulsos de

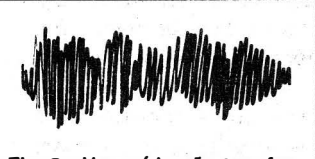

qüência, nem amplitude definida

sincronismo vertical; dos pulsos de sincronismo horizontal. Analisemos em separados os percursos dos dois tipos de pulsos. Os pulsos de sincronismo vertical, de menor freqüência, vão para o bloco XI, que consiste num integrador. Este bloco tem por finalidade modificar a forma de onda do sinal de sincronismo, de modo que ele possa ser usado pelo bloco seguinte.

O bloco seguinte, consiste num oscilador gatilhado, ou seja, um oscilador que produz uma forma· de onda, "dente de serra", mas comandada em freqüência pelo sinal de sincronismo vertical. Esse bloco, com o número XII, produz então o sinal de varredura vertical, mas em sincronismo com os pulsos recebidos pelo receptor, mantendo assim a imagem estável. Deste bloco, o sinal é levado ao sistema de deflexão vertical do cinescópio. Paralelamente, o sinal de sincronismo horizontal vai para o bloco XIII, que consiste num Controle Automático de Freqüência (CAF) , que atua' sobre o bloco seguinte, o bloco XIV que é o oscilador de deflexão horizontal. A finalidade deste oscilador é também obter um sinal dente de serra, sincronizado com os pulsos recebidos, conforme mostra a figura 3.

#### **TV E VIDEO PARA INICIANTES**

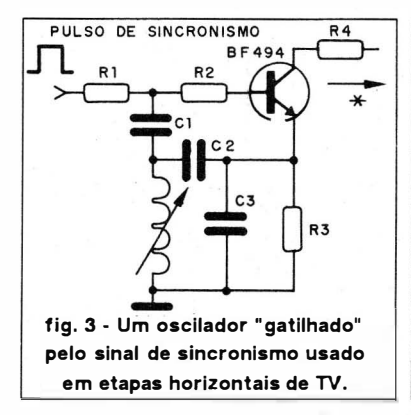

Além de fazer a deflexão horizontal, os sinais deste bloco também servem para excitar uma etapa especial, marcada como bloco XV. Trata-se do circuito de polarização de alta tensão do cinescópio. Este circuito tem por base um transformador de alta tensão, denominado "fly-back", que gera a tensão de alguns milhares de volts, necessária a aceleração do feixe de elétrons.

Finalmente, temos o bloco XVI, cuja a finalidade é fornecer as tensões, que as diversas etapas necessitam, para seu funcionamento normal.Além desses blocos, conforme o tipo de aparelho, podemos e ncontrar variações interessantes.

Por exemplo, nos circuitos de televisores em cores, temos de acrescentar os blocos que fazem o reconhecimento dos sinais das cores, processam esses sinais, e os aplicam no cinescópio. Num gravador de videocassete, temos os mesmos blocos, com exceção dos que fazem a excitação do cinescópio, conforme mostra o diagrama de bloco da figura 4.

Como temos um seletor (amplificador + conversor), etapas de vídeo e detecção, os sinais do gravador, tanto podem ser usados na forma "decodificada", como áudio e vídeo composto puros, conforme vimos na lição anterior, como também podem atuar sobre um bloco modulador. Neste bloco, o� sinais novamente são "misturados", fazendo parte de um sinal, que pode ser jogado no canal 2 ou 3 de um televisor comum.

#### b) O SELETOR DE CANAIS

o seletor de canais, é o primeiro circuito que vamos analisar em nosso curso, e nele estão nor-

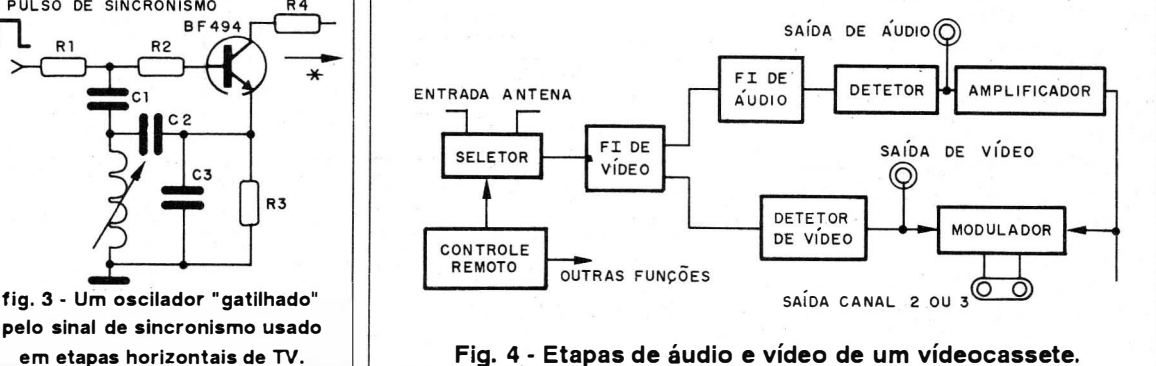

Fig. 5 - Seletor de tambor

malmente os blocos I e II que estudamos, ou seja, o amplificador de RF e o conversor.

Nos circuitos antigos, o sistema de seleção de canais usado, é do tipo "pastilha", conforme mostra a figura 5.

Neste circuito, temos uma etapa amplificadora com uma válvula, e uma etapa conversora usando outra válvula, um circuito típico é mostrado na figura 6. Quando mudamos de canal, um tambor gira, encaixando os contatos (pastilhas), onde estão as bobinas de todos os circuitos sintonizados, das duas etapas.

As bobinas vêm pré-ajustadas de fábrica, mas como existem sempre peq uenas diferenças de características, que podem ser devidas a variação de temperaturas e outros fatores, podem ser necessários ajuste finos.

Assim, existe em paralelo com o circuito de sintonia, um capacitor vernier, que permite fazer pequenos ajustes em cada canal sintonizado, de modo a se obter a melhor sintonia, conforme mostra a figura 7.

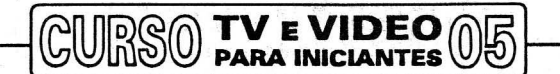

O acesso ao capacitor vernier, é feito por meio de um botão no mesmo eixo do seletor, mas envolvendo o eixo da chave comutadora das estações.

Nos receptores que possuem faixas de UHF, devem ser previsto um sistema adicional para sua sintonia.

Como uma chave, com o número de posições correspondentes, aos canais desta faixa é inviável, o que se faz é a sintonia contfnua, por meio de um variável, de modo semelhante a um receptor de rádio.

Assim, em muitos receptores, o que se tem é uma posição do seletor UHF, em que é colocada a chave, e depois a mudança de estações passa a um botão comum, conforme mostra a figura 8.

Para um circuito transistorizado, o princípio de funcionamento é o mesmo, com a diferença de que em lugar das válvulas temos transistores, e evidentemente a tensão de alimentação é bem menor, isso para o caso do tipo "de tambor".

. Na figura 9, temos a estrutura em blocos de um seletor típico de 'TV manual.

Os sinais que chegam da antena, passam por um transformador, denominado Balun, que é uma forma contraída de "balanced to unbalaced', já que os sinais que chegam da linha de 300 Q, são balanceados, e o circuito precisa

Uma vez que os sinais passam por este transformador, eles

são levados a um filtro de entrada, que impede a passagem de sinais de outras faixas, que possam prejudicar o funcionamento do aparelho.

Este filtro é sintonizado, e seu sinal é levado a um amplificador de RF, que se caracteriza pelo alto ganho e baixo nível de ruído.

Deste amplificador temos nova sintonia, mas agora com um filtro duplamente sintonizado, de modo a deixar rigorosamente passar, apenas a faixa do canal sintonizado. Flg. 8 - Seletor na posição de UHF.

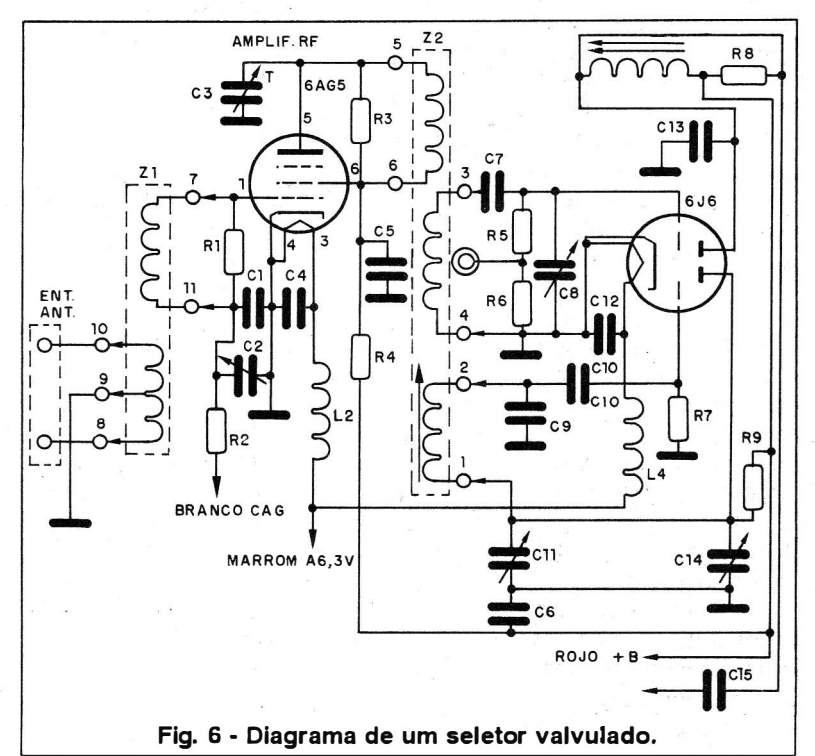

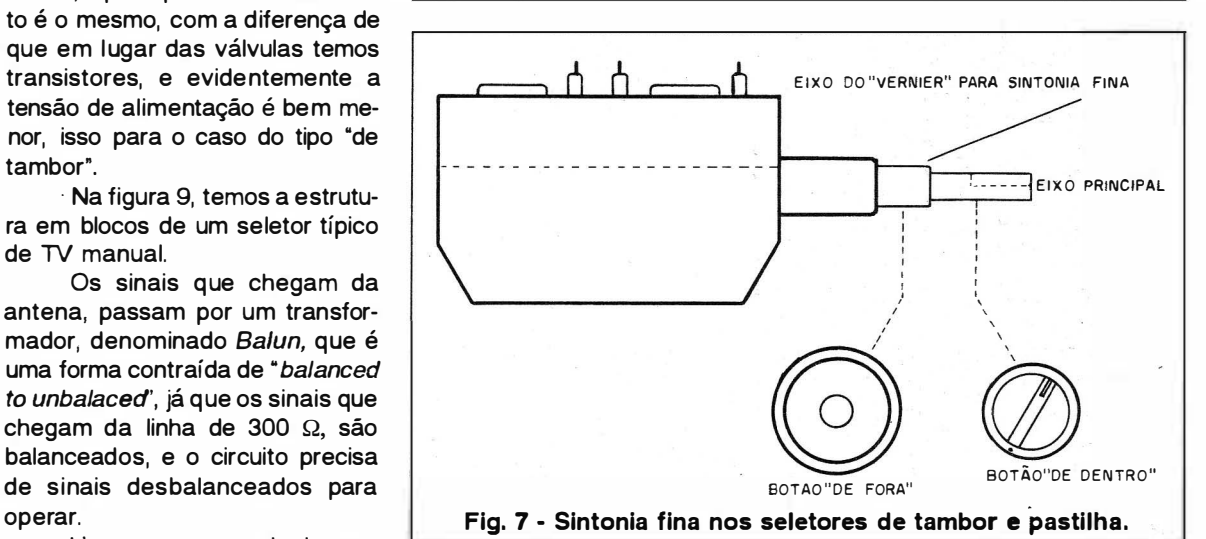

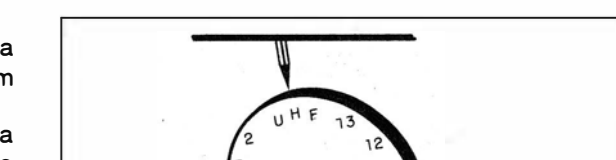

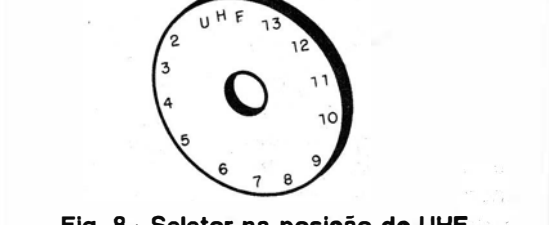

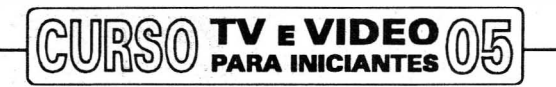

Um oscilador local gera um sinal cuja freqüência seja a soma da freqüência do sinal sintonizado, com a freqüê ncia da FI de vídeo, que nosso padrão (M) é de 45,75 MHz.

Veja que neste caso, não será preciso gerar um outro sinal para corresponder a FI de som, que tem freqüência diferente, pois é possível da própria FI de vídeo, obter este deslocamento.

Isso ocorre porque quando combinamos os dois sinais, o ge-

rado pelo oscilador local, com o sinal que entra da estação, que na realidade tem uma faixa bastante larga, todas as freqüências desta faixa se deslocam, e o que obtemos na verdade é uma faixa de 6 MHz de largura, deslocada para a faixa de FI , conforme mostra a figura 10.

Temos então o sinal da portadora de som, justamente deslocado para a freqüência de 41,25 MHz de onde ele pode ser extraído facilmente, depois da amplificação.

Obtido o sinal de FI , já no seletor ele é enviado às etapas seguintes de amplificação.

Um avanço obtido para os seletores em relação aos antigos tipos "de tambor", é o uso do varicap.

O varicap ou diodo de capacitância variável, é um componente semicondutor, que pode fazer a sintonia de circuitos controlado por meio de tensão.

Na figura 11 temos um circuito de oscilador, que faz uso de um diodo varicap.

A capacitância que o diodo apresenta, e portanto a freqüência de sintonia do circuito, depende da tensão aplicada, e portanto da posição do cursor do potenciômetro .

Desta forma, em lugar de um capacitor variável, como nos rádios ou de uma chave rotativa, podemos usar um potenciômetro comum, para fazer a sintonia.

Veja então que, a tensão obtida no potenciômetro, é levada a dois ou três varicaps, já que nos circuitos mais simples, temos que variar ao mesmo tempo a freqüência do oscilador e de sintonia, e nos mais elaborados temos também que variar a sintonia do circuito amplificador de RF, conforme mostra a figura 12.

Com base em diodos varicaps, temos um tipo de seletor mais moderno, que é feito por meio de chaves de teclas, conforme mostra a figura 13.

A cada tecla temos associados dois trimpots, um que faz o ajuste "grosso" ou principal da tensão aplicada ao circuito, e outro que faz o ajuste "fino". Atuando sobre os dois, ajustamos a tensão no canal desejado; de modo que ela polarize o varicap,

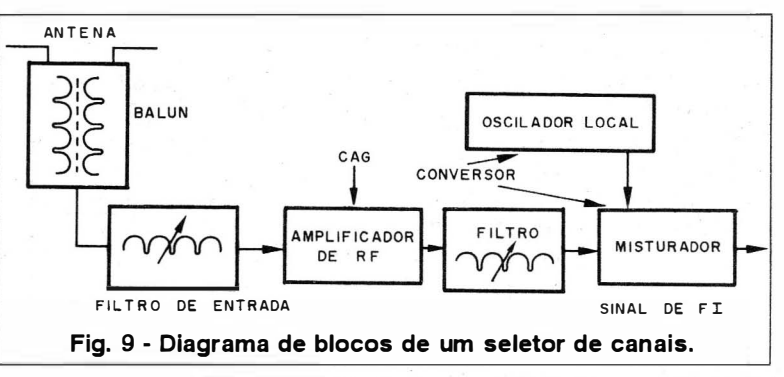

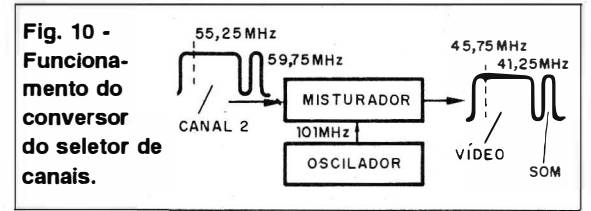

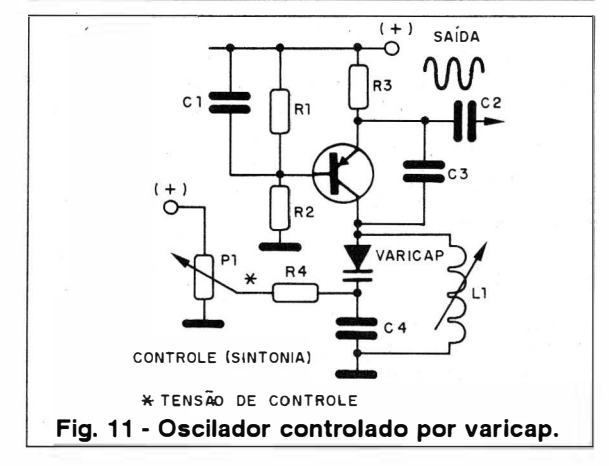

da forma que permite selecionar esta estação. Assim, quando tocamos nesta tecla, colocamos no circuito os trimpots, e com isso obtemos a tensão de sintonia para aquele canal.

Veja que a chave de teclas usada é do tipo interdependente, ou seja, quando apertamos uma tecla, qualquer outra que estiver acionada, é desligada automaticamente.

Ainda com base no varicap, temos mais uma possibilidade, encontrada em muitos televisores, que é a sintonia por toque.

Nela, o que temos é um circuito integrado comutador, que baseado na resistência dos dedos da pessoa, comuta suas saídas, levando então tensão ao par de trimpots de ajuste de sintonia de cada canal, conforme mostra a figura 14.

O sensor para este tipo de seletor consiste então em duas chapinhas de metal, que devem ser tocadas simultaneamente com o dedo, conforme mostra a figura 15.

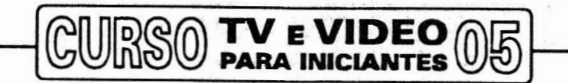

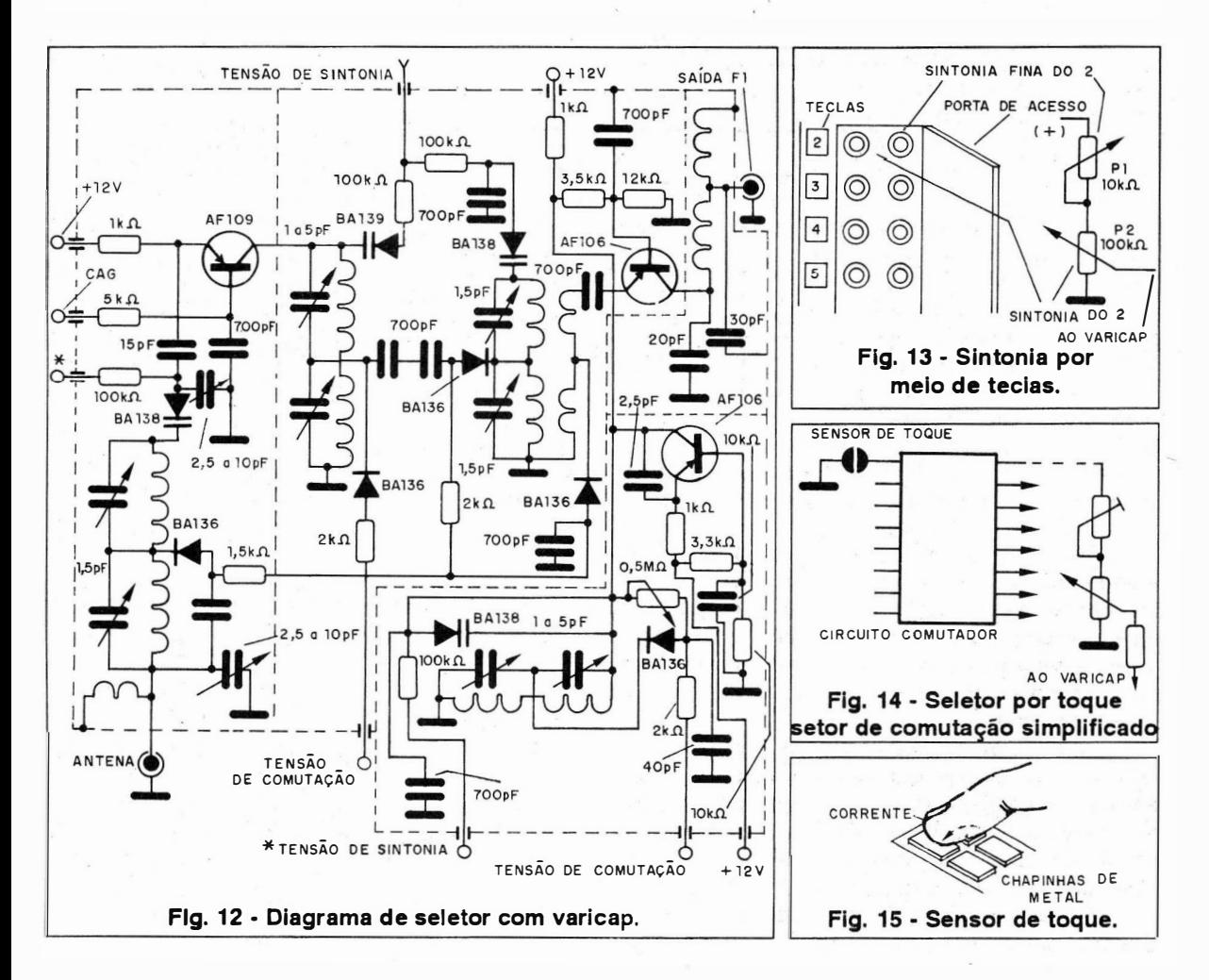

A principal desvantagem que este sistema apresenta, é que precisamos ter uma tecla ou ponto de toque, e dois trimpots para cada canal, o que o torna próprio apenas, para o caso da faixa de VHF.

O que se faz na prática, é deixar uma décima terceira posição no conjunto, para os canais de UHF, que são selecionado por meio de seletor separado, de faixa contínua (potenciômetro, por exemplo) ou de outra forma.

Nos televisores atuais, a sintonia por tambor ou ainda por teclas já é rara, sendo encontrada apenas em modelos populares de menor custo.

Os equipamentos mais modernos, utilizam comandos digitais, que são interpretados por microprocessadores internos, que tanto podem receber informações, sobre os canais que devem ser sintonizados, como também gerar tensões que comandam outras funções, tais como o volume, cor, contraste, brilho, etc.

Por meio de circuitos PLL (Phase Locked Loop), é possível sintetizar diretamente a freqüência do oscilador com grande precisão, eliminando-se

assim a necessidade dos trimpot de ajuste em cada canal, conforme mostra a figura 16.

Como a obtenção das freqüências de sintonia, é muito mais fácil como estes integrados dedicados, podemos facilmente ter seletores para todos os canais de VHF e UHF, usando um teclado no painel com números.

Para sintonizar o canal 56 por exemplo, de' UHF, basta digitar 5 e 6, e o circuito i nterpreta estes valores, gerando a freqüência do oscilador e a tensão para a sintonia necessária, à seleção deste canal.

Os sinais de comando 5 e 6, como são digitais, podem ser enviados ao aparelho por controle remoto.

Processados por um circuito especial, que estudaremos nas lições futuras, os sinais de um controle remoto, são enviados ao seletor, determinando então qual freqüência deve ser sintetizada pelo oscilador local, e qual freqüência deve entrar .pelo amplificador de RF e chegar ao circuito conversor.

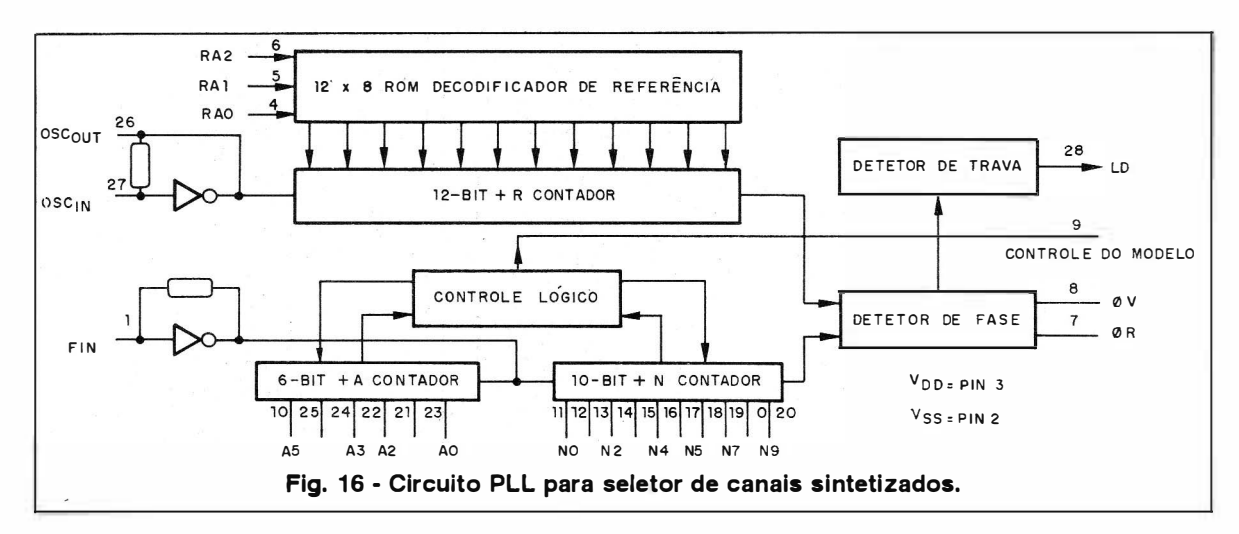

O importante em todos os circuitos que vimos é saber qual é a finalidade básica do bloco seletor, receber os sinais da estação, amplificá-los e combinando-os com o sinal do oscilador local, obtem-se o sinal de freqüência intermediária que, para o vídeo é centralizado em 45,75 MHz, e para o áudio em 41 ,25 MHz, conforme mostra a figura 17.

Observe que é justamente nesse ponto do aparelho de TV, que encontramos as frequências mais altas. Estas freqüências podem chegar aos 216 MHz, se o receptor for só de VHF, quando sintonizamos o canal 13 e chegar aos 890 MHz, nos receptores de UHF, q uando sintonizamos o canal 83.

Por este motivo, o seletor consiste numa parte bastante crítica do aparelho de TV, já que sujeira, umidade, má colocação de peças no reparo, podem facilmente afetar seu funcionamento.

Os seletores podem tanto ocupar placas ou blocos separados, que devem ser blindados, para se evitar influências externas, como podem estar numa placa com os demais estágios do circuito, mas protegido com blindagens, devido a influência dos circuitos adjacentes.

Na parte prática de nosso curso, veremos como proceder no trabalho com os seletores, e com eventuais ajustes.

No seletor típico temos então diversos tipos de entradas e saídas. Tomamos como base em seletor "de tambor" transistorizado, onde encontramos os seguintes pontos de ligação:

• Alimentação com dois pontos, sendo um para a tensão positiva de polarização dos estágios e outros de terra.

• Entrada de sinal, onde é ligada a antena, podendo isso ser feito diretamente, e em alguns modelos por meio de capacitores de isolamento.

• Saída do sinal de FI para a etapa seguinte, feita pôr meio de fio blindado.

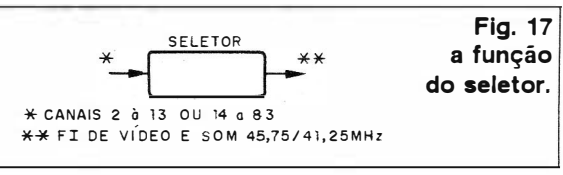

• Entrada para o Sinal do CAG (Controle Automático de Ganho).

Obs.: Dependendo do tipo, podemos ter mais de uma tensão de alimentação. Para os seletores à válvulas, deve ser incluída a tensão dos filamentos desses componentes.

#### c) OS CIRCUITOS NA PRÁTICA

O desenvolvimento da eletrônica tem, levado à montagens cada vez mais compactas, e circuitos cada vez mais complexos, dada a possibilidade de sua integração em componentes dedicados.

Assim, partindo dos antigos seletores de tambor a válvulas, em que estes componentes são montados em soquetes volumosos, e os componentes mesmo discretos de boas dimensões com bobinas enroladas, em fôrma de plásticos especiais e com recursos mecânicos complexos, e fáceis de dar problemas, passamos para os tipos com varicaps, que sendo mais compactos, e tendo menos peças móveis já são mais confiáveis.

Nestes circuitos, com montagem em placas de circuitos impressos, muitas bobinas de baixa indutância podem ser obtidas diretamente, a partir de trilhas mais longas, dobradas ou em espiral, conforme mostra a figura 19.

Assim, ao analisar um seletor e compará-lo com o diagrama, o técnico pode ficar embaraçado, em não encontrar uma bobina, que na verdade é a própria trilha do circuito impresso deste elemento.

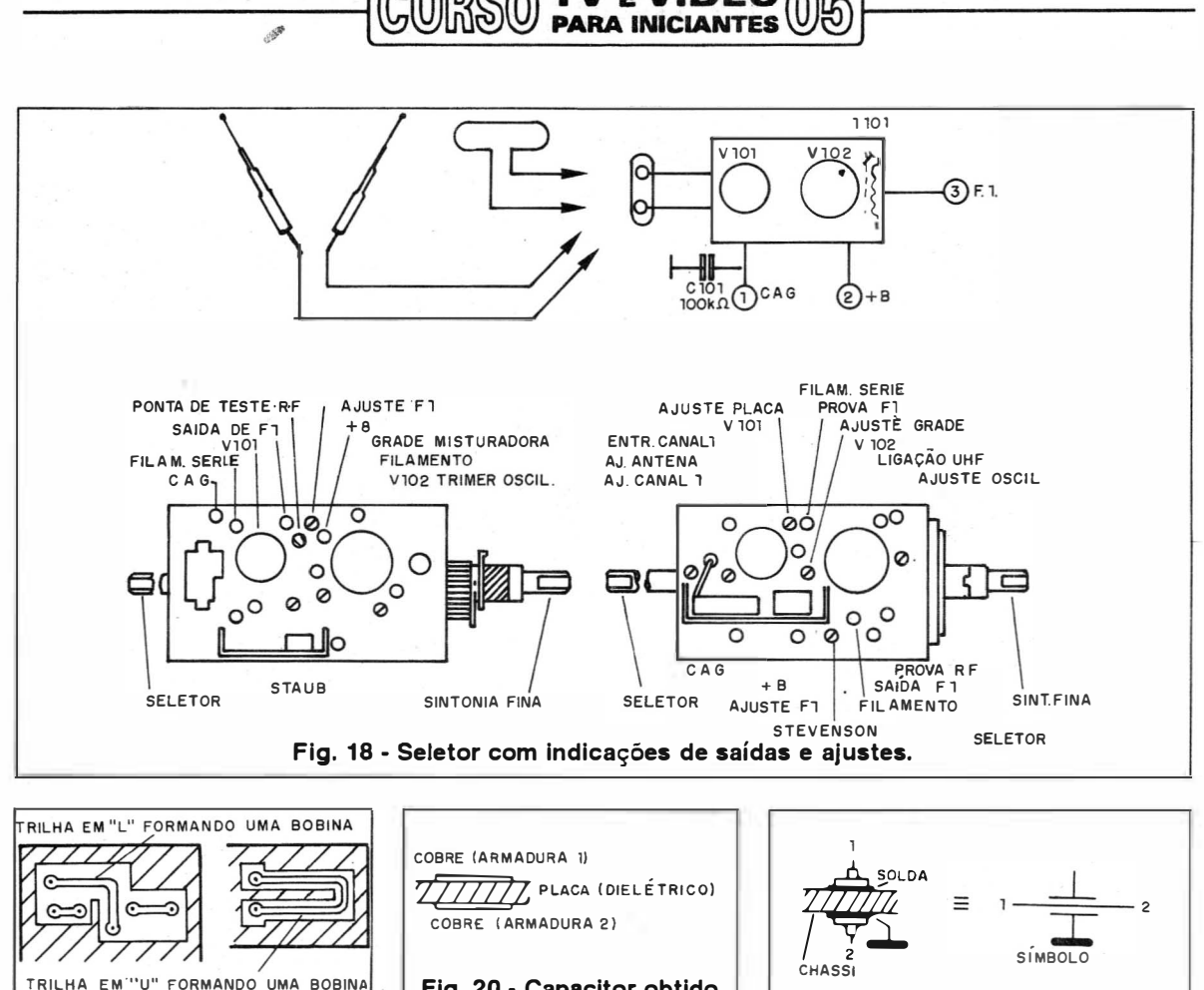

**/ EVIDEO** 

T

Flg. 19 • Bobinas impressas para altas freqüências.

Fig. 20 • Capacitor obtido na própria placa de circuito impresso.  $\begin{vmatrix} 1 & \text{Fig. 21 -} \end{vmatrix}$  Capacitor "by pass".

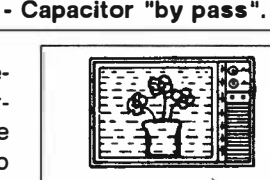

Da mesma forma, podem existir capacitores de valores muito baixos, que são obtidos por trilhas de cobre, com certa disposição conforme mostra a figura 20.

Duas trilhas correndo paralelas, ou com uma área maior confrontando com a linha de terra, formam um capacitor de baixo valor.

Temos ainda os capacitores "by pass", conforme mostra a figura 21, que podem simplesmente formar uma espécie de blindagem, para uma passagem de sinal de um ponto a outro do circuito, numa placa de circuito impresso,

Nas entradas e saídas de sinais dos seletores, é comum o uso deste tipo de componentes, cuja representação é mostrada na mesma figura.

Dependendo da complexidade do circuito seletor, e também de seu tipo, podem ser encontrados muitos po ntos de ajustes, que tanto podem ser trimmers em paralelo com bobinas (se bem que neste tipo de configuração o ganho seja menor), como núcleos ou mesmo a posição relativa de bobinas.

A operação em freqüências muito altas, torna crítico qualquer ajuste que exige habilidade, e o uso de instrumental especial, que será analisado nas lições futuras,

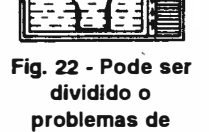

contato no seletor.

#### QUESTIONÁRIO

1. Qual é o primeiro bloco que um sinal encontra ao chegar num televisor?

2. De que forma o excesso de ruídos de um circuito seletor, se manifesta na imagem?

3. Qual é a função básica do seletor de canais?

4. Em que etapa ocorre a separação do sinal de vídeo do sinal de áudio?

5. Qual é a função do separador de sincronismo?

6. Que bloco é aproveitado para gerar a alta tensão, que acelera o feixe de elétrons no cinescópio?

# TV E VIDEO

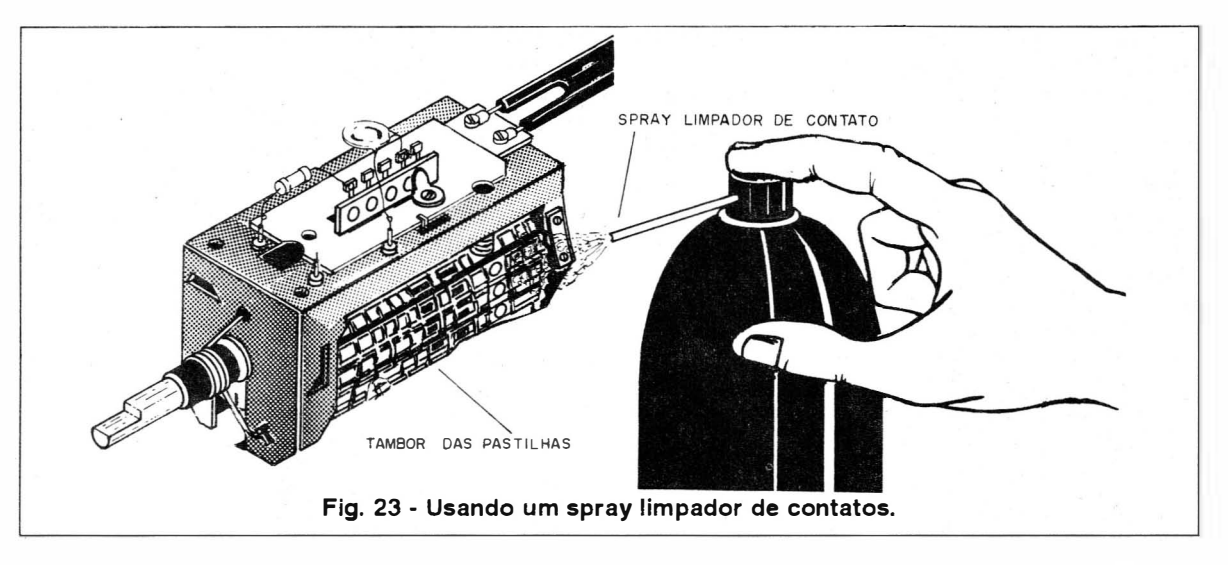

7. Qual é a função do AGC ou CAG (Controle Automático de Ganho)?

8. O que é um capacitor Vernier?

9. Quais são as freqüências de operação das Fls de vídeo e de áudio de um televisor?

#### PARTE PRÁTICA

#### REPARANDO SELETORES DE CANAIS

Conforme vimos na parte teórica, é no seletor que encontramos as freqüências mais elevadas de um televisor, por isto, esse elemento do televisor, é bastante delicado e crítico.

No entanto, existem alguns defeitos que mesmo o técnico iniciante pode reparar, desde que tenha cuidado e habilidade.

Os sintomas de um televisor, que tenha problemas de seletor podem variar. Tomando como ponto de partida um televisor tradicional, com seletor do tipo de tambor, daremos algumas informações, que podem ser de utilidade ao técnico iniciante.

#### a) SELETORES DE TAMBOR

O principal problema que este tipo de seletor apresenta, é o desgaste dos contatos das pastilhas do tambor. Desta forma, quando trocamos de canal, a estação sintonizada, pode entrar em determinados momentos de forma normal, mas outras vezes pode entrar com chuviscos e até falhas, conforme sugere a figura 22.

Mexendo no botão do seletor de modo a tirar levemente de sintonia o canal, ou tentando fixá-lo numa posição intermediária, conseguimos a sintonia normal. Este defeito é característico do mau contato das pastilhas com a chave seletora.

A solução imediata mais simples é a utilização de um " $spray$ " limpador de contatos, que deve ser aplicado em todas as pastilhas, e na chave conforme mostra a figura 23.

O que ocorre é que estes contatos se desgastam, e ainda forma-se uma camada de óxido que impede a passagem de sinais. Uma solução melhor, consiste em se fazer a lavagem das pastilhas e dos próprios contatos com Thinerou outro solvente, mas deve-se ter habilidade, para desmontar as partes mecânicas do seleto r, e depois remontá-Ias corretamente.

O seletor deve ter suas partes lavadas cuidadosamente e secas, antes de ser colocado para funcionar.

Neste processo, o técnico deve marcar as posições das pastilhas, de acordo com os canais que sintonizam.

Nos receptores a válvula ocorre a perda de rendimento do circuito, ou mesmo que ele deixe de oscilar, pela perda de emissão destes componentes ou seu enfraquecimento.

As válvulas "enfraquecem", no sentido de que os catodos, deixam de emitir elétrons em quantidade suficiente, para se obter um bom funcioname nto, mudando então as características do componente.

Se bem que poucos sejam os seletores que ainda usam válvulas e que, quando isso ocorra, o que se recomenda é "aposentar" o televisor; pode ser que, tendo uma válvula disponível, do tipo usado no seletor, se suas características ainda estiverem satisfatórias, com a simples substituição seja possível recuperar o funcionamento.

Os seletores possuem muitos pontos de testes e ajustes, onde são tanto aplicados sinais para comprovação de funcionamento, como retirados sinais ou feitas medidas de acordo com os manuais

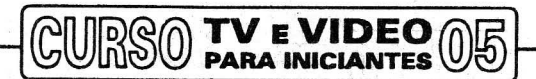

próprios contatos com Thinerou outro solvente, mas deve-se ter habilidade, para desmontar as partes mecânicas do seletor, e depois remontá-las corretamente.

O seletor deve ter suas partes lavadas cuidadosamente e secas, antes de ser colocado para funcionar.

Neste processo, o técnico deve marcar as posições das pastilhas, de acordo com os canais que sintonizam.

Nos receptores a válvula ocorre a perda de rendimento do circuito, ou mesmo que ele deixe de oscilar, pela perda de emis-

são destes componentes ou seu enfraquecimento.

As válvulas "enfraquecem", no sentido de que os catodos, deixam de emitir elétrons em quantidade suficiente, para se obter um bom funcionamento, mudando então as éaracterísticas do componente.

Se bem que poucos sejam os seletores que ainda usam válvulas e que quando isso ocorra, o que se recomenda é "aposentar" o televisor; pode ser que, tendo uma válvula disponível, do tipo usado no seletor, se suas características ain-

da estiverem satisfatórias, com a s imples substituição seja possível recuperar o funcionamento.

Os seletores possuem muitos pontos de testes e ajustes, onde são tanto aplicados sinais para comprovação de funcionamento, como retirados sinais ou feitas medidas de acordo com os manuais dos fabricantes. Temos também muitas bobinas e outros componentes ajustáveis, cujos acessos são feitos das mais diversas formas, como mostra o exemplo de seletor da figura 24.

É importante observar, que em muitos casos, os ajustes devem ser feitos com ferramentas não

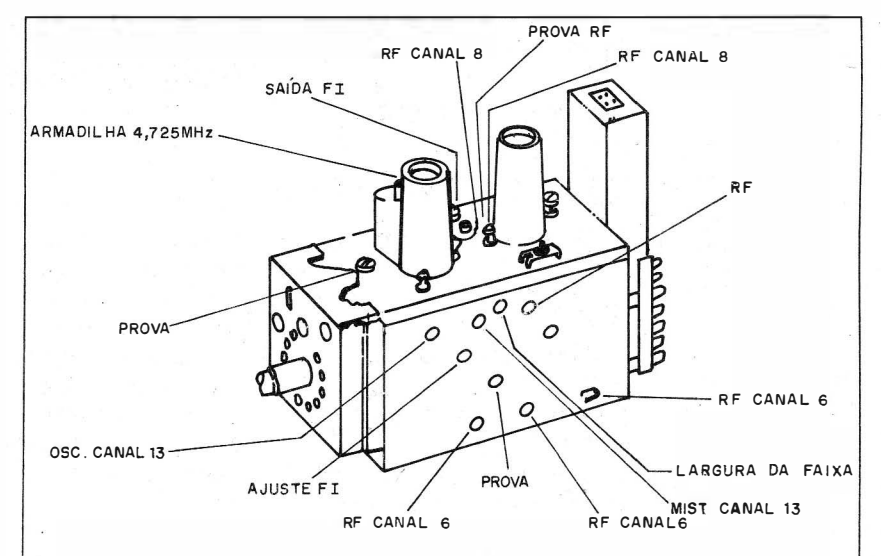

Fig. 24 - Acessos das bobinas e ajustes num seletor.

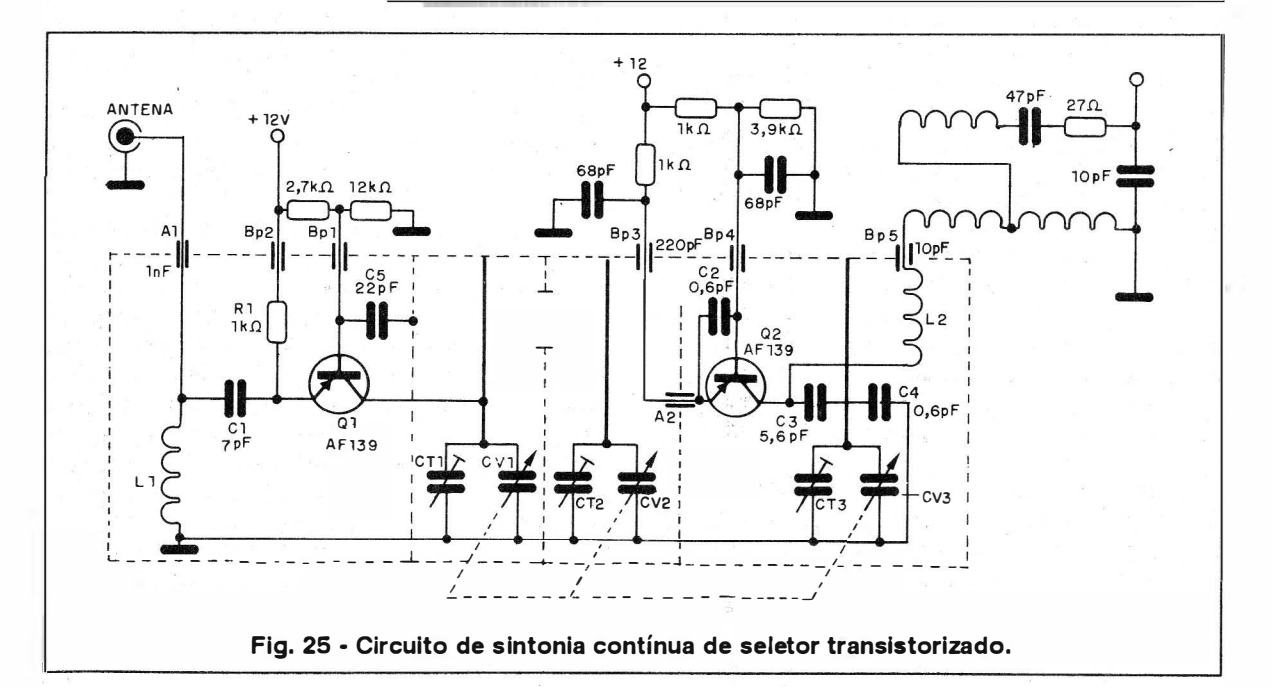

• Falta de sensibilidade nos extremos das faixas de sintonia, ou dificuldade em sintonizar certos canais.

• Os canais captados tem imagem deficiente (chuvisco) .

• Não se consegue ao mesmo tempo som e imagem de boa qualidade, com rendimento baixo para os dois.

Estes sintomas são característicos de problemas com um seletor de canais.

Para a substituição dos varicaps em caso de necessidade, é preciso levar em conta sua capacitância máxima e mínima, na faixa de tensão original de operação. Os fabricantes normalmente possuem varicaps, indicados para as aplicações em questão.

Se um tipo não original for usado, com características diferentes, o ajuste dos canais para melhor recepção não será possível.

#### c) SELETORES POR TOQUE

Os procedimentos para reparo de seletores, tanto que fa-

zem uso da chave de tecla, como por toque, segue basicamente dois tipos de análise.

Uma delas é no setor de conversão e amplificação de sinais que opera exatamente como num seletor comum, verificando as tensões, e se existe o sinal na saída ( verificaremos nas lições futuras como usar geradores, e outros instrumentos de prova para isso).

A outra é no setor de controle, devemos verificar se ao apertarmos cada tecla, aparece a tensão de controle dos varicaps, nos trimpots correspondentes.Um canal que não dê ajuste, ou ainda que não pegue da maneira satisfatória, pode justamente indicar que, a tecla ou toque não está atuando, ou que existem problemas nos trimpots correspondentes.

Se um ou mais canais apenas não funcionarem, temos então um argumento que nos mostra que o problema está na sintonia, e não no circuito conversor propriamente dito.

No entanto, se nenhum canal pegar e ao atuarmos sobre as teclas ou controle de toque, aparecerem as tensões esperadas nas saídas, então po-

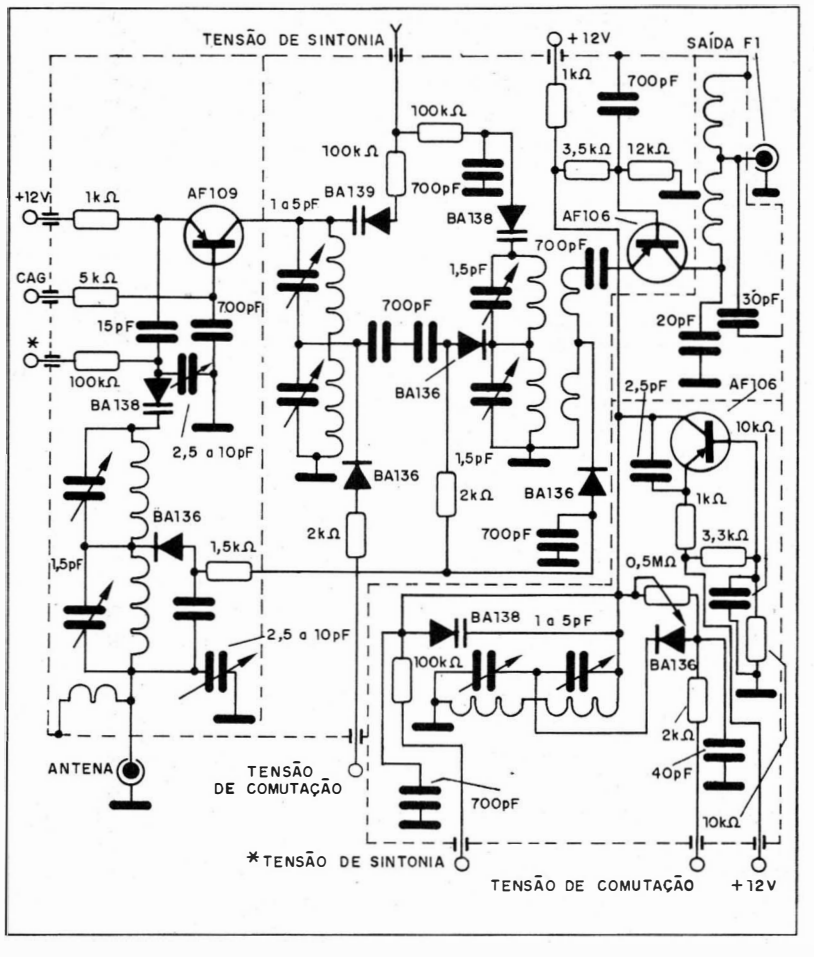

**V E VIDEO PARA INICIANTES** 

> demos ter certeza que, o problema não é no setor de controle, mas sim no setor de alta freqüência (oscilador local, conversor e amplificador de RF).

> Devemos neste ponto separar duas gerações de controles por toque, as que fazem uso de componentes relativamente comuns, de linhas normais e que portanto, podem usar vários integrados, e aquelas mais modernas que fazem uso de componentes dedicados.

> No caso dos componentes dedicados, o que temos é um componente único, que reune todas as funções necessárias à sintonia, e que portanto se apresentar problemas, só deve ser substituído pelo original.

> No caso das gerações com componentes tradicionáis, podemos até encontrar equivalentes, como Cls lógicos da linha CMOS.

> Dependendo da origem do aparelho pode até haver uma certa dificuldade de reparação, pois um componente dedicado deste tipo de aparelho importado, pode não estar disponível em nosso mercado.

#### d) SELETORES DIGITAIS

Para trabalhar no reparo de sistemas digitais de sintonia, não é necessário que o técnico conheça eletrônica digital profundamente, se bem que isso ajude muito.

Lembrando que estes circuitos operam com níveis lógicos determinados, ou seja, que temos tensões de O V e um valor positivo único,consultando os manuais dos aparelhos é possível saber se algo vai mal com o integrado , com os dedicados, ou ainda com os componentes adjacentes.

Um circuito deste tipo, consta de um teclado que faz a seleção da função, um display que indica o número d igitado, e portanto a função, e um conjunto de saídas, que apresentam tensão conforme a operação ou função selecionada.

Se a função digitada aparecer no display, na saída correspondente tiver a tensão de comando (diferente das outras), e o aparelho não responder, então podemos suspeitar que o problema está no circuito que deve realizar a função, e não no que o comanda.

Por outro lado, se não houver esta tensão de comando, ou não aparecer a indicação no display, então podemos suspeitar deste circuito.

A análise dos circuitos lógicos, deve ser feita com base num indicador de níveis lógicos, ou então com o multímetro, procurando-se detectar os níveis de tensão indicados no diagrama do fabricante. Como procedimento indicado, para o caso de circuito inte-

grado em geral, começamos pela medida das tensões, e encontrando alguma anormalidade, verificamos os componentes periféricos.

Se estiverem bons, então provavelmente é o próprio integrado que se encontra com problema.

Para os circuitos com controles remotos, veremos nas lições futuras como funcionam. Que tipo de instrumental deve possuir um técnico, que vai reparar equipamentos de TV, é algo que veremos nas ,próximas lições, inclusive ensinando alguns procedimentos básicos.

Lembramos finalmente que os seletores do tipo digital, são parte dos equipamentos de videocassete, já que eles possuem seu próprio receptor de TV integrado.

Em alguns tipos, o controle da etapa seletora por tais circuitos, utiliza verdadeiros microcomputadores, que podem ter funções adicionais, como a de ligar e desligar o aparelho em determinado canal, em horários programados para fazer uma gravação, a de transferir um sinal captado tanto para uma fita como um televisor, e outras.

Dada a grande variedade de componentes, e tipos de circuitos usados no controle de seletores e incorporando-os, os técnicos devem preocupar-se em reunir literatura sobre o assunto.

O espaço deste curso é insuficiente para que numa única lição, possamos abordar todos os tipos de circuitos existentes para esta finalidade, mas partindo dessa base, o leitor poderá facilmente partir rumo a um aperfeiçoamento. •

# BARGRAPH (indicador de barra móvel)

Para montar VU de LEDs, Voltímetro para fonte, Medidor de campo, Teste de componentes, Fotômetro, Biofeedback, Amperímetro, Teste de bateria e Timer escalonado, publicados nesta revista e outros a serem publicados, você precisa deste módulo básico composto por, uma placa, dois circuitos integrados e dez LEDs.

#### Até 28/05/94 CR\$ 10.900,00 ( desmontado)

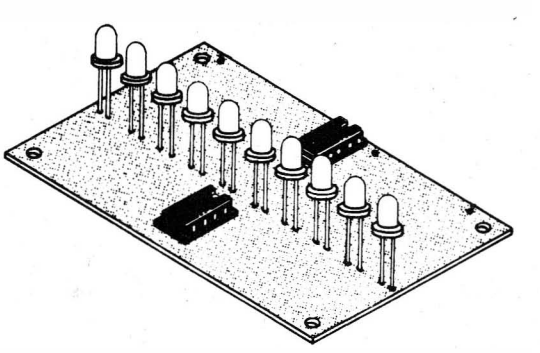

Pedidos: Verifique as instruções na solicitação de compra na última página. Maiores informações Saber Publicidade e Promoções Ltda. - R. Jaçinto José de Araújo, 309 Tatuapé - CEP: 03087-020 - S. Paulo - SP.,ou pelo telefone.

Disque e Compre Tel.: (01 1) 942-8055.

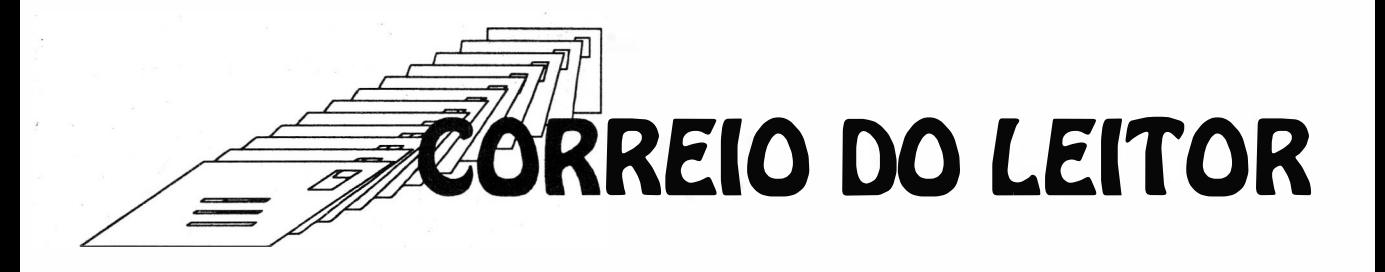

#### COMPRA DE COMPONENTES CUIDADO!

Temos verificado que muitos balconistas de lojas de componentes, principalmmente da região de Rua Santa lfigênia em São Paulo, detectando que os compradores são leitores desta revista e mesmo de outras, e não têm muita experiência, procuram "empurrar" componentes errados, que dizem ser equivalentes, dos quais pretendem se livrar ou simplesmente não desejam ter trabalho em procurar nos estoques.

Em alguns casos, tais indivíduos chegam até a desistimular os montadores, porque normalmente suas compras são pequenas, e como se sabe eles ganham por . comissão em venda, preferem atender os grandes compradores.

Eles se esquecem que o pequeno comprador de hoje pode se tornar o profissional de amanhã, e um mau atendimento agora significa a perda do cliente.

Sugerimos aos leitores, que sempre levem suas listas de materiais anotadas em papel, e ordenadamente não as tirando a partir da revista, agrupando por exemplo os resistores todos num conjunto, os capacitores em outro, de modo a evitar as "idas e voltas" do balconista. Também sugerimos, e isso é muito importante, que procure lojas de sua confiança, e que desconfie quando lhe tentarem empurrar componentes "equivalentes".

#### MÁQUINAS DE FUMAÇA

o leitor Valdecir Michelotto de Antonio Prado - RS - nos pede aplicação de projetos de Máquinas de Fumaça como as usadas em bailes.

Informamos que tais máquinas nada têm de eletrônico, pois a fumaça é feita com base em produtos químicos (gelo sêco), e o controle que faz sua expulsão é elétrico, bastante simples, por isso não incluimos este tipo de efeito ainda em nossa publicação.

#### RELÉS MC

Em muitos projetos atuais, e mesmo antigoss indicamos os relés da série MC da Metaltex. Em alguns casos entretanto, o leitor pode ficar em dúvida quanto a especificação desse componente.

Desde que a sigla inicial seja MC, a presenÇa do H de hermético ou de outra letra que indique variações de tipos, o dispositivo pode ser usado.

O importante é apenas a terminação final C1 para 6V, C2 para 12V, que deve ser observada conforme a alimentação do circuito.

#### LM3900

No mixer estéreo com monitor, utilizamos o circuito integrado LM3900. Para os leitores que desejarem saber mais sobre este importante dispositivo, estamos publicando na Revista Saber Eletrônica, uma série de artigos que abordam seu princípio de funcionamento.

#### OBTENÇÃO DE COMPONENTES

Nosso mercado de componentes eletrônicos, passa por uma série crise, e isso faz com que às vezes mesmo peças simples sejam difíceis de encontrar. Partindo para um projeto, para não ter surpresas que possam desistimulálo, verifique sempre antes se todos os componentes recomendados, podem ser obtidos no mercado de sua localidade ou de outra forma. Comece sempre pelos componentes mais críticos como circuitos integrados, transdutores, sensores e outros compone ntnes semi condutores especiais. Somente tendo certeza de que, naquele momento pode contar com todas as peças, é que o leitor deve partir para a execução do projeto.

#### AMPLIFICADOR PARA O AUTOMÓVEL

No projeto do amplificador para o automóvel da revista 67, pg 19, podem ser usados os transistores TIP41 e TIP42 como equivalentes do TIP31 e 32. A disposição dos terminais é a mesma. Podem também ser usados os BD433 e BD434 da Pbilips Componentes, mas estes devem ser invertidos (os terminais), pois a posição de emissor dos BD corresponde a base dos TIP e vice-versa.

#### PEQUENOS ANÚNCIOS

·Vendo Revistas Saber Eletrônica e Eletrônica Total, Manuais, Livros, Componentes e Curso além de Instrumentos e Válvulas - Luis Carlos Corrêa da Silva - Quadra 44, casa 48-SHIS Leste- Gama - DF - 72440-440.

-Vendo Revista Eletrônica Total do 9 ao 53 Antonio Geraldo Paim da Silva - Caixa Postal 1596 - Salvador - BA - 40001 -970.

·Compro ou troco equipamento PX ou PY - Leonardo Marques - Estrada do Tietê s/n - Araucária - PR - 83700-970.

·Gostaria de comprar receptor de VHF de 174 a 300 MHz - Marcos Vieira - Av. Rangel Pestana, 425 - Jd. Cristiane - Sto. André - SP - 09 185-220.

·Vendo Manual de Válvulas Electra Vol 2 - com mais de 3 000 tipos - Sergio - Rua Cambembé, 74 - Tatuapé-São Paulo-SP- 03332-020-Fone (011)296-6427 .•

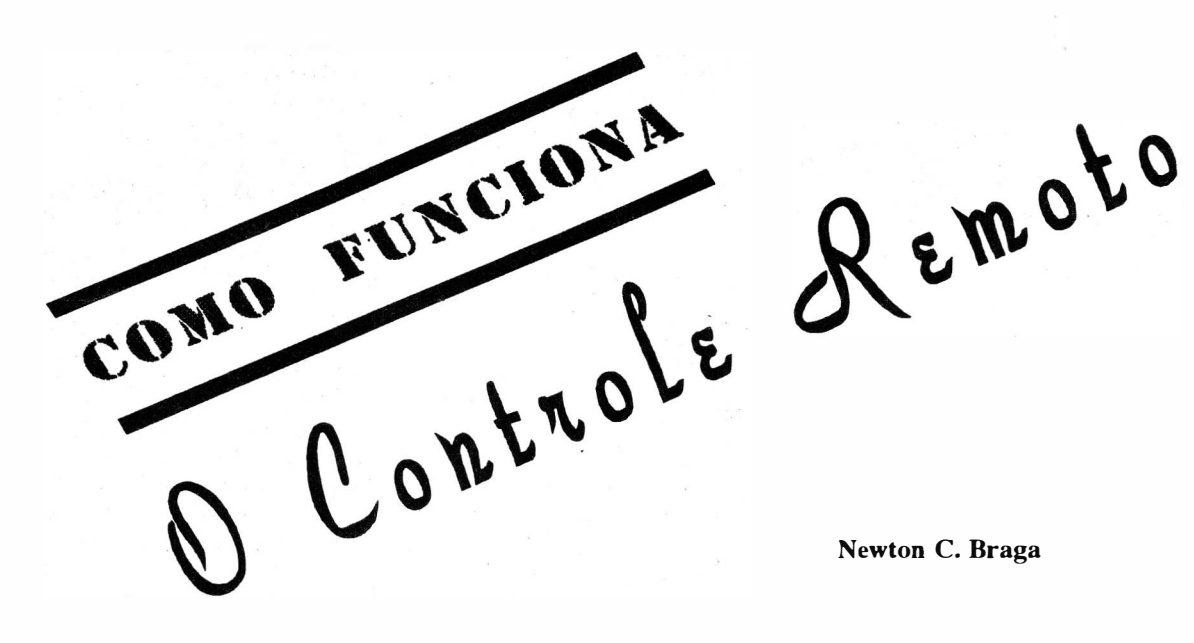

Um dos dispositivos eletrônicos mais interessantes e de ampla faixa de utilizações práticas na vida moderna é o Controle Remoto. Televisores, videocassetes, portões, brinquedos, aeromodelos, robôs são apenas alguns exemplos de aplicações em que encontramos este tipo de recurso eletrônico. No entanto, o que muitos leitores não sabem é que não existe um único tipo de controle remoto: para cada aplicação pode ser usado um sistema diferente, e é esse justamente o assunto deste artigo.

A possibil idade de se controlar algo a distância, sem utilizar qualquer outro meio físico de ligação, não é só uma questão de sofisticação. Existem muitos casos em que além do conforto que isso resulta, também temos a questão de segurança e até eficiência.

Isso é válido, por exemplo, no caso de. um portão de garagem em que seria muito incômodo ter de sair do veículo para abrir o portão, principalmente num dia de chuva ou frio.

Na verdade, o controle remoto já está tanto difundido, que existem hoje aparelhos eletrônicos, que não podemos imaginar sem a utilização deste recurso.

Mas, será que todos os controles remotos são iguais? Se desejarmos adaptar um controle remoto num aeromodelo ou num televisor, partiremos do mesmo projeto?

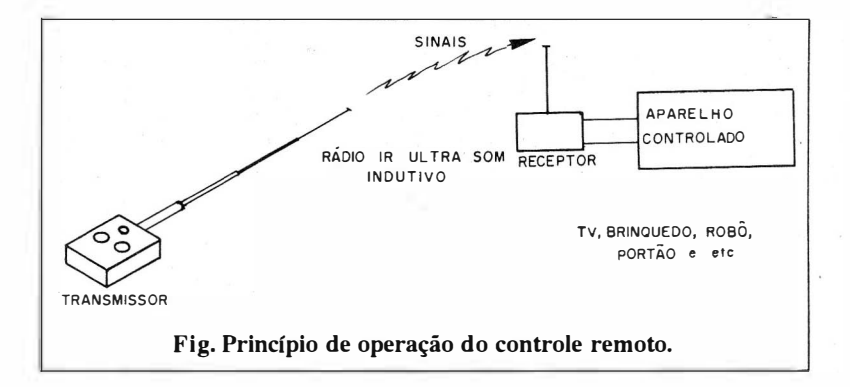

Para entender exatamente porque os tipos de controle remoto podem ser muito diferentes, em função da aplicação, devemos começar por analisar seu funcionamento.

#### A IDÉIA BÁSICA

Um sistema de controle remoto consiste basicamente num transmissor e num receptor.

O transmissor envia sinais de comando que são recebidos pelo receptor, e depois interpretados e convertidos nas correntes, que devem acionar o que se deseja. A figura 1 mostra esse princípio.

O modo segundo o qual os sinais são enviados do transmissor ao receptor, podem variar em função da aplicação que o sistema deve ter.

Temos então as seguintes possibilidades:

#### a) Sinais de rádio

As ondas de rádio possuem grande penetração, e se usarmos um transmissor potente ,também têm longo alcance. Este sistema é então usado em controles remotos, que devam alcançar grandes distâncias, que devam superar obstáculos físicos, como uma parede ou a passagem de uma pessoa, ou ainda que devam atuar sem que seja preciso apontar o transmissor para o receptor. Os sinais de rádio se propagam em todas as direções a partir do transmissor, conforme mostra a figura 2.

#### b) Campo magnético

Também denominado sistema indutivo, ele usa uma bobina que gera um campo magnético que é recebido pelo receptor por meio de outra bobina, conforme mostra a figura 3. Este sistema tem muitas limitações e por isso é usado em cur-

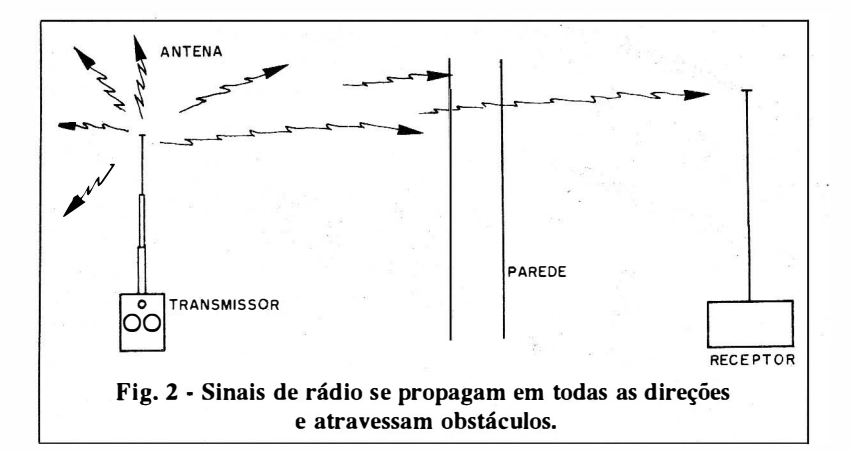

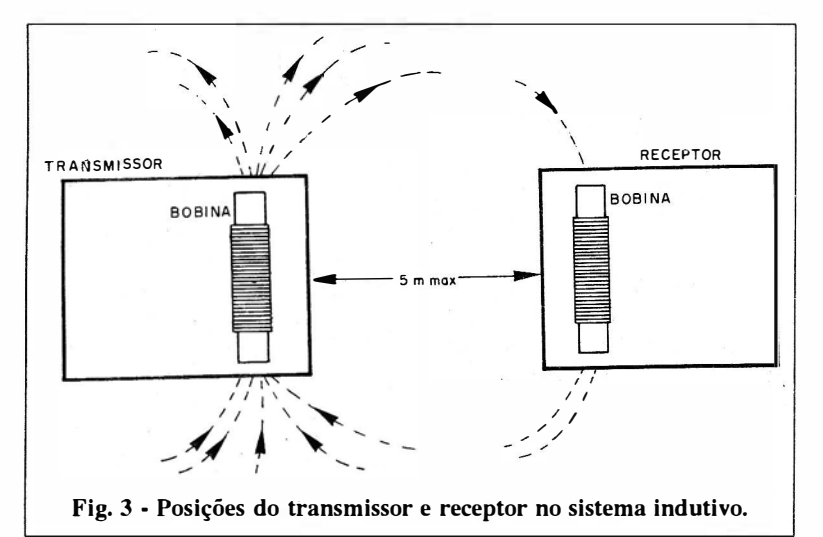

tas distâncias (não mais que 5 metros).

A principal limitação é a sensibilidade, já que se aumentarmos muito esta característica, a bobina do receptor ficará muito sensível a interferências de aparelhos elétricos. Por outro lado, para usar este sistema, devemos apontar a bobina de transmissor para o receptor, pois se ela estiver perpendicular, não haverá recepção. Trata-se pois de um sistema direcional. O campo entretanto, tem facilidade em atravessar obstáculos como paredes e pessoas.

Sua principal utilização é em abertura de portas, e até controle de eletrodomésticos.

#### c) Ultra-som

Este sistema utiliza um oscilador de áudio, mas que opera na faixa dos ultra-sons, geralmente em torno de 40 kHz, 'e por meio de um transdutor emite os sinais para um microfone especial, situado no reque se utiliza no envio do comando aos receptores (figura 4).

Os primeiros televisores com controle remoto e mesmo portões usavam este sistema, que no entanto tem seus inconvenientes.

O primeiro é o alcance que, não ultrapassa algumas dezenas de metros.

O segundo é que o sistema é sensível a ruídos ambientes, que podem atingir freqüências elevadas. Era comum que, ao se agitar um molho de chaves diante do receptor, havia o acionamento errático do televisor com mudança de canais, etc. A queda de um garfo ou faca num cômodo adjacente, era suficiente para acionar o televisor na sala!

Finalmente como limitação, temos o fato dos ultra-sons serem bastante direcionais, exigindo que o transmissor fosse apontado para o receptor.

#### d) Infravermelho

Este é o sistema de curtoalcance mais utilizado na atualidade. Com um alcance que chega a algumas dezenas de metros, sua principal caraterÍstica é a instabilidade.a interferências, e a capacidade de transmitir muitas i nformações (muitos canais) ao mesmo tempo.

Neste sistema temos um transmissor que tem por base um LED infravermelho, ou seja, um dispositivo semicondutor, que ao ser percorrido por uma corrente, emite radiação i nfravermelha. Esta radiação transporta a informação sobre a operação que deve ser realizada no aparelho comandado.

No receptor, temos um sensor que pode ser um fototransistor ou um fotodiodo, que recebe as informações na forma de infravermelho do transmissor, e as converte nas correntes de acionamento dos dispositivos controlados, conforme mostra a figura 5.

É claro que apesar das vantagens, este sistema também tem suas limitações.

Uma delas está no fato de que precisamos apontar o transmissor para o receptor, e a existência de obstáculos, mesmo uma pessoa, pode impedir que o comando chegue ao receptor.

Todos estes sistemas são "sem fio" ou seja, usam.alguma forma de

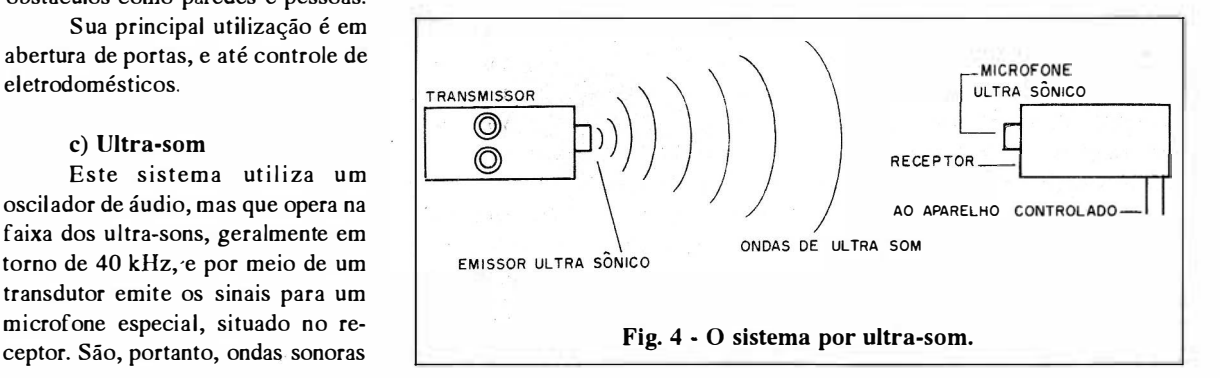

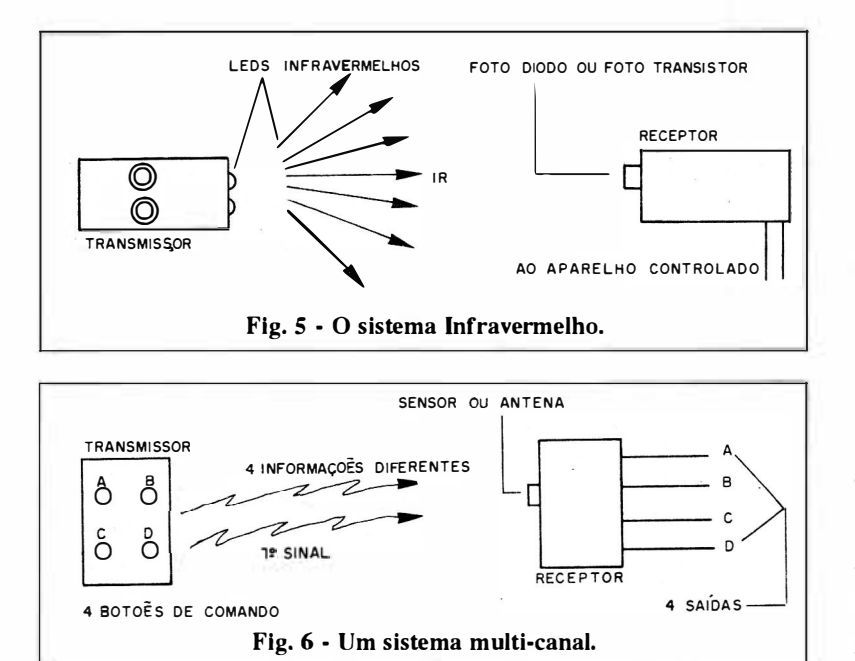

radiação (sonora, luminada ou de rádio) para transmitir os comandos.

#### NÚMERO DE CANAIS

No sistema mais simples de controle remoto, só precisamos enviar uma ordem ao receptor, como por exemplo ligar ou desligar. Dizemos que este tipo de controle utiliza apenas um canal de informações.

No entanto, precisamos em alguns casos enviar ordens diferentes como por exemplo ligar/desligar, mudar de canal, aumentar/diminuir o volume etc.

Neste caso, o sistema deve ser mais complexo, pois precisa trabalhar com diversas informações. Temos de utilizar então um canal para cada i nformação, ou comando que desejamos executar, conforme sugere a figura 6.

Este sistema é do tipo denominado de diversos canais ou multicanal.

o número de canais vai depender de quantos comandos desejamos, podendo variar entre 1 para os mais simples até 10 ou mesmo 100 nos televisores mais sofisticados.

Dependendo do sistema podemos ter um botão no transmi ssor para cada canal, ou ainda um teclado onde o número digitado, determina a função a ser executada, ou seja, o canal do receptor que vai ser ativado·.

Neste sistema temos verdadeiros computadores, que podem interpretar as informações enviadas, e determinar assim qual decisão deve ser tomada no comando de um dispositivo, conforme mostra a figura 7.

Diversas são as técnicas que permitem controlar diversos canais, e cuja escolha também depende da aplicação.

Vejamos a seguir as principais:

#### a) Modulação em tom

Esta técnica pode ser aplicada tanto nos si stema que usam ondas de rádio, campos magnéticos como também nos que fazem uso do infravermelho. Nos ultra-sônicos temos uma variação, pois não podemos trabalhar com som-sobre-som.

O que fazemos neste caso é aplicar ao sinal portador, transmiti-

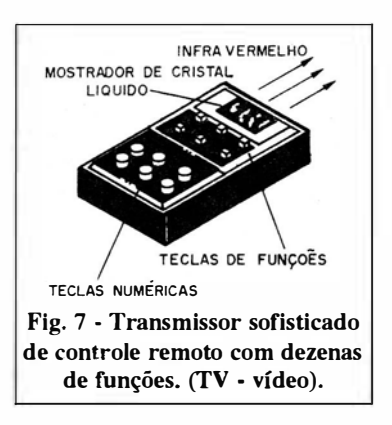

do ao receptor, um sinal de freqüência menor (tom) que depende do canal a ser acionado.

No receptor existem então filtros que podem reconhecer qual é o canal ativado pela freqüência do tom. Cada filtro é sintonizado numa freqüência do transmissor, conforme mostra a figura 8.

O número máximo de canais, que pode ser usado neste sistema está em torno de 8.

Esta limitação deve-se ao fato de que os fil tros, podem reconhecer não só as freqüências para as quais são ajustados, como também as freqüências múltiplas, ou seja, as harmônicas. Assim, se temos um filtro ajustado em 1 000 kHz, ficamos proibidos de usar para outros filtros as freqüências de 2 000 Hz, 3 000 Hz, 4 000 Hz, 5 000 Hz etc.

Este fato também deve ser acrescentado ao fato dos filtros não conseguirem separar freqüências muito próximas, por exemplo 1 000 Hz e 1 010 Hz.

Um certo intervalo deve ser previsto, o que faz com que poucos canais, ocupem então todo o espectro disponível, que normalmente se situa entre 100 Hz e 10 000 Hz para esta aplicação.

Um fator importante neste tipo de controle é que o sinal portador, ou seja, o sinal enviado do transmissor ao receptor tem uma freqüência fixa única.

Isso facilita a montagem do receptor em si, e ainda aumenta a imunidade do sistema a interferên cias externas.

No caso de sistemas ultrasônicos e por campo magnético, pode existir uma técnica alternativa de modulação por tom, que consiste em se gerar no transmissor sinais portadores de freqüências diferentes.

No entanto, nestes sistemas existe a dificuldade de se ocupar uma faixa na transmissão, o que impede que dois sistemas idênticos sejam usados no mesmo lugar.

Observe que estes sistemas operam todos pelo princípio do simou-não, ou seja, o comando do transmissor ativa ou desativa alguma coisa no receptor.

O que fazer se quisermos ter um controle mais amplo sobre um dispositivo a distância, por exemplo,

40

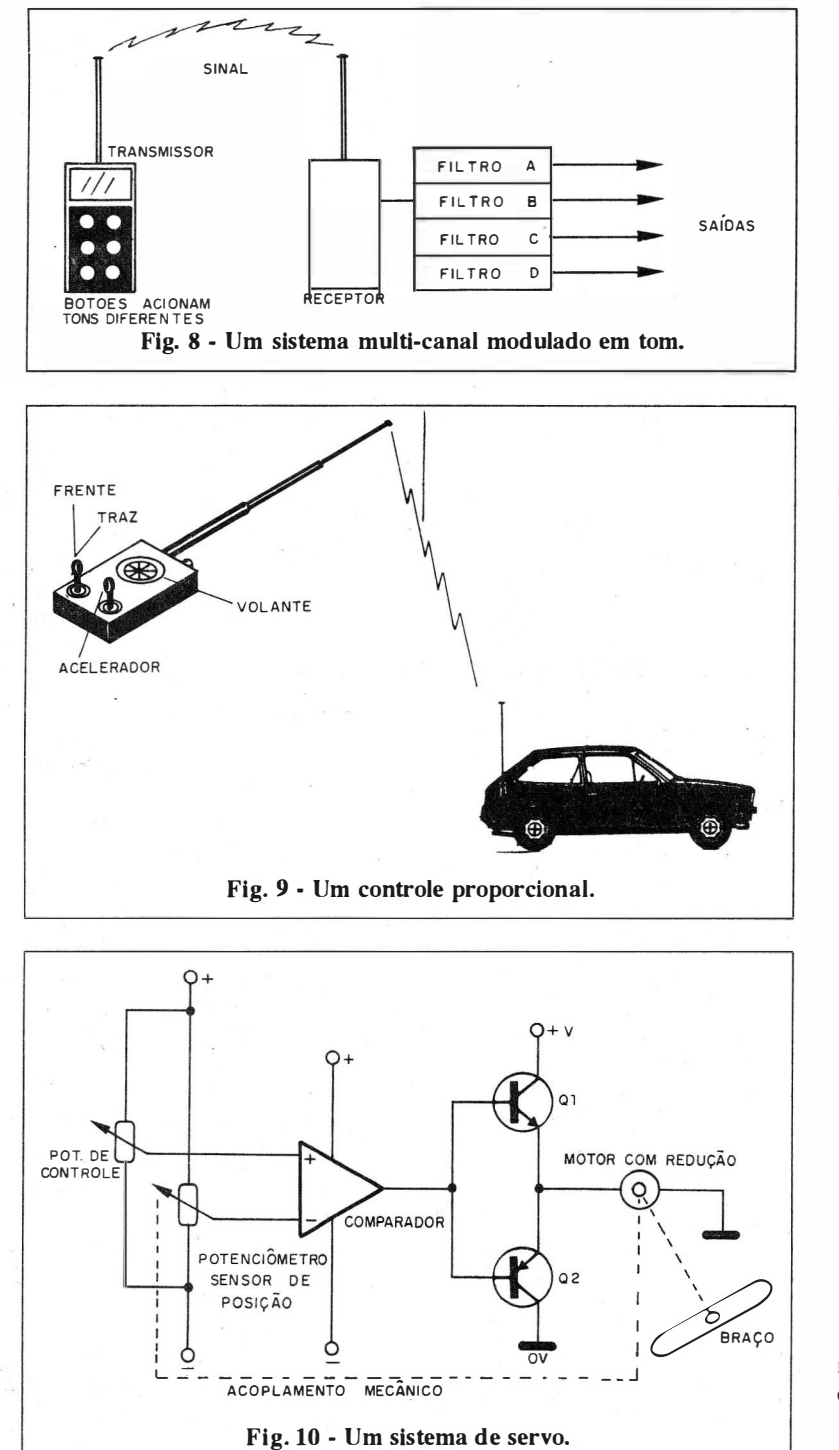

a direção de um carrinho que deve girar para a direita ou para a esquerda mas suavemente em ângulos que acompanham o comando do transmissor, como sugere a figura 9.

Para estes casos, temos um sistema denominado "proporcional", que faz uso de um dispositivo denominado servomotor. Na figura 10 temos o diagrama de um servomotor, a partir do qual explicaremos o seu funcionamento.

O servo consiste num motor dotado de uma redução, e que faz girar um braço num determinado percurso.

Nesse braço acoplamos mecanicamente o elemento que deve ser movimentado, por exemplo a direção de um modelo ou o leme de um barco ou ainda o leme ou *flap* de um aeromodelo.

Também está acoplado a este braço um potenciômetro que serve de sensor de posição.

O cursor do potenciômetro, está ligado à entrada de um comparador de tensão.

Se o potenciômetro de comando estiver na posição central, e o do braço do servo estiver também na posição central, as tensões de entrada do comparador serão iguais e a saída do circuito será zero: o motor do servo permanece parado.

Se movimentarmos o eixo do potenciômetro de controle no sentido de virar o braço do servo para a direita, muda a tensão de uma das entradas do comparador, aumentando por exemplo.

O resultado é que o comparador "sente" esta diferença, e sua saída passa a ser positiva, alimentando então o motor de modo que ele gire.

Ao girar seu movimento atua sobre o potenciômetro de realimentação, até que a tensão no seu cursor iguale a que foi ajustada pelo comando, quando então ele para, pois a saída passa a ser zero.

Se o potenciômetro de controle for agora levado à esquerda, a tensão da entrada passa a ser menor que a referência, e a saída será negativa fazendo o motor girar "ao contrário" até igualar esta nova posição.

Em outras palavras, o braço do servo acompanha o movimento que fazemos no potenciômetro de controle.

Na figura 11 temos um circuito prático de um servo, que o leitor pode montar para fazer experiências.

A montagem mecâ nica do motor pode ser feita com base numa caixa de redução, um parafuso-semfim e um potenciômetro deslizante, conforme mostra a figura 12.

Evidentemente, neste sistema existe uma linha física (fio) entre o transmissor e o receptor. Nos sistemas proporcionais sem fio, a tensão de controle é enviada por sinais eletromagnéticos ao receptor, determi nando assim qual é a posição em que o braço do servo deve parar.

É claro que os sistemas que usam servos são bem mais complexos que os de canais simples.

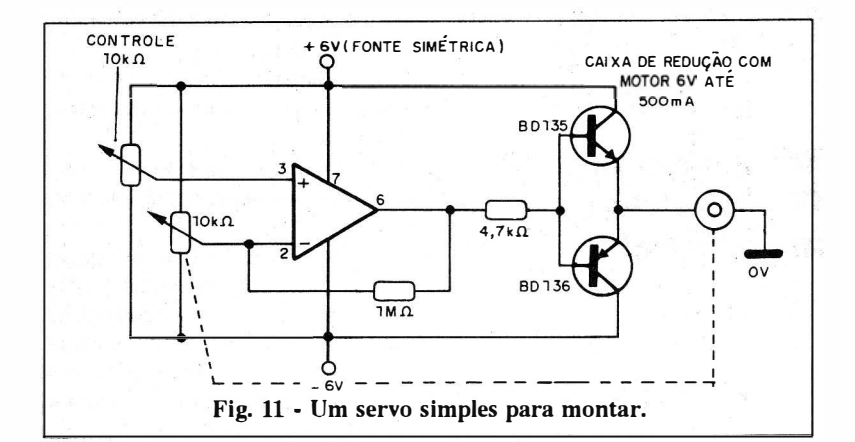

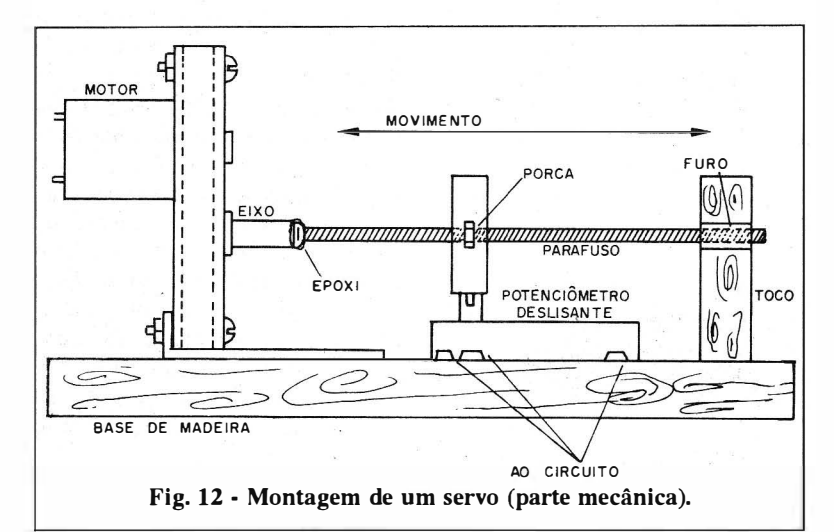

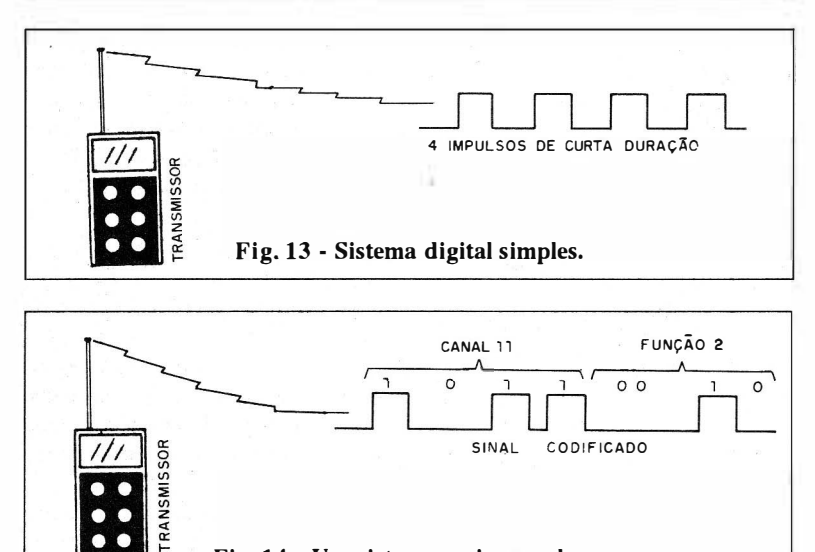

#### Fig. 14 - Um sistema mais complexo.

Quando se deseja controlar um lho. número elevado de canais, e ao mesmo tempo de forma proporcional, a melhor solução está no sistema digitaI.

SISTEMAS DIGITAIS Podemos ter sistemas digitais operando via rádio ou via infraverme-

> Num sistema mais simples, temos um circuito que produz um certo número de impulsos, que depende do canal a ser acionado.

o receptor conta esses impulsos e em função de seu número aciona o canal correspondente, conforme mostra a figura 13.

Assim, se vamos ativar o canal 4, ao apertarmos o botão correspondente do transmissor, são produzidos 4 impulsos.

O receptor conta estes 4 impulsos e ativa a saída 4 de seu circuito.

Evidentemente, este sistema não é proporcional.

Um tipo mais complexo de sistema digital, envia para o receptor a informação do cana, que deve ser ativado na forma digital, ou seja, um número em binário.

Assim, ao ativarmos o canal 10, teremos o envio de um sinal conforme mostra a figura 14, que corresponde a este valor em binário.

O sinal é interpretado e a ação corresponde é executada.

Num sistema proporcional podemos ter o envio de duas informações desta forma: o número do canal a ser ativado, é o ângulo que ele deve ser girado, ou seja, a posição que desejamos ter no braço do servo.

A vantagem do sistema digitai, é que o comando pode ser muito rápido, e. mais de um comando enviado num intervalo muito curto de tempo.

Isso significa que podemos enviar mais de uma ordem "ao mesmo tempo", para o receptor que antenderá a todas, pois ele pode separar a informação de canal, e do que deve ser feito para todas.

#### Conclusão

A prática do controle remoto é muito interessante.

Nesta revista temos publicado muito projeto de controles remotos com as mais diversas características.

A escolha do tipo a ser usado num projeto depende de muitos fatores como alcance, número de canais, possibilidade de interferência etc.

Como se trata de assunto fascinante, voltaremos em outras oca siões com dicas e circuitos práticos para nossos leitores. •

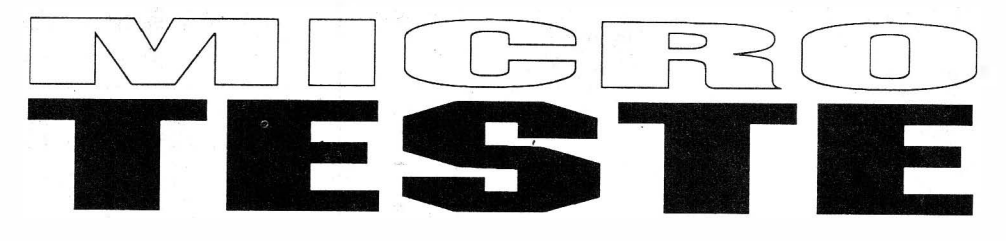

#### Newton C. Braga

Este aparelho testa diodos, transistores, capacitores, chaves, lâmpadas e muitos outros componentes. De grande utilidade na bancada ele é alimentado pela rede local, não havendo pois problema de desgaste de pilhas.

Provadores de continuidade do tipo com led indicador têm um problema quando alimentados por pilhas: por trabalharem com corrente contínua eles fazem a prova com corrente circulando num sentido único. Isso que dizer que na prova de diodos ou junções de transistores, para verificar seu estado temos de fazer duas medidas: uma polarizando a junção num sentido e depois invertendo as pontas de prova para polarização no sentido inverso.

Esta incômoda operação pode ser eliminada com a realização da prova com tensão alternada. Isso é justamente o que faz o nosso aparelho, verificando assim com a indicação simultânea em dois leds se uma junção semicondutora se encontra aberta ou em curto.

Evidentemente, além de testar junções de diodos e transistores, o aparelho também funciona como um provador convencional no teste de capacitores, resistores, chaves, etc.

No caso específico de capacitores eletrolíticos, pelo brilho dos leds podemos até ter uma idéia de seu valor.

#### Características:

- Tensão de alimentação:
- 1 10/220 Vca
- Tensão de prova: 6 Vca
- Corrente de prova: 3 mA (tip)

#### ELETRÔNICA TOTAL N2 68/1994

#### COMO FUNCIONA

A tensão da rede de alimentação é abaixada para 6 V por meio de . um pequeno transformador.

No secundário do transformador, inicialmente ligamos um Led  $indicatedor$   $(led_1)$  por meio de um diodo  $(D_1)$  e um resistor limitador  $(R_1)$ .

Para a prova temos inicialmente o resistor limitador de corrente R<sub>2</sub> que alimenta dois leds ligados em oposição.

Desta forma, se entre as pontas de prova for ligados um circuito ou componente que apresente resistência pura a corrente circular nos dois sentidos, e os dois leds acendem.

Se for ligado um diodo ou uma junção semicondutora, dependendo de sua posição, teremos o sentido da corrente e com isso apenas um dos leds acederá.

Se a resistência entre as pontas de prova for muito alta ou infinita nenhuma corrente circulará e os leds permanecerão apagados.

O resistor juntamente com a queda de tensão nos leds determi nam uma corrente de prova da ordem de 3 mA, que é segura para a maioria dos casos.

#### MONTAGEM

Na figura 1, temos o diagrama completo do provador.

Na fi gura 2, temos o aspectos da montagem feita com base numa pequena ponte de terminais.

Todos os componentes, incluindo o transformador podem ser alojados numa pequena caixa plástica. As pontas de prova devem ser vermelha e preta para facilitar a identificação de polaridade do componente em prova. O Led, pode ser vermelho, mas recomendamos que para Led<sub>3</sub> e Led<sub>3</sub>, sejam usados tipos de cores diferentes, o que também facilita a identificação de polaridade nas provas.

Os resistores são de 1/8 W ou mais e o diodo D, pode ser o 1N4002 ou equivalentes de maior tensão.

Otransformadortem enrolamento primário de acordo com a rede locai e secundário de 5 ou 6 V, com corrente a partir de 130 mA. Use um tipo bem pequeno para obter uma montagem mais compacta.

S, serve para ligar e desligar o aparelho, sendo opcional este componente.

Observe na figura 2, a posição dos leds para montagem, pois se houver inversões, podemos ter anormalidades de funcionamento.

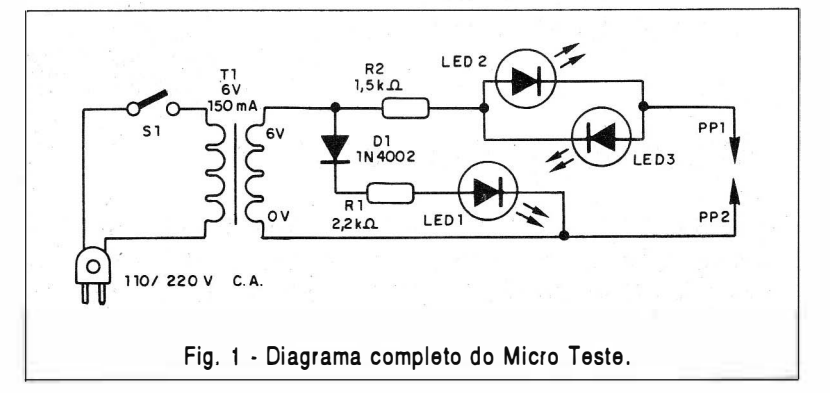

#### LISTA DE MATERIAL

Semicondutores: D. - 1N4002 - díodo de silício ou equivalente Led<sub>1</sub>, Led<sub>2</sub> - leds vermelhos comuns Led<sub>3</sub> - led verde ou amarelo comum Resistores: (1/8 W, 5%)  $R_1 - 2.2$  K $\Omega$  - vermelho, vermelho, vermelho  $R_2$  - 1,5 k $\Omega$  - marrom, verde, vermelho Diversos: S. - Interruptor simples  $T_1$  - Transformador com primário de acordo com a rede local e secundário de 5 ou 6 V com 150 mA ou mais. PP<sub>1</sub>, PP<sub>2</sub> - Pontas de prova vermelha e preta Ponte de terminais, cabo de alimentação, caixa para montagem,

fios, solda, etc.

#### PROVA E USO

Para provar basta ligar o aparelho a alimentação. Se os dois leds acenderem te-

Acionando S<sub>1</sub> o Led<sub>1</sub> deve acen- mos baixa resistência ou junção em curto. der. curto.

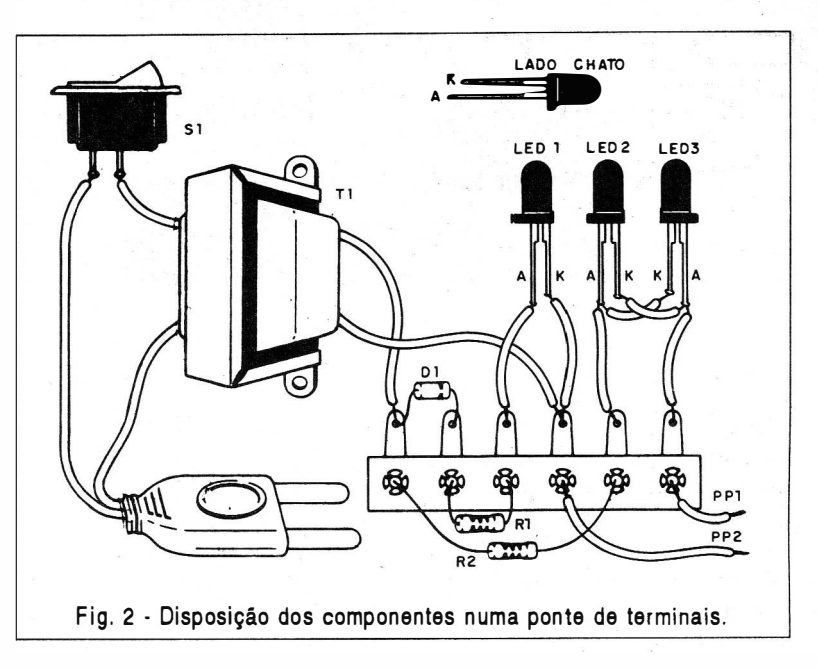

Encostando uma ponta de prova na outra, os dois leds devem acender. Depois, ligando um diodo bom entre as pontas de prova, um dos leds (2 ou 3) acende. Invertendo o diodo, o outro led acende, e aquele que estava aceso na primeira prova, apaga.

INDICAÇÕES

Se um led acender, temos uma junção semicondutora em bom estado.

Se nenhum led acender temos um circuito aberto, ou uma resistência muito alta.

Na prova de eletrolítico os dois leds devem acender com brilho abaixo do normal .

Se isso não ocorrer temos duas possibilidades: dois leds acesos capacitor em curto; dois leds apagados - capacitor aberto. •

#### ; LABORATORIO PARA CIRCUITO IMPRESSO JME

Contém: furadeira Superdrill 12 V, caneta especial Supergraf, agente gravador, cleaner, verniz protetor, cortador, régua, 2 placas virgens, recipiente para banho e manual de instruções.

> SUPER OFERTA ESTOQUES LIMITADOS (15 peças)

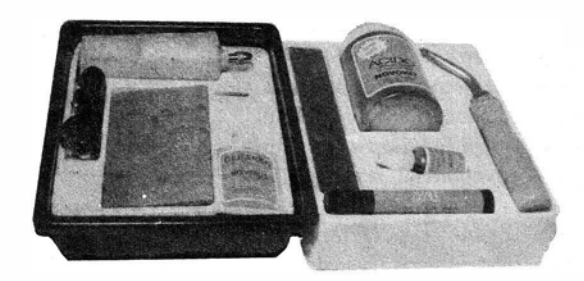

#### ATÉ 28/05/94 - CR\$ 40.000,00

Não atendemos por Reembolso Postal

Pedidos: Verifique as instruções nna solicitação de compra da última página. Maiores informações pelo telefone  $$ SABER PUBLICIDADE E PROMOÇÕES LTDA. Rua Jacinto José de Araújo, 309 Tatuapé - CEP:03087-020 - São Paulo - SP.

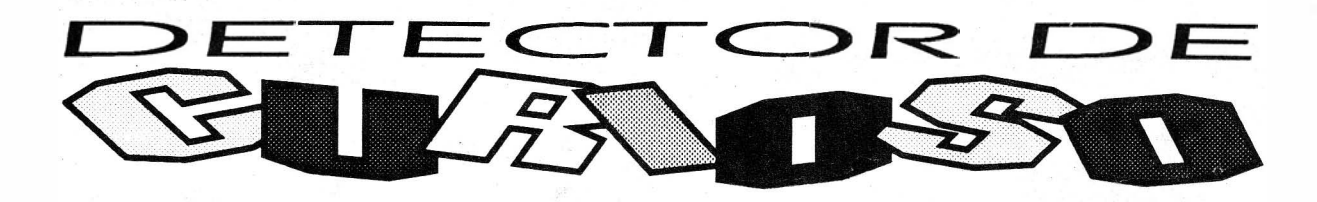

#### Newton C. Braga

Descrevemos a montagem de uma brincadeira eletrônica interessante, uma vistosa caixa, que tem apenas um botão com a frase, "aperte para testar". Sem dúvida, os mais curiosos não vão resistir ao apelo e então, o ruído estridente gerado pelo circuito interno não vai parar de modo algum, pois não existe interruptor visível para desligar o aparelho!

Depois do que vimos na introdução, certamente o "curioso" vai se apavorar. É neste momento que o leitor aparece com seus amigos, se divertindo com o curioso, certamente com uma vaia bem dada.

Para desligar o aparelho, coisa que somente o leitor vai saber, basta aproximar de uma canto apropriado da caixa, uma imã que atuará sobre um reed-switch interno.

O aparelho é alimentado por pilhas e produz um som intermitente de sirene bem forte, principalmente se a alimentação for feita com tensão maior.

Uma trava garante que, ao apertar o botão o circuito não mais desligue, a não ser que o reed-switch seja ativado. Não adianta balançar o aparelho ou procurar algum botão secreto, que não há outra forma de desligar o aparelho.

#### Características:

- Tensão de alimentação: 6/12 Vcc
- Corrente máxima: 500 mA
- Corrente em repouso: O
- Potência de áudio: 500 mW a 2 W

#### COMO FUNCIONA

Para gerar um som intermitente de sirene, usamos um circuito inte-

grado 40938. Duas das portas são ligadas como osciladores, uma produzindo um tom de áudio determinado por R<sub>2</sub> e C<sub>2</sub>, e outra a modulação ou interrupções, cuja freqüência é dada por  $R_1$  e  $C_1$ . Todos estes componentes podem ser alterados, para se modificar o efeito do som.

Os sinais dos dois osciladores, são combinados nas outras duas portas disparadoras, que funcionam como um amplificador digital. O sinal intermitente obtido, é levado a base de um transistor Darlington para amplificação final.

No coletor do transistor, temos um alto-falante de bom rendimento que faz a reprodução do sinal .

O acionamento do sistema se faz de um modo engenhoso, quando S, é pressionado, a alimentação é estabelecida, e ao mesmo tempo o transistor Q, é polarizado na saturação. O resultado é o fechamento dos contatos do relé, ligado ao seu coletor.

Com o fechamento do relé, a alimentação é travada pelos seus contatos NA, que estão em paralelo com  $S_{\Gamma}$ 

Desta forma, mesmo soltando S<sub>1</sub> o aparelho se mantém alimentado, e por isso em funcionamento.

Para desligar a alimentação precisamos l iberar o relé. Para isso, quando aproximamos um imã de  $X_i$ , que é um reed-switch, ele fecha seus contatos e leva o transistor ao corte, liberando assim a alimentação.

Para reativar o aparelho, bastará um novo pressionamento momentâneo de  $S_{1}$ . I

#### MONTAGEM

Na figura 1 temos o diagrama completo do aparelho.

A disposição dos componentes numa placa de circuito impresso, é mostrada na figura 2.

O circuito integrado preferivelmente deve ser instalado em soquete DIL de 14 pinos. O transistor, para alimentações acima de 9 V, deve ser dotado de um pequeno radiador de calor.

Os resistores são todos de 1/8 W ou mais, e os capacitores são cerâmicos ou de poliéster, exceto  $C_3$ que é um eletrolítico para 16 V.

Transistores equivalentes ao  $TIP110$ , como o  $TIP111$  e  $TIP112$ podem ser usados.

O alto-falante deve ter pelo menos 10 cm de diâmetro, e de bom

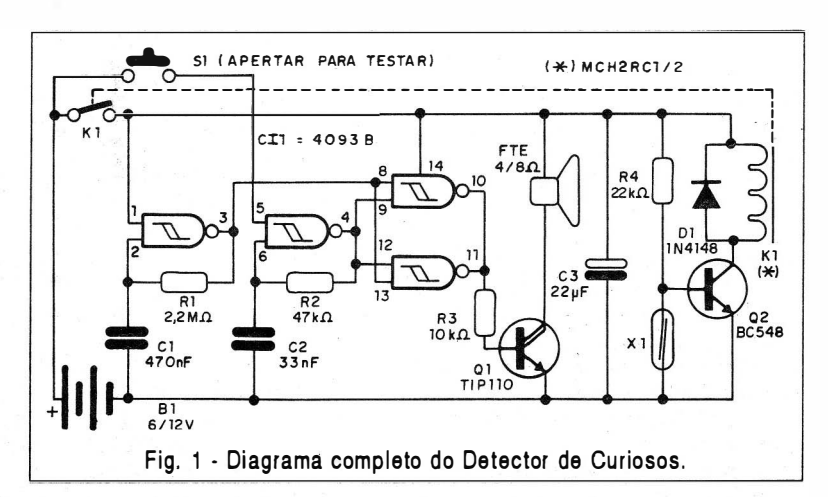

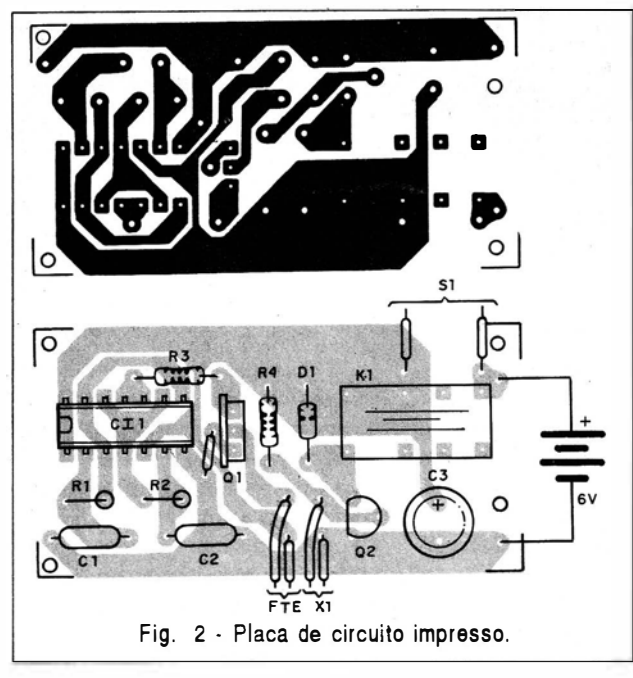

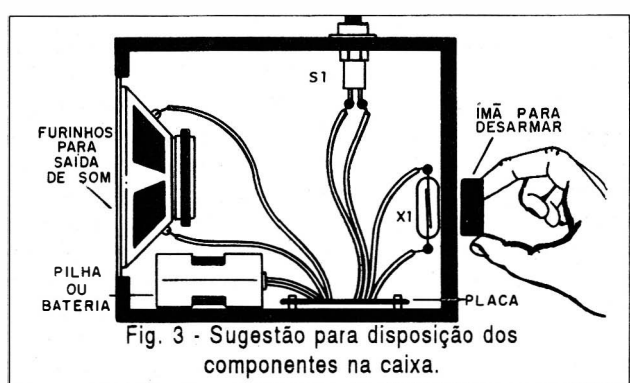

rendimento. O relé é do tipo MC2RCl se a alimentação for de 6 V, e M CH2RC2 se a alimentação for de 12 V.

O diodo admite equivalentes, e X, pode ser qualquer reed-switch.

O interruptor S<sub>1</sub> é de pressão de contato momentâneo NA (normalmente aberto).

Para alimentação recomendamos o uso de 4 ou 6 pilhas grandes, ou então uma bateria de 12 V.

Na figura 3 temos a sugestão de instalação do conjunto, numa caixa de material resistente e totalmente fechada.

#### PROVA E USO

Antes de fechar definitivamente a caixa com parafusos, é interessante testar o aparelho. Para isso, pressione  $S_i$ . O aparelho deve emitir som de sirene, que pode ser al terado pelo

componentes já vistos, caso o leitor deseje.

Para desativar o aparelho, aproxime um imã do reed-switch.

Comprovado o funcionamento, feche definitivamente a caixa com parafusos.

Para usar o aparelho é simples, deixe-o em lugar visível e se afaste. O toque da sirene mostrará que algum "curioso" foi detectado, caindo na armadilha l •

#### MICROFONE SEM FIO DE FM

#### Características:

- Tensão de alimentação: 3 V (2 pilhas pequenas)
- Corrente em funcionamento: 30 mA (tIp)
- Alcance: 50 m (max)
- Faixa de operação: 88 108 MHz
- Número de transistores: 2
- Tipo de microfone: eletreto de dois terminais

(Não acompanho os pilhas)

(Não atendemos por Reembolso Postal)

#### Até 28/05/94 CR\$ 21.900,00

#### Como comprar:

Verifique as instruções na solicitação de compra da última página. Malores informações pelo telfone Disque e Compre (011) 942-8055. SABER PUBUCDADE E PROMOÇOES LTDA. Rua Jacinto José de Araújo, 309 - TatuapéCEP: 03087-020 - São Paulo - SP.

Q<sub>1</sub> - TIP110 - Transistor NPN Darlington SID  $D_1$  - 1 N4148 - diodo de uso geral

**LISTA DE MATERIAL** 

Q<sub>2</sub> - BC548 - transistor NPN de uso geral

 $CI - -4093B -$  circuito integrado CMOS

#### Resistores: (1/8 W, 5%)

Semicondutores:

- $R_1 2, 2 M\Omega$  vermelho, vermelho, verde
- $R<sub>2</sub>$  47 k $\Omega$  amarelo, violeta, laranja
- $\overline{R_1}$  10 k $\Omega$  marrom, preto, laranja
- $R<sub>4</sub>$  22 k $\Omega$  vermelho, vermelho, laranja

#### Capacitores:

- C<sub>1</sub> 470 nF cerâmico ou poliéster
- C<sub>2</sub> 33 nF ou 39 nF cerâmico ou poliéster
- $C_2$  22 µF ou 47 µF x 12 V eletrolítico

#### Diversos:

S. - Interruptor de pressão NA

- FTE -4/8 W x 10 cm alto-falante
- $X<sub>i</sub>$  reed-switch

K<sub>1</sub> - MC2RC1 ou MCH2RC2 - Relé Metaltex ou equivalente

 $B<sub>1</sub>$  - 6 ou 12 V - 4 pilhas ou bateria - ver texto Placa de circuito impresso, soquete para o circuito integrado, suporte para as pi lhas, caixa para a montagem, fios, solda, etc.

ELETRÔNICA TOTAL N2 68/1994

46

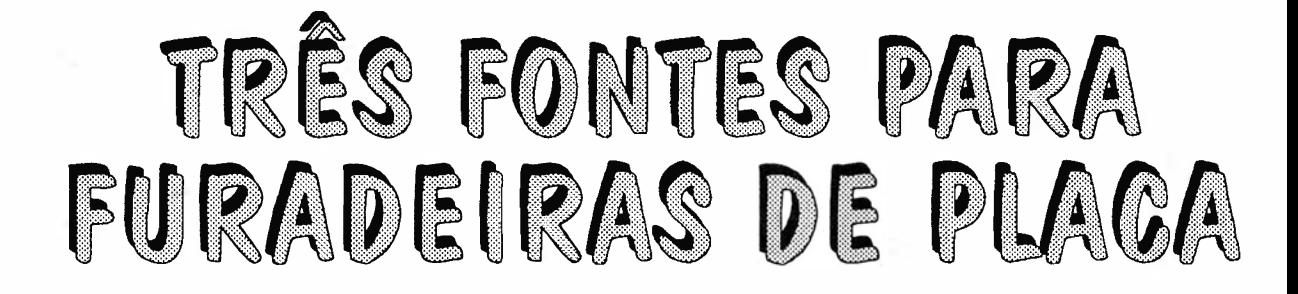

#### Newton C. Braga

Os kits de confecção de placas de circuitos Impresso podem vir acompanhados de furadeiras manuais ou elétricas. Se a furadeira for elétrica, a a primeira providência que devemos tomar é a montagem de uma boa fonte de 12 V para esta ferramenta. Se o leitor tem sua furadeira mas não sabe como fazer sua fonte, damos três opções que podem ajudá-lo a ter o desempenho esperado de sua útil ferramenta.

Os três projetos de fonte para furadeiras de placas de circuito impresso se diferenciam pelo grau de sofisticação. O primeiro consiste numa fonte simples sem regulagem, com duas velocidade e que utiliza um mínimo de componentes. Este cabe facilmente numa caixa cujo tamanho está basicamente determinado pelo tipo de transformador usado.

O segundo é mais sofisticado pois permite a variação quase que linear da velocidade e do torque da furadeira, possibilitando assim a realização de trabalhos mais del icados de furação, com maior precisão e menor perigo de danos. O transistor usado como base para este projeto é bastante comum, e a montagem também não oferecerá dificuldades ao montador inicialmente por poder ser realizada com base numa ponte de termi nais.

Finalmente, temos um terceiro projeto que consiste n um controlador de velocidade PWM e que tem por base um circuito integrado 555 e um transistor Darl ington de potência SID.

A grande vantagem deste terceiro circuito é a manutenção do torque mesmo em velocidades muito baixas, o que é importante para os trabalhos mais delicados. A escolha

do projeto depende exclusivamente dos leitores.

#### Características: (para os 3 projetos)

- Tensão de entrada: 1 10/220 V
- Tensão máxima de saída: 12 V
- Corrente máxima de saída: 1 A

#### COMO FUNCIONAM

As furadeiras para placas de circuito impresso, consistem basicamente num motor de corrente contínua alimentado com tensão de 12 V. A rotação deste motores e o seu consumo dependem basicamente da carga, ou seja, do esforço que se faz para a furação. Desta forma, notaremos que a broca gira muito mais rápido quando não há carga, ou seja, quando ela está livre e que há uma considerável redução da velocidade com o aumento da corrente consumida, quando se exige força deste motor. Para alimentar tais furadeiras a partir da rede de energia precisamos de uma fonte que converta os 110 V ou 220 V disponíveis nos 12 V ou próximo disso contínuos. Uma filtragem é interessante para evitar as "ondulações" da tensão alternada da rede após a retificação. Nos três circuitos, temos então uma etapa de redução com transformador, retificação por meio de dois diodos, e filtragem por meio de um capacitor eletrolítico.

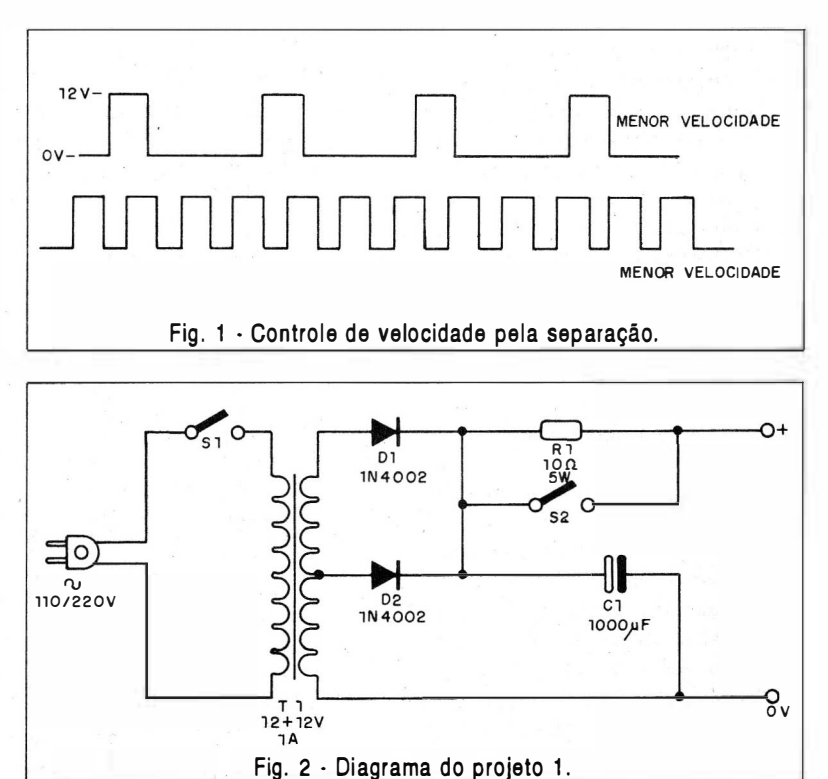

Neste ponto é que os três projetos começam a se diferenciar:

No primeiro, paramos por aqui simplesmente usando um resistor para limitar a corrente, quando quisermos menor velocidade e ligando direto com uma chave  $(S_2)$ , quando quisermos mais força. A furadeira pode então ser alimentada diretamente, apenas observando-se a polaridade de seus fios de ligação.

No segundo projeto já temos algo mais: usamos um transistor de potência para funcionar como "reostato", ou seja , controlar a corrente pela furadeira. Isso é feito controlando-se a corrente de sua base através do potenciômetro P, .

Na saída do transistor precisamos de um capacitor para filtragem adicional. Veja que, neste caso, quando o transistor apresenta uma certa resistência, reduzindo a corrente do motor da furadeira, ele dissipa o excesso de energia na forma de calor, por isso tende a esquentar. Uma exigência importante deste projeto é que o transistor usado seja montado num radiador de calor.

Chegamos finalmente ao terceiro projeto que consiste num sofisticado controle PWM (Pulse Width Modulation ou Modulação Por Largura de Impulso) que explicamos a seguir.

Neste processo de controlar a velocidade de um motor em lugar de variarmos a tensão aplicada, o que fazemos é variar o tempo em que a tensão fixa de 12 V é aplicada.

Assim, se aplicarmos pulsos mais próximos, a energia total será maior, conforme mostra a figura 1, e também a velocidade.

Se, por outro lado, aplicarmos pulsos mais separados, a energia total será menor e a velocidade também.

Veja entretanto que, como os pulsos tem a mesma intensidade tanto nas altas como nas baixas velocidades, a torque ou força da furadeira praticamente se mantém. Com isso é possível obter o ajuste de velocidades muito baixas sem muita alteração na força o que não se consegue com outros tipos de controle.

No nosso projeto esse pulsos são gerados pelo 555, através do controle dado por P, . Os pulsos que são fracos, são obtidos na saída 3 do 555

e então aplicados ao transistor de potência Q, capaz de controlar uma corrente muito maior, que é a corrente exigida pela furadeira.

#### MONTAGEM

#### PROJETO 1

O diagrama completo do primeiro controle para a furadeira, que na verdade tem apenas duas velocidades é mostrado na figura 2.

Como se trata de circuito bastante simples e não crítico quanto à disposição de componentes, podemos usar uma ponte de terminais como base para soldagem dos mesmos, conforme mostra a figura 3.

#### LISTA DE MATERIAL

#### Semicondutores:

 $D_1$ ,  $D_2$  - 1 N4002  $\sigma$  equivalentes - diodos de silício Resistores: (1/8 W, 5%)  $R_1 - 10 \Omega x 5 W - fio$ Capacitores:  $C_1 - 1000 \mu x 25 V$ eletrolítico Diversos:  $S_{1}$ ,  $S_{2}$  - Interruptores simples T, - Transformador com primário de acordo com a rede local e secundário de 12 + 12 V com 1 A Ponte de terminais, caixa para montagem, cabo de alimenta-

ção, fios, solda, etc.

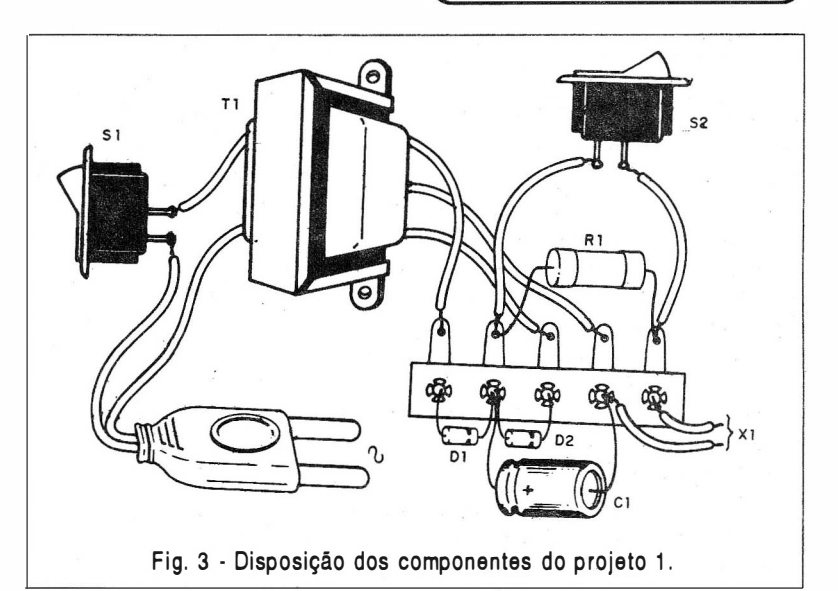

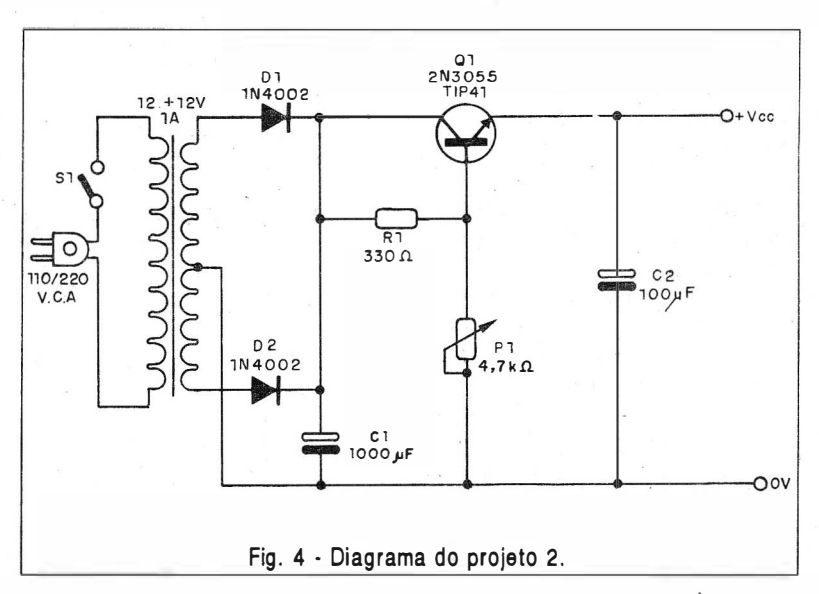

ELETRÔNICA TOTAL N� 68/1994

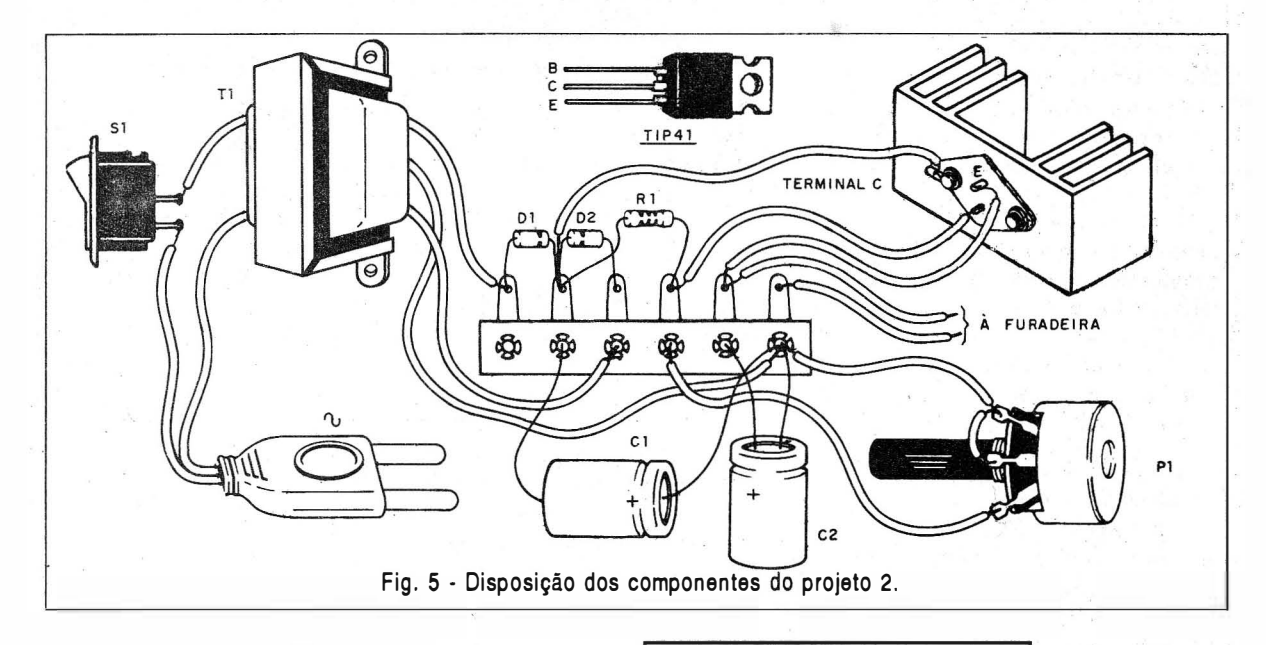

As chaves  $S_1$  e  $S_2$  ficarão no painel da caixa, e a soldagem dos fios da furadeira pode ser feita diretamente a ponte. Caso o leitor deseje, pode usar bornes para esta conexão. O transformador tem rolamento primário conforme sua rede e secundário de 12 + 12 V com 1 A ou mais. O eletrolítico C, deve ter uma tensão de trabalho de pelo menos 25 V e os diodos admitem equivalentes. O resistor R, é de 10 Q com potência a partir de 5 W.

#### PROVA E USO

Para provar a unidade bastará ligá-Ia a alimentação. Em aberto, ou seja, sem a furadeira a cionada a tensão na saída da fonte será maior que 12 V, já que n�o se trata de circuito estabilizado. Mas, esta tensão caíra quando a furadeira for acionada e solicitada a fazer esforço numa furação.

Com S<sub>2</sub> fechada teremos maior velocidade e potência.

Se quiser acrescentar um LEO indicador ele será ligado depois dos diodos (entre os pólos de  $C_1$ ) mas sempre em série com um resistor de 2,2 KQ. Sem o resistor, o LEO queima.

#### PROJETO 2

O projeto 2 que consiste .num reostato transistorizado tem o diagrama completo mostrado na figura 4.

Semicondutores: Q<sub>1</sub> - 2N3055 ou TIP41 transistor de potência  $D_1$ ,  $D_2$  - 1N4002 - diodos de silício Resistores: (1/8 W, 5%)  $R_1$  - 330  $\Omega$  - laranja, laranja, marrom P, - 4,7 kQ - potenciômetro Capacitores:  $C_1$  - 1 000 µF x 25 V -

Como se trata também de montagem simples e não crítica, podemos usar a técnica da disposição dos elementos menores numa ponte de terminais, conforme mostra a figura 5.

O transistor tanto pode ser o 2N3055 como o TIP42 que devem ser montados em radiador de calor.

O TIP41 tem uma disposição de terminais diferente, mostrada na mesma figura 5.

O transformador deve ser de acordo com a rede e seu secundário de 12 + 12 V com 1 A ou mais. O capacitor eletrolítico C, deve ter uma tensão de trabalho de 25 V ou mais enquanto que C, deve ser de 16 V ou mais.

O resistor  $R$ , é de 1/8 W e o potenciômetro P<sub>1</sub> é comum. Se o leitor quiser pode usar um potenciômetro com chave, incluindo assim  $S<sub>1</sub>$  neste componente.

Os diodos admitem equivalentes, como os 1N4004.

#### LISTA DE MATERIAL

eletrolítico

 $C_2$  - 100 µF x 12 V - eletrolítico Diversos:

 $S<sub>1</sub>$  - Interruptor simples

T<sub>1</sub> - Transformador com primário de acordo com a rede local e secundário de 12 + 12 V x 1 A Ponte de terminais, radiador de calor para o transistor, botão para o potenciômetro, caixa para montagem, fios, solda, etc.

#### PROVA E USO

Para provar o circuito ligue-o na rede e a saída na furadeira. Atuando sobre  $P_1$  com a furadeira ligada, devemos ter a variação da velocidade.

Se no máximo de potência a furadeira não tiver a força esperada, reduza R, para 220 Q.

#### PROJETO 3

Na figura 6 temos o diagrama completo do controle PWM, que é o mais sofisticado da série.

A disposição dos componentes com bases numa placa de circuito impresso é mostrada na figura 7.

O transistor deverá ser montado num radiador de calor, como na versão anterior.

O transformador, diodos e C<sub>1</sub>

os resistores são todos de 1/8 W. O circuito integrado deve ser monta do num soquete DlL de 8 pinos.

O potenciômetro é comum e eventualmente pode incluir a chave  $S_{2}$ .

#### PROVA E USO

O teste de funcionamento é feito da mesma maneira que na versão anterior.

Se houver problemas de torque em baixas velocidades, altere o capacitor  $C_{2}$ 

O valor deste componente deve ser adaptado as características do motor de cada tipo de furadeira que variam bastante. Valores entre 100 nF e 10 µF podem ser experimentados.

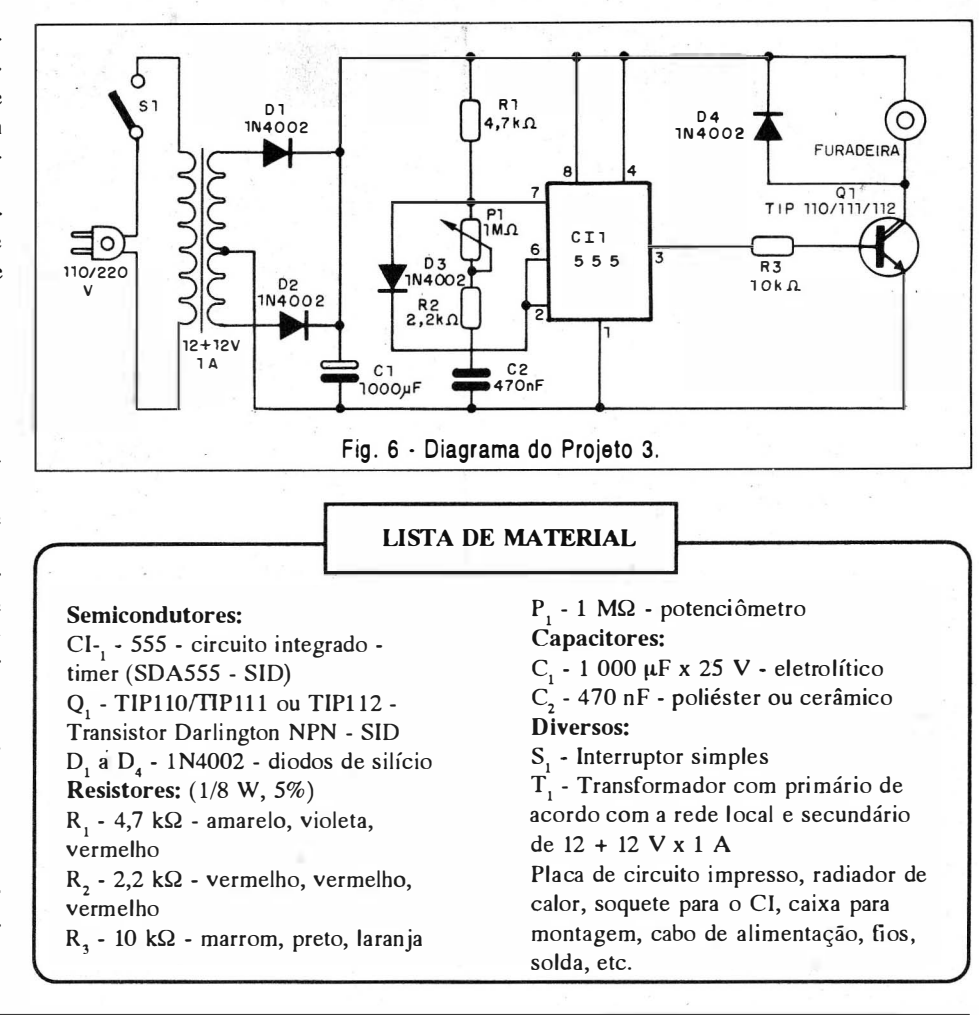

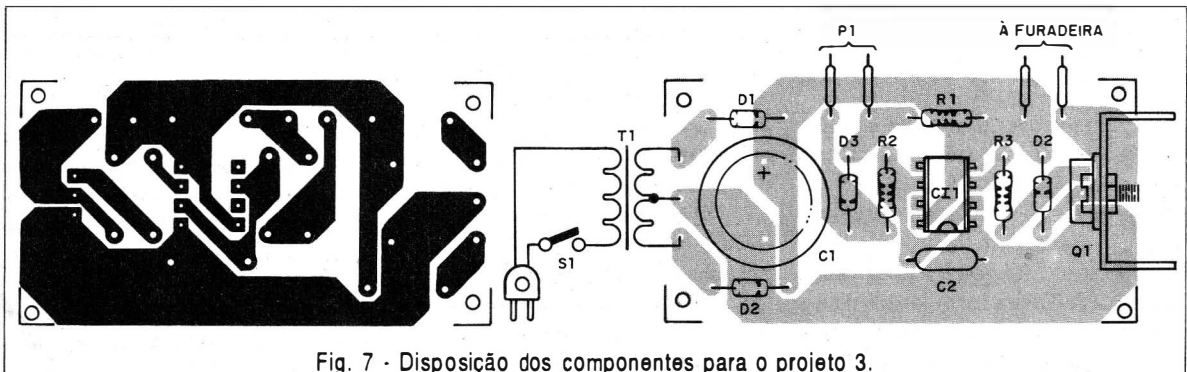

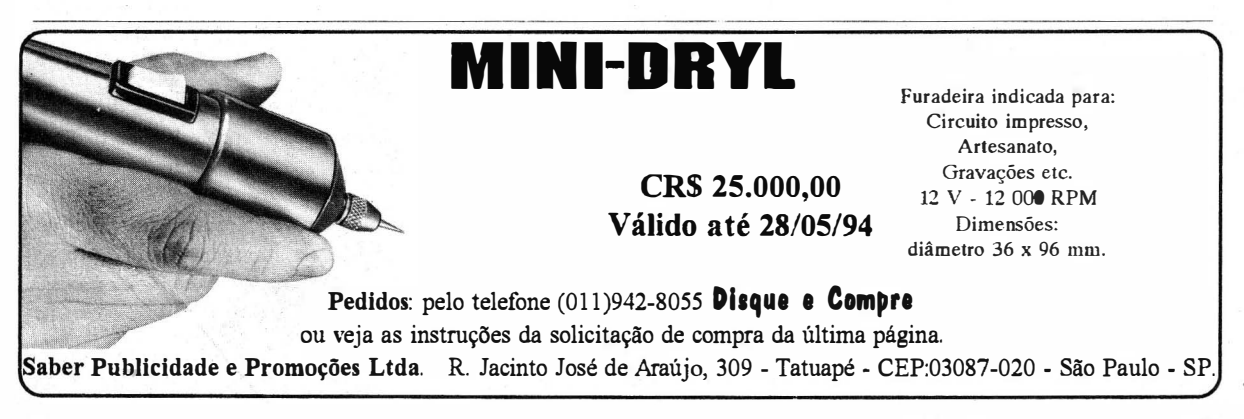

# CONHEÇA D TRIAC

Newton C. Braga

Os Triacs são comutadores de alta velocidade para correntes alternadas, com características que possibilitam sua utilização numa infinidade de projetos. Com um Triac podemos usar circuitos sensíveis para controlar potências elevadas, de maneira simples e eficiente. Disponíveis numa variedade de tipos, com faixa de correntes muito ampla, os Triacs são componentes baratos e por isso muito atraentes para a elaboração de controles, automatismos, alarmes, etc. Neste artigo analisamos o funcionamento do Triac, e demos alguns circuitos práticos interessantes.

Os Triacs são dispositivos semicondutores, feitos de silício, com impurezas que Ibe atribuem propriedades do tipo P ou N, conforme os portadores de carga. Projetados para controlar corrente intensas nos dois sentidos, os Triacs podem ser considerados "equivalentes", em muitos sentidos, a dois SCRs ligados em paralelo e em oposição, com um terminal de comporta comum, conforme sugere a figura 1.

O símbolo do Triac é mostrado na figura 2, observando-se que, pelo fato dele conduzir nos dois sentidos, não existem anodo e catodo.

O que temos é o terminal principal 1 e o terminal principal 2. As abreviações MT<sub>1</sub> e MT<sub>2</sub> vêm do inglês "Main Terminal", ou terminal principal.

Existem diversas modalidades de funcionamento para um Triac. Como se trata de um dispositivo cuja finalidade é controlar a corrente que passa uma carga, ele deve ser ligado

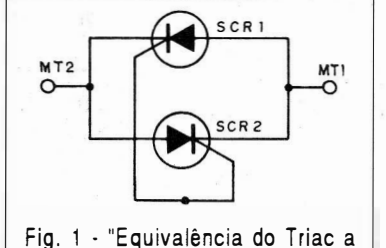

dois SCRs em oposição".  $\overline{\phantom{0}}$ 

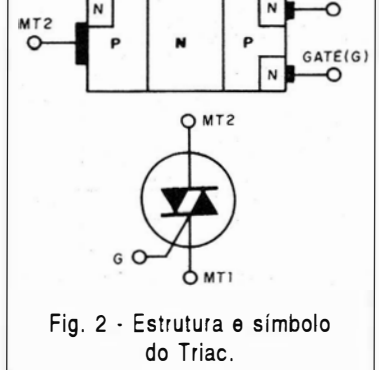

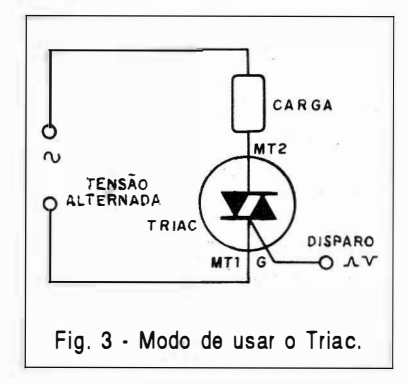

em série com esta carga, conforme mostra a figura 3.

O Triac é um dispositivo do tipo "sim ou não" ou seja, a corrente passa ou não passa, diferentemente de um transistor, onde podemos controlar a intensidade da corrente entre dois limites, fixando-a em qualquer

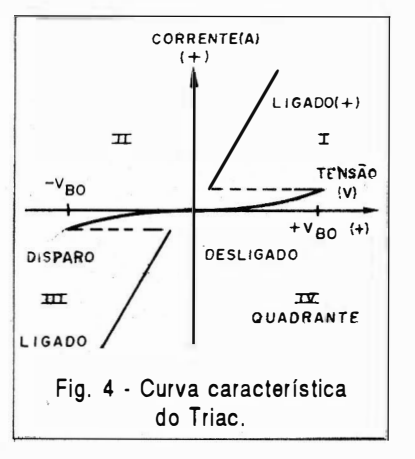

valor intermediário. A curva característica da Triac apresentada na figura 4 mostra o que ocorre.

Supondo uma tensão aplicada entre os terminais MT, e MT, (através da carga em série), se aplicarmos um pulso de disparo à comporta, ele "liga", passando a conduzir corrente. Não importa a polaridade dos terminais  $MT_1$  e  $MT_2$ ; com o disparo, o Triac conduz num sentido ou em outro.

Numa aplicação básica, podemos alimentar o Triac com corrente alternada, e dispará-lo por meio de uma corrente contínua, conforme o circuito da figura 5.

Mantendo a comporta polarizada, o Triac vai conduzir os dois semiciclos da corrente alternada, ou seja, num sentido e em outro, alimentando assim a carga.

Veja que isso é diferente de um SCR. Neste, mantendo polarizada a comporta, que é o elemento de disparo, ele conduz apenas metade dos semiciclos, e a carga recebe apenas metade da potência da rede, conforme ilustra a figura 6.

Nesta condução existe uma pequena "perda" no componente, já que

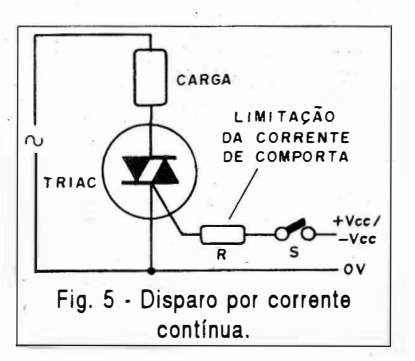

Quando o Triac está desligado, seus terminais ficam submetidos à tensão da . rede. Isso significa que este componente deve estar apto a suportar o valor de pico da tensão da rede em que ele funcionar. Se a rede for de <sup>1</sup> 10 V teremos uma tensão de pico da ordem de 154 V. Um Triac para esta rede deve ter uma tensão de 200 V, pelo menos. Já, na rede de 220 V, como a tensão de pico supera os 300

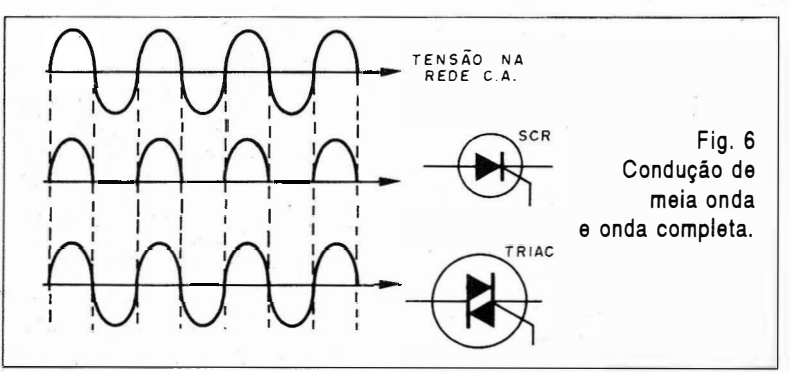

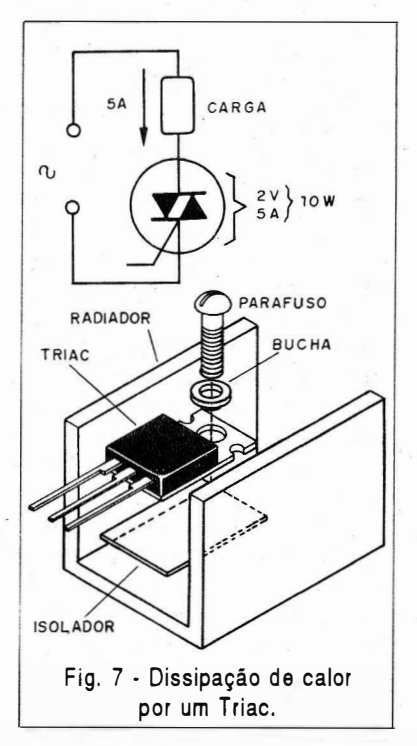

este apresenta uma certa resistência. Esta perda é da ordem de 2 V; isto significa que, para correntes elevadas, temos a produção de uma certa quantidade de calor no componente.

Se o Triac conduzir 5 A, por exemplo, temos  $2 \times 5 = 10$  W de calor gerado. que precisa ser dissipado. Os Triacs são dotados de invólucros, que permitem sua montagem num radiador de calor, conforme a figura 7.

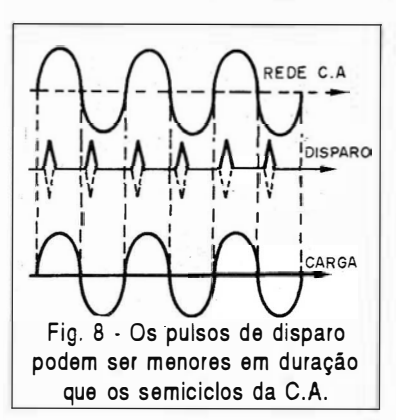

V precisamos usar um Triac de pelo menos 400 V.

Os Triacs da série TIC da Texas, por exemplo, têm sua tensão de operação dada por uma letra após o número. Assim, para o TIC206, de 4 A,

temos as seguintes tensões:

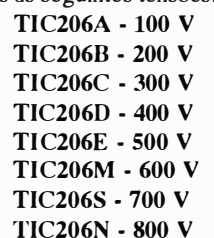

Os Triacs operam com uma espécie de trava. Assim, aplicando o pulso de disparo à comporta, o Triac conduzirá mesmo depois de desaparecido este pulso, enquanto houver tensão entre MT<sub>1</sub> e MT<sub>2</sub>.

Isso significa que podemos aplicar pulsos de curta duração no controle da corrente, pulsos cuja duração seja muito menor que o semiciclo que deva ser conduzido, conforme mostra a figura 8.

Como o Triac conduz nos dois sentidos, temos 4 maneiras possíveis de fazer o seu disparo, ou seja, temos diversos "quadrantes" de operação:

 $Modo I += Neste caso$ , o terminal MT<sub>2</sub> é positivo em relação a MT1 e disparamos o Triac com um pulso positivo na comporta.

 $Modo I<sub>z</sub> = Neste caso, o termi$ nal MT, é positivo em relação a MT1 e disparamos o Triac com um pulso negativo na comporta.

Modo III $+$  = Para este tipo de disparo, MT<sub>2</sub> é negativo em relação a  $MT<sub>1</sub>$  e disparamos o Triac $\cdot$ com pulso positivo na comporta.

Modo III- <sup>=</sup>Para este disparo, o terminal MT<sub>2</sub> estará negativo em relação a MT, e a comporta recebe um pulso negativo.

A sensibilidade nos modos 1+ e I1I-, é maior do que nos modos I- <sup>e</sup>  $III +$ .

#### CIRCUITOS DE APLICAÇÃO

Os circuitos dados a seguir podem ser elaborados com Triacs da série TIC2XX da Texas que são:

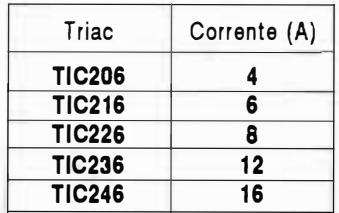

Os Triacs TIC206, TIC216 precisam de uma corrente de disparo (Igt) de apenas 5 mA, sendo pois bastante sensíveis. Já os TIC226, TIC236 e TIC246 precisam de 50 mA de corrente para disparar.

#### a) Interruptor de potência

Este circuito faz o controle de uma carga de alta potência, com uma baixa corrente sob regime de baixa tensão, a partir de um conjunto de 4 pil has.

Como a corrente na chave é muito baixa, podemos usar um reedswitch ou um micro-switch, especifi-

#### ELETRÔNICA TOTAL Nº 68/1994

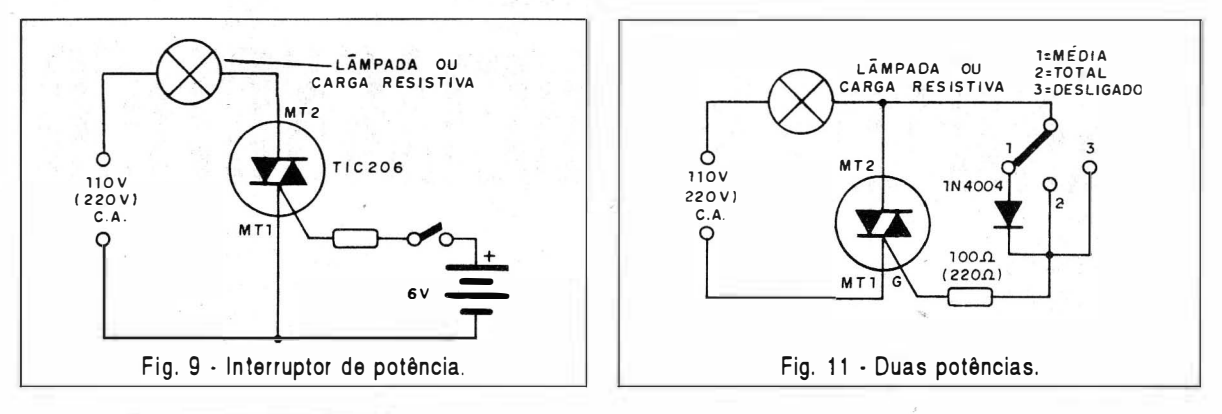

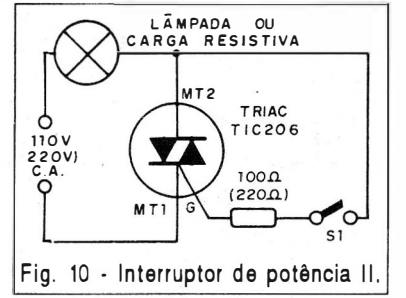

#### c) Duas potências

o controle da figura 11 permite aplicar duas potências para uma lâmpada ou outra carga resistiva.

Com a ligação do resistor, temos o disparo do Triac nos dois semiciclos, e portanto a aplicação da potência total na carga. Com a cone-

Se os sinais se propagarem através da rede de energia, um filtro pode ser intercalado entre o aparelho interferido e a rede, ou entre o aparelho interferente e a rede, conforme mostra a 13.

As bobinas são formadas por 40 a 60 voltas de fio esmaltado, com espessura de acordo com a corrente

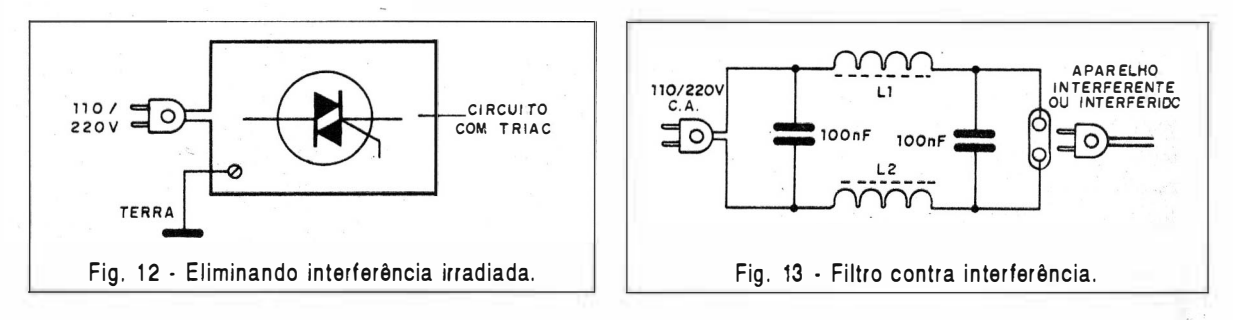

cado para correntes 200 mA ou mais. R, terá  $100 \Omega$  para os TIC206 e

TIC216 e 47  $\Omega$  para os TIC226, 236 e 246.

O Triac deve ser montado em radiador de calor.

#### b) Interruptor de p otência 11

Com este circuito também podemos usar um interruptor de baixa corrente para controlar cargas de alta potência, mas sem fonte auxiliar, já que a tensão de controle é obtida da própria rede de energia.

Neste circuito a operação ocorre num semiciclo no modo 1+ e no outro no modo JII- (onde temos maior sensibilidade), o que permite utilizar resistores de valor relativamente alto, e com isso diminuir a corrente em  $S_i$ .

O resistor pode ser de 100 Q para a rede de 1 10 Vede 220 Q para a rede de 220 V, com Triacs do tipo TIC206 e TIC216.

xão do diodo, passamos a ter o disparo somente no 1+, o que significa que apenas metade dos semiciclos é aplicada à carga, que então recebe metade da potência normal.

#### d) Eliminando interferências

A comutação rápida dos Triacs, faz com que sejam conduzidos 'pulsos agudos, e com isso haverá geração de interferências, que irradiam para aparelhos próximos.

Rádios, televisores e outros equipamentos que recebem sinais de rádio, podem ser interferidos pela operação de Triacs.

Os sinais interferentes podem se propagar de duas maneiras até o aparelho interferido:

Se chegarem pelo espaço, na forma de ondas, a melhor solução é a blindagem e aterramento da caixa do equipamento em que está o Triac, conforme sugere a figura 12.

do aparelho no qual ele vai ser ligado, num bastão de ferrite de 0,5 a 1 em de diâmetro e de 10 a 15 em de comprimento.

Os capacitores devem ser de pol iéster, com uma tensão de trabalho de pelo menos 400 V (se a rede for de 110 V ou 600 V ( se a rede for de 220 V ).

Este filtro "passa baixas" corta os pulsos interferentes, evitando que atuem sobre os aparelhos mais sensíveis.

#### CONCLUSÃO

Não vimos tudo sobre os Triacs.' Os controles de potência por ângulo de condução, são as aplicações mais i mportantes dos Triacs e merecem um artigo mais longo. Futuramente especificamente destas aplicações, inclui ndo alguns dispositivos usados no disparo do Triac, como a lâmpada neon e o Diac. •

# **CANHÃO ELETROMAGNÉTICO**

Newton C. Braga

Eis aqui brinquedo elétrico interessante: um mini-canhão eletromag nético que dispara "projéteis"tais como grãos de feijão, bolinhas de isopor ou papel, derrubando "inimigos" de papel. Algumas brincadeiras de mesa podem ser feitas como por exemplo um "combate" entre dois exércitos munidos com esta "poderosa" arma.

É claro que um canhão eletrônico ou elétrico, logo sugere aos leitores mais i magi nosos, uma arma que dispara raios mortais, capazes de fulminar naves espaciais, robôs ou seres alienígenas. Não pretendemos tanto! o que levamos ao leitor é a possibilidade de montar um dispositivo ultra-simples e também pequeno capaz de disparar pelo efeito de um campo magnético, pequenos projéteis a uma distância que, dependendo da habilidade do montador, pode chegar a alguns metros.

Como curiosidade eletrônica ou mesmo brinquedo, trata-se de algo atraente, principalmente se a montagem for feita de modo a imitar um antigo canhão sobre rodas, conforme mostra a figura 1.

O "aparelho"usado para alimentar este canhão, tanto pode ser um jogo de pilhas grandes como fonte de alimentação para qual damos duas versões, que podem ser experimentadas em função do desempenho desejado.

#### COMO FUNCIONA

O principio de funcionamento deste canhão, reside no próprio eletromagnetismo, estudando por todos nas aulas de física: um fio elétrico ao ser percorrido por uma corren-

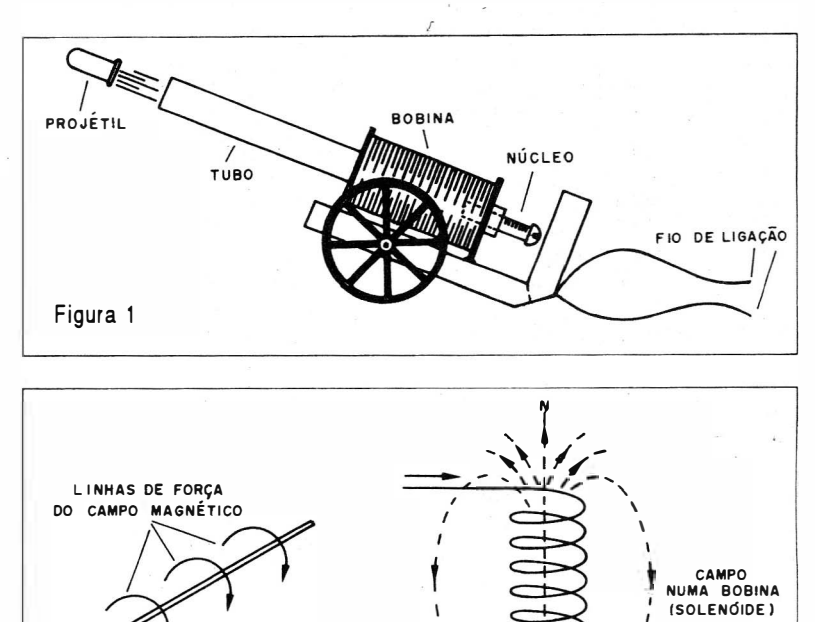

\

 $\cup$   $\cup$   $\cup$   $\prime$  $\sim$  - // 1\"  $\sim$   $-$  /  $\sim$  $\sum_{i=1}^{n}$ S

te, cria em sua volta um campo magnético" tal qual um imã, mas de modo que suas linhas de força são concêntricas, conforme mostra a figura 2.

CAMPO NUM CONDU TOR R ETILI'NEO

Figura 2

SENTIDO DA<br>CORRENTE

Se enrolarmos este fio de modo a formar uma bobina, podemos concentrar as linhas de força do campo magnético, e com isso obter uma força de atração muito forte. Este tipo de bobina recebe o nome de solenóide e tende a atrair para o seu interior objetos de ferro, como um verdadeiro imã permanente mas, neste caso somente quando a corrente circular.

Desligando a corrente, a bobina deixa de manifestar esta propriedade ,e nada é atraído,

No nosso caso, para obter uma forte atração, enrolamos de 200 a 500 voltas de fio esmaltado fino, conforme sugere a figura 3.

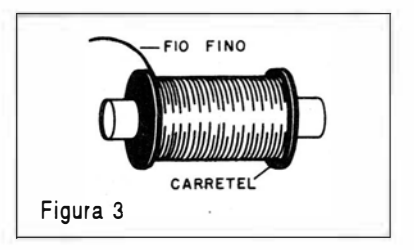

Colocamos então um núcleo, que pode ser um prego grosso ou então um parafuso o qual, quando ligarmos a corrente, será fortemente atraído para o interior da bobina.

A atração sendo forte faz com que o núcleo jogue para frente qualquer pequeno objeto, dando um verdadeiro "tiro" eletromagnético. Desligando a corrente, pela própria inclinação da bobina, o núcleo tende a escorregar para a sua posição normal.

A eficiência deste pequeno canhão depende de diversos fatores, tais como o número de voltas da bobina, o peso do núcleo, e a corrente da fonte de alimentação.

#### MONTAGEM

Na figura 5 damos então o dimensionamento da bobina que pode ter de 200 a 500 voltas de fio esmaltado fino, cuja espessura pode ficar entre o 28 e o 32.

Os pormenores da construção, são dados também a mesma figura.Para alimentar o canhão podem ser usada de 4 a 6 pilhas médias ou grandes em série, mas o melhor é a construção de fontes que podem fornecer corrente mais intensas e são permanentes.

O primeiro tipo de fonte é a sugerida na figura 6, e que fornece uma boa corrente para o canhão .

Na figura 7, temos o aspecto real da fonte montada numa ponte de terminais.

Observe a polaridade dos diodos e do capacitor eletrolítico,que pode ter de 100 a 1 000  $\mu$ F com tensão de trabalho de pelo menos 25 V. O transformador deve ter enrolamento primário de acordo com a rede local (110 V ou 220 V) e secundário de 12 + 12 V, com pelo menos 500 mA de corrente.

Uma fonte econômica com apenas uma lâmpada incandescente de 60 W se sua rede for de 1 10 Vede 100 W se a rede for de 220 V é mostrada na figura 8.

Esta fonte alimenta a bobina com corrente alternada, mas isso não importa para efeito desejado.

Mesmo com este tipo de campo, o núcleo ainda é puxado violentamente para o injetor se bem que haja uma certa vibração.

O cuidado maior com esta versão é que ela não é isolada da rede e por isso não deve ser tocada, sob pena de fortes choques.

#### Atenção

Ao soldar os fios esmaltados da bobina, raspe bem o esmalte que o recobre no local, pois pelo contrário a solda não pegará.

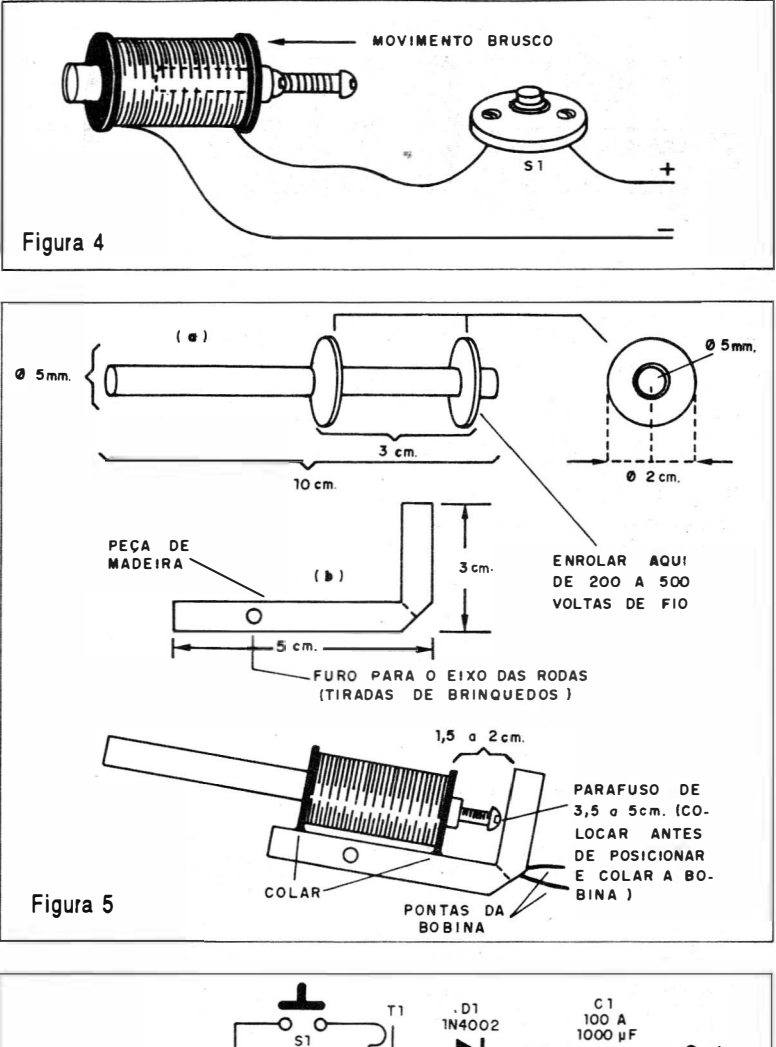

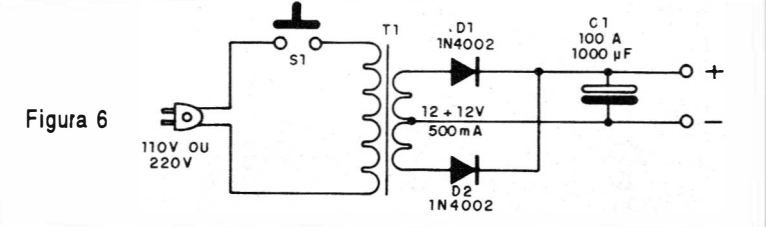

#### **LISTA DE MATERIAL**

#### Para o canhão:

30 a 100 metro de fios esmaltado  $-30$  a 32

Carretel conforme o texto Núcleo de ferro (parafuso, prego,  $etc.:$ 

Base conforme texto e desenho.

#### Para a fonte, figura 6:

 $T<sub>i</sub> - 110$  ou 220 V de primário de  $12 + 12$  V com 500 mA ou mais de secundário - transformador  $D_1, D_2$  - 1N4002 ou equivalentes diodo de silício

 $C_1$  - 100 a 1 000  $\mu$ F x 25 V capacitor eletrolítico Diversos:

Cabo de alimentação, base de montagem, fios, soldas, etc.

#### Para a fonte, da figura 8:

L<sub>1</sub> - lâmpadas de 60 W  $(110 V)$ ou 100 W (220 V) Diversos:

Cabo de alimentação, fios, interruptor de pressão, solda, base de montagem, etc.

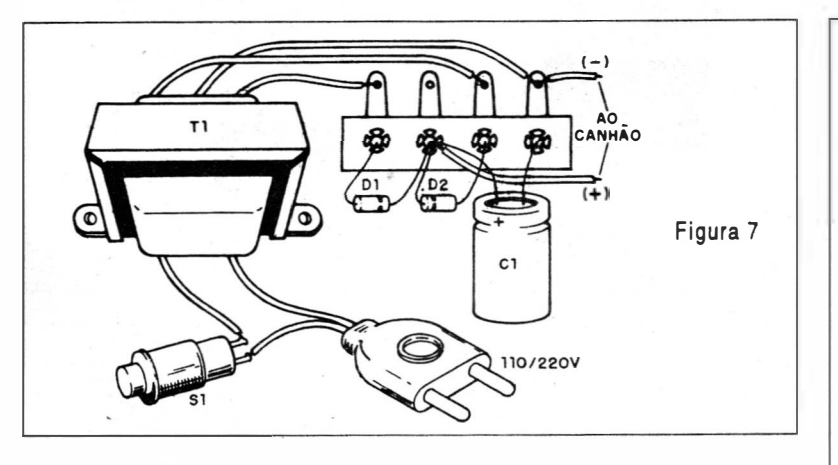

#### PROVA E USO

Para disparar o canhão sugerimos o emprego de um interruptor de pressão, ou seja um "botão de campainha".

Ligando o circuito completo do canhão toda a vez que você apertar o botão, o núcleo deve ser puxado para dentro da bobina, com força, atirando . o objeto que serve de projétil.

Experimente posicionar o núcleo de modo a obter o maior alcance. Mude o núcleo se necessário e finalmente o número de voltas da bobina, se a força for pequena.

OBS.: Somente mantenha o interruptor de disparo pressionado por uma fração de segundo, obtendo o disparo. Se você o mantiver pressio-

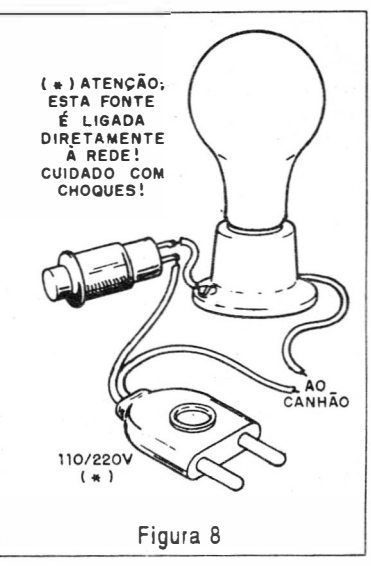

nado por muito tempo, a corrente forte circulante pela bobina vai aquecêla e pode causar sua queima, estragando seu canhão e se ele for ali mentado por pilhas causando seu esgotamento rápido.

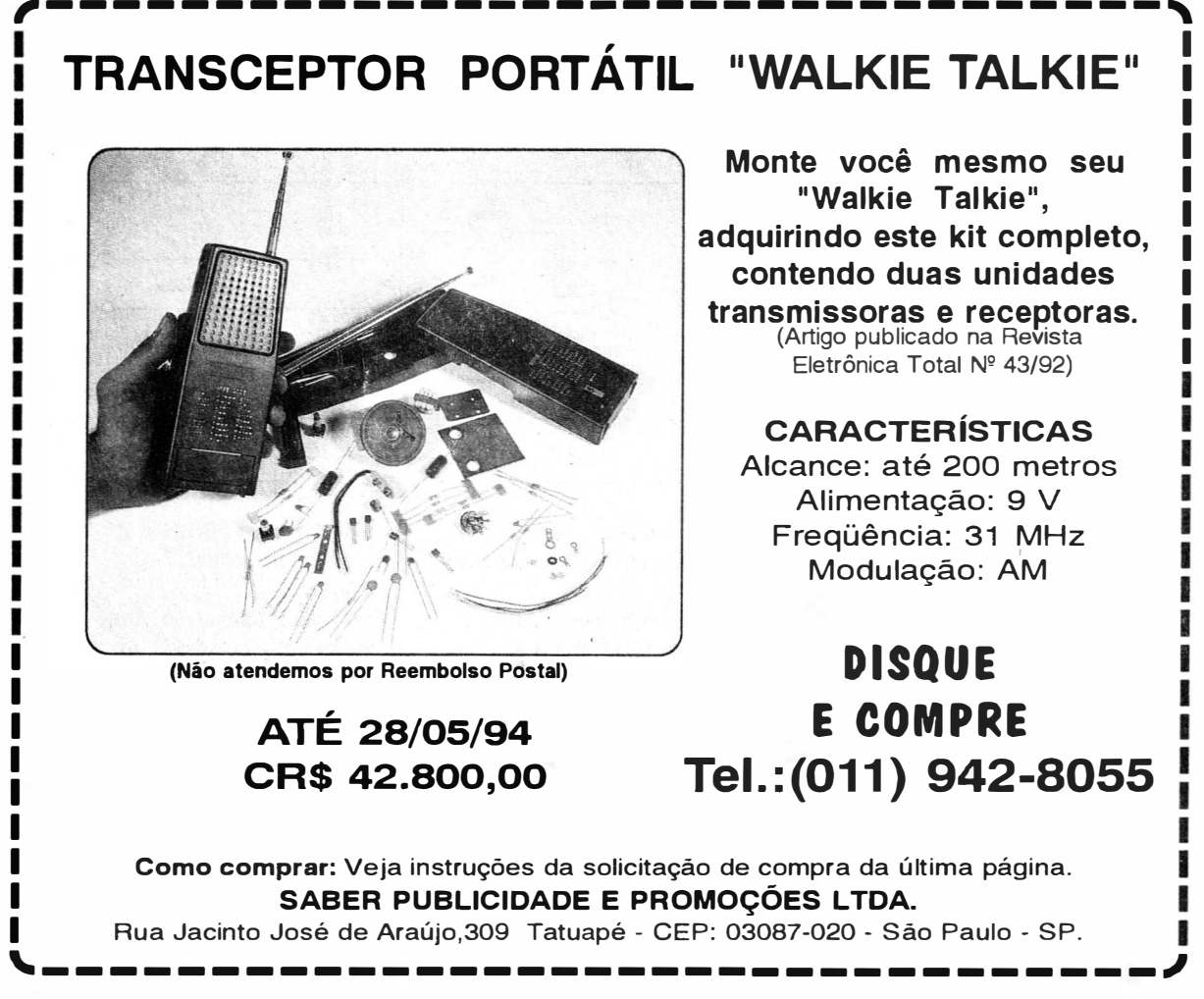

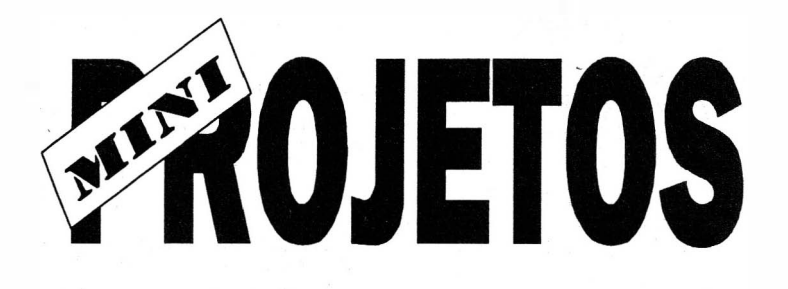

#### 1. NEON RITMICA

Ligando a saída de seu equipamento de som, com potência a partir de 1 W, este aparelho faz uma, duas ou mais lâmpadas neon piscar ao rítmo da música.

O interessante deste projeto, é a sua simplicidade, já qua além dos poucos componentes utilizados, não se necessita de qualquer alimentação externa.

Como as lâmpadas neon precisam de muito pouca potência para acender, a energia "roubada "do aparelho de som, não prejudica seu volume final.

A ligação do aparelho é feita na na saída dos alto-falantes, e o resistor Rx do diagrama tem valor que depende da potência do aparelho, conforme a seguinte tabela:

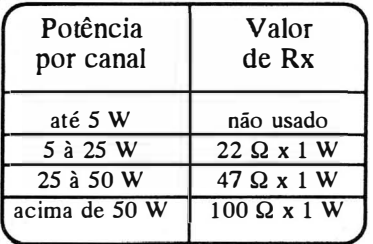

Na figura 1, temos o diagrama completo do aparelho.

A montagem dos componentes é mostrada na figura 2.

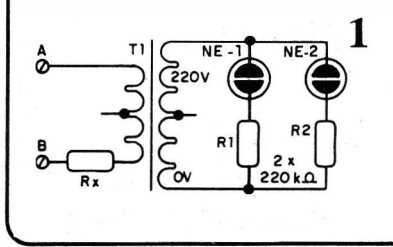

2 **NF.2**  $NF - 1$ **FRM** 

No exemplo, ligamos duas lâmpadas neon, mas para potências acima de 5 W, podemos aumentar a quantidade destas lâmpadas.

Para potências de 5 a 10 W, podemos usar até 4 lâmpadas e para potências de lO a 25 W podemos usar 6 lâmpadas e para potências acima de 25 W, podemos ligar até 10 lâmpadas neon.

O transformador usado tem enrolamento primário de 1 10/220 V, e secundário de 6 + 6 V x 250 à 500 mA.

Os resistores são de 1/8 ou 1/4 W exceto Rx, e as lâmpadas neon são de dois terminais comuns NE-2H ou equivalentes.

Os pontos A e B do diagrama, são ligados juntamente com os altofalantes do aparelho de som.

Podemos montar duas unidades, e ligar uma em cada canal, para . um sistema estereofônico.

Se, ao ajustar o som do carro, o efeito só for conseguido com as potências mais altas, reduza o valor de Rx.

Se, por outro lado, com pouco volume a lâmpada(s) tender(em) a ficar acesa(s), aumente o valor de  $\mathbb{R}$ x.

LISTA DE MATERIAL NE-<sub>1</sub>, NE-<sub>2</sub> - Lâmpadas neon comuns T. - Transformador com 110/220 V x 6 + 6 V x 250 mA - ver texto Rx - ver texto  $R_1$ ,  $R_2$  - 220 kQ x 1/8 W resistores (vermelho, vermelho, amarelo). Diversos: ponte de terminais, barra de dois terminais com parafusos, caixa, para montagem, fios, solda, etc.

#### 2. MINI-TELEFONE

Eis um sistema de comunicações extremamente simples, que usa apenas dois componentes, que tem longo alcance por fio, e que não precisa de fonte de alimentação.

Os tweeters piezoelétricos quando modificados, retirando-se o pequeno transformador interno, apresenta características de alta impedânci,a que permitem sua ope-. ração ao mesmo tempo, como microfone e como fone de ouvido.

Desta formá, falando em um, temos a conversão da energia acústica em eletricidade, que é transmitida até o outro, que a reproduz, transformando a energia elétrica novamente em som.

A alta impedânca permite que fios de até 100 metros, sejam colocados entre as estações, sem perda apreciável da intensidade do sinal.

É claro que, como o rendimento do sistema é baixo, e não temos etapas de amplificação, precisamos falar perto do tweeter, e só ouviremos colocando o outro perto do ouvido.

Podemos falar e ouvir no mesmo tweeter, num sistema muito simples de comunicação, diferentemente do tradicional sistema "por barbante", que precisa ficar esticado, este pode fazer curvas à vontade com

seus fios. de ligação. Na figura 1, temos o esquema do aparelho.

Na figura 2, temos o modo de se adaptar um tweeter piezoelétrico comum, retirando o pequeno transformador interno. Guarde-o para outras montagens e experiências.

que ficam a ligação dos novos fios externos para o tweeter.

Na ligação dos dois tweeeters, o fio usado deve ser encapado. •

1  $\sqrt{\frac{1}{2} - \text{Arf} \cdot \text{loop} - \frac{1}{2}}$ TWI TW2 LISTA DE MATERIAL Veja que temos nos terminnais, TW<sub>1</sub>, Tw<sub>2</sub> - Tweeters piezoelétricos comuns ver texto Diversos: fios, solda, etc. 2 RETIRAR RETIRAR O<br>TRANSFORMADOR SOLDAR OS NOVOS FIOS DE LIGAÇÃO DESSOLDAR TWEETER **PIEZOELÉTRICO** 

#### PONTA REDUTORA<br>DE ALTA TENSÃO ALTA TENSÃO

As pontas redutoras são utilizadas em conjunto com multimetros para se aferir, medir e localizar defeitos em alta tensões entre 1000 V-DC A 30 KV-DC, como: foco, Mat, "chupeta" do cinescóplo, linha automotiva, industrial, etc.

KV3020 - Para Multímetros com sensibilidade 20 KOhmNDC.

KV3030 - Para Multímetros com sensibilidade 30 KOhmNDC e Digitais.

**D**isque e Compre (01 1) 942 8055

KV3050 - Para Multímetros com sensibilidade 50 KOhm/VDC.

Pedidos: Verifique as instruções na solicitação de compra da ultima paģina.

#### SABER PUBLICIDADE E PROMOÇÕES LTDA.

Rua' Jacinto José de Araujo, 309 - Tatuapé - São Paulo - SP.

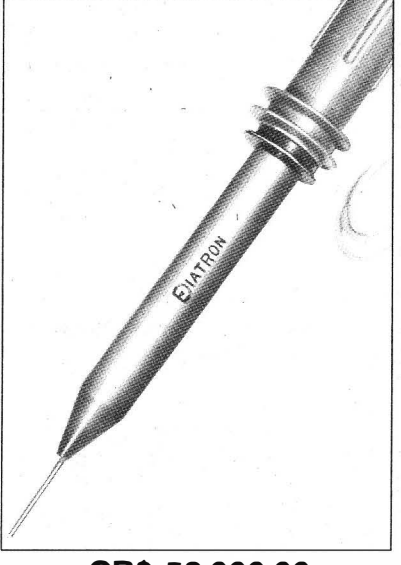

#### CR\$ 53.000,00 (válido até 28/05/94)

#### 3. PRÉ-AMPLIFICADOR PARA MICROFONE DE ELETRETO

Podemos obter um maior nível de sinal para um microfone de eletreto e, portanto, aumentar sua sensibilidade usando um préamplificador.

Com o pré-amplificador que descrevemos, podemos fazer a ligação direta do microfone a qualquer amplificador, e obter excelente rendimento.

O circuito funciona com apenas duas pilhas, tem um consumo muito baixo, e cabe numa caixinha plástica de dimensões reduzidas, o que facilita seu uso e transporte. O circuito indicado é para microfones de eletreto de dois terminais. mas também pode ser usado com microfones de três terminaic

Na figura 1 temos o diagrama completo do aparelho, e na figura 2 temos a disposição dos componentes numa ponte de terminais, mas o leitor mais habilidoso, pode fazer a montagem com base numa pequena placa de circuito impresso, conforme mostra a figura 3.

Os resistores são todos de  $1/8$  W ou  $1/4$  W, com  $5\%$  ou mais de tolerância, e os capacitores eletrol íticos s;ío para 6 <sup>V</sup> ou mais de tensão de trabalho.

() transistor admite equivalentes inclusive o BC549, que tem maior ganho e menor nível de ruído. A saída do circuito é feito por meio de jaque, mas o leitor também pode usar um cabo blin- (ocs.  $d$ ado com um plugue, de acordo  $\qquad 0$  fio para a entrada do amplicom a entrada de seu microfone.

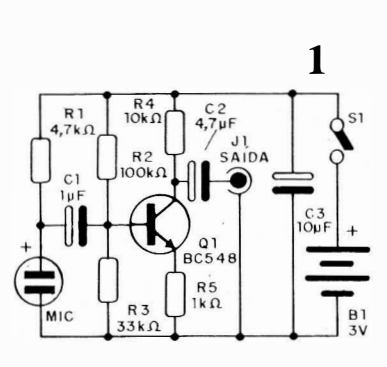

caixa metálica, pode a judar se houver captação de zumbidos, desde que o negativo da fonte seja ligado a esta caixa.

Para experimentar o aparelho, é só ligá-lo na entrada de um amplificador, acionar S, e falar diante do microfone.

!I. voz deve sair clara e sem distorcões.

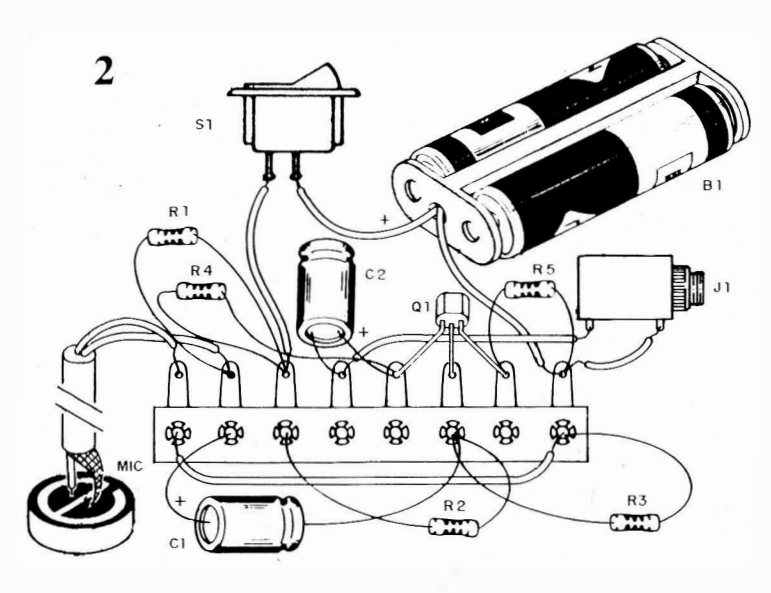

0 fio que vai da ponte de termi nais ao microfone, pode ter até 5 metros de comprimento, mas deve ser blindado.

Observe a polaridade das liga-

ficador, deve ser hli ndado e o uso de

Se houver alguma distorção mesmo abaixando o volume, altere d valor de  $R_{\chi}$ .

Hste resistor pode ser alterade na faixa de 22 k $\Omega$  a 47 k $\Omega$ , para se obter melhores resultados

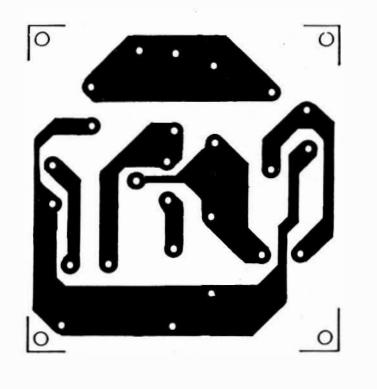

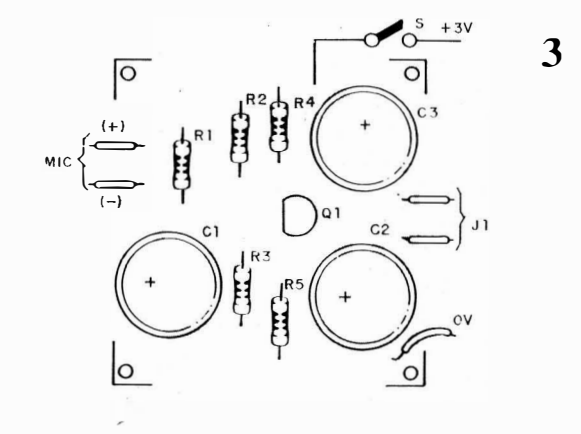

•

ELETRÔNICA TOTAL Nº 65/1994

Semicondutores: Ql - B C548 - transistor NPN de uso geral Resistores (1/8 W, 5%): RI - 4,7 kQ (amarelo, violeta, vermelho)  $R2 - 100 k\Omega$  (marrom, preto, amarelo) R3 - 33 kQ (laranja, laranja, LISTA DE MATERIAL larania) R4 - 10 kQ (marrom, preto, laranja)  $R5 - 1$  k $\Omega$  (marrom, preto, verme $l$  ho) Capacitores:  $Cl - 1 \mu F$  - eletrolítico  $C2 - 4.7 \mu F$  - eletrolítico  $C3 - 10 \mu F$  - eletrolítico Diversos:  $\overline{\phantom{a}}$ dois terminais pequenas montagem, fios, solda, etc.

MIC - microfone de eletreto de SI - interruptor simple 11 - jaque de saída  $B1 - 3$  V ou  $6$  V  $-$  2 ou 4 pilhas Ponte de terminais, suporte de pilhas, fios, bli ndados, caixa para

#### 4. ALARME DE INVASÃO COM MEMÓRIA

Você pode instalar este sistema de alarme em portas, janelas e até mesmo gavetas, para verificar depois, se o local foi ou não invadido.

Se algum dos sensores for ativado, mesmo que depois seja colocado em posição normal , o aparelho "registra"a invasão, que depois pode ser verificada através de um LEO.

O sistema é bastante simples: reed-switches ou sensores magnéticos, podem ser instalados em portas, janelas ou gavetas de um armário. Se as portas ou janelas forem abertas, assim como gavetas, os sensores dispararão o circuito, que manterá um LEO aceso.

Mesmo que depois as portas, janelas ou gavetas sejam fechadas, o LEO permanecerá aceso, servindo assim de "registro", de que o local foi invadido ou que seu armário foi

 $R_1$   $\qquad \qquad \bullet$   $\qquad \qquad \bullet$   $\qquad \bullet$   $\qquad \bullet$ 

١N S

 $\mathsf{s}$ 

SCR  $IC106$ 

R<sub>2</sub>

 $330<sub>0</sub>$ 

violado. O consumo de corrente do circuito é bastante baixo, o que significa que, mesmo com o LEO aceso, a durabilidade das pilhas usadas será bem grande.

Na figura 1 temos o diagrama completo do aparelho, em que representamos apenas dois sensores magnéticos.

Mais sensores podem ser usados, desde que l igados da mesma forma.

Na figura 2 temos a disposição dos poucos componentes usados, numa pequena ponte de terminais.

ED.

pode ser o **TIC106** q u alqu er equivalente.Os resistores são todos de 1/8 W e o LEO é ver-

 $\zeta$ 

81 6V

 $\frac{1}{\sqrt{1+\frac{1}{\sqrt{1+\frac{1$ 

melho comum. Para a alimentação sã usados 4 pilhas pequenas, em suport apropriado, cuja polaridade deve se observada na montagem.

Os pontos A e B de uma pe quena barra de terminais, servem par ligações dos sensores remotos. Evi dentemente, os fios dos sensores de vem ficar bem escondidos.

Estes sensores são ativados quando um pequeno imã é afastado do interruptor de lâminas que exist internamente. Na figura 3 damos su gestões para instalação dos sensore junto a portas e janelas.

2

**SCR** 

1

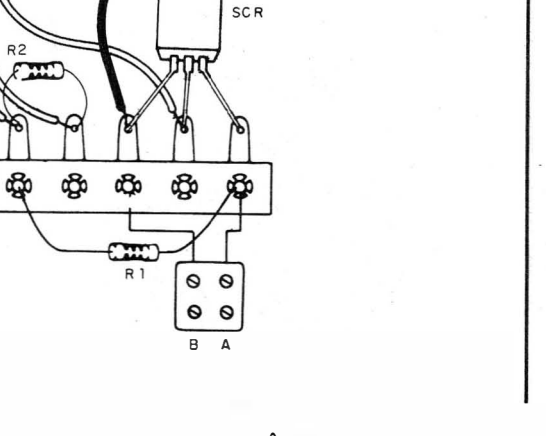

 $\Theta$ 

ELETRÔNICA TOTAL N! 68/1994

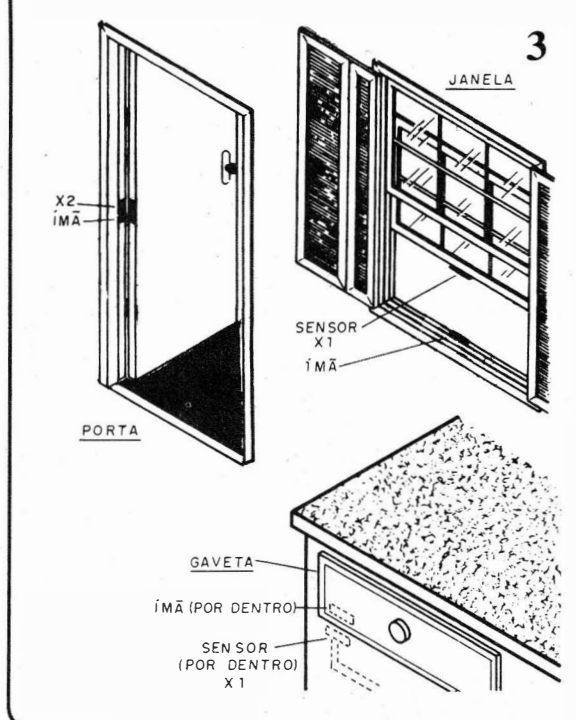

Os fios de ligação aos sensores podem ter até 20 m de comprimento, e não há inconvenientes em se usar o fio esmal tado 32 A WG ou mais fino.

Para ativar o alarme basta desligar e ligar novamente  $S_i$ .

Se o LED insistir em permanecer aceso no rearme, é sinal que os fios dos sensores ,não estão fazendo bom contato com o circuito, ou que os imãs não estão suficientemente próximos. •

#### LISTA DE MATERIAL

SCR - TIC106 ou equivalente LED - LED vermelho comum S. - Interruptor simples  $R_1 - 47 k\Omega$  resistor (amarelo, violeta, laranja) R<sub>2</sub> - 330  $\Omega$  - resistor (laranja, laranja, marrom)  $B_1 - 6 V - 4$  pilhas pequenas  $X_1$ ,  $X_2$  - sensores magnéticos  $\cdot$ ver texto

Diversos: suporte de pilhas, ponte de terminais, caixa para montagem, fios, fios esmaltados, solda, barra de dois terminais com parafusos, etc.

#### 5. PRÉ PARA VIOLÃO E GUITARRA

Se o seu amplificador não tem bom volume, quando você liga seu violão ou guitarra, é sinal que você precisa de um pré-amplificador.

O que ocorre é que, não há intensidade no sinal do captador, para excitar a entrada do amplificador, e ele precisa de um reforço.

O pré-amplificador que descrevemos, fornece este reforço e é bastante simples de monta r.

Sendo alimentada por uma bateria de 9 V, ele é totalmente independente e compacto, podendo ser usado em qualquer parte.

O ganho deste circuito é elevado, o que possibilita sua aplicação numa infinidade de casos.

Na figura 1, temos o diagrama completo deste simples pré-amplificador.

Como se trata de montagem muito simples e não crítica, os componentes podem ser montados numa ponte de terminais, conforme mostra a figura 2.

Observe que o jaque de entrada (que deve ser igual ao plugue de seu violão ou guitarra), é ligado ao circuto com fio blindado, o mesmo ocorrendo em relação a saída.

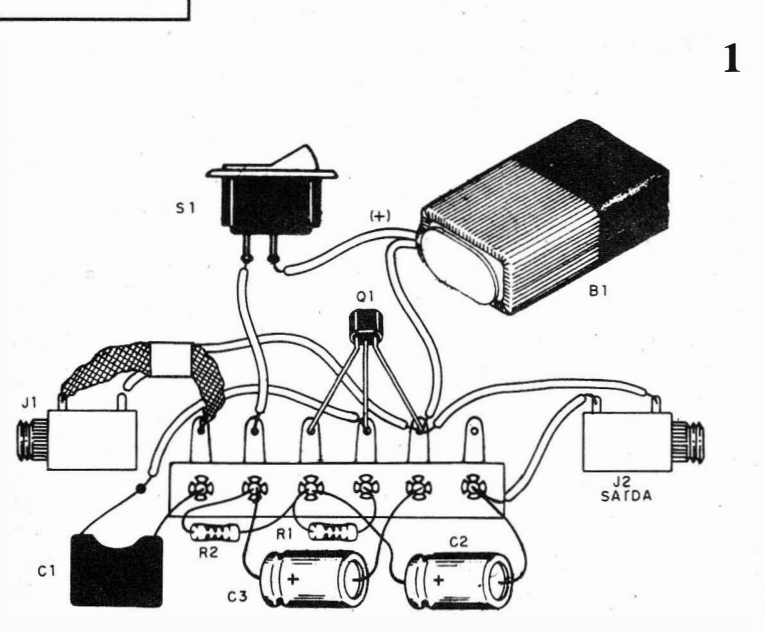

Para a saída, podemos usar um jaque, ou diretamente um cabo blindado, com plugue igual a entrada do amplificador.

O transistor usado é um préamplificador de alto-ganho, e baixo ruído, não sendo indicados equivalentes. Os resistores são de 1/8 W, e os capacitores eletrolíticos têm tensão de trabalho de 10 V ou mais. O ganho do circuito, pode ser alterado com a troca de  $R_1$ .

Dependendo do captador usado, este resistor pode ser alterado na faixa de 150 k $\Omega$  a 2,2 M $\Omega$ , e modo a se obter maior rendimento, com um mínimo de distorção.

#### PROVA E USO

Intercale o circuito entre a guitarra e o amplificador, e ligue sua alimentação. Experimente o circuito controlado o ganho no amplificador. Se precisar altere R .

se houver ronco na reprodução verifique as blindagens dos fios de entrada e saída.

#### Semicondutores:

Q. - BC549 - Transistor NPN de hai xo ruído Resistores:  $(1/8$  W x 5%)  $R_i$  - 1 M $\Omega$  - marrom, preto, verde<sup>1</sup>  $R_s$  - 10 K $\Omega$  - marrom, preto,

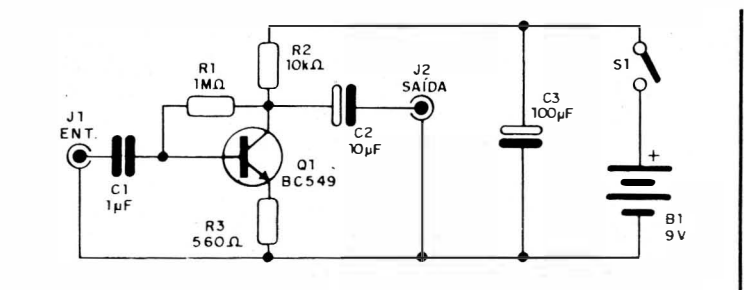

#### LISTA DE MATERIAL

 $\mathcal{D}$ 

laranja  $R_3$  - 560  $\Omega$  - verde, azul, marrom Capacitores:  $t$ eletrolíticos 10 V ou mais)  $C_i$  - 1  $\mu$ F - poliester  $C_s$  - 10  $\mu$ F - eletrolítico  $C<sub>n</sub> = 100 \mu F$  - eletrolítico

#### Diversos:

S. - Interruptor simples  $B<sub>i</sub>$  -  $9V$  - bateria Ponte de terminais, caixa para montagem, conector de bateria, jaque de entrada e saída, fios, solda, e tc.

#### YIDEO AULA CONTINUE SUA COLEÇÃO A presentamos as novidades do prof. Sergio R. Antunes. Cada vídeo aula é composto de uma fita de videocassete com 115 minutos aproximadamente, mais uma apostila para acompanhamento. • Reparação de Microcomputadores • Entenda os Resistores e Capacitores • Entenda os I ndutores e Transformadores • Entenda os Diodos e Tiristores • Entenda os Transistores • Entenda o Telefone sem fio • Entenda os Radiotransceptores • Entenda o Áudio (Curso Básico) • Entenda a Fonte C haveada • Entenda o TV Estéreo e o SAP • Videocassete HI·FI e Mecanismos , • Instalação de Fax e Mecanismos cada Vídeo aula CR\$ 57.750,00 VIDEO AULA (Preço vál ido até 28/05/94) m  $\mathscr{I}^{\star}$ NÃO ATENDEMOS POR REEMBOLSO POSTAL

Pedidos: Verifique as instruções na solicitação de compra da última página. Maiores informações pelo telefone.

#### D isque e Comp re (01 1) 942 <sup>8055</sup>

SABER PUBLICIIDADE E PROMOÇÕES LTDA Rua Jacinto José de Araújo, 309 - Tatuapé -CEP 03087-020 . São Paulo · SP,

#### Solicitação de Compra

#### Para um bom atendimento, siga estas instruções:

#### COMO PEDIR

Faça seu pedido preenchendo esta solicitação, dobre e coloque-a em qualquer caixa do correio. Não precisa selar. Pedidos com urgência Disque e Compre pelo telefone (011) 942 - 8055 VALOR A SER PAGO Após preencher o seu pedido, some os valores das mercadorias e acrescente o valor da postagem e manuseio, constante na mesma, achando assim o valor a pagar. COMO PAGAR - escolha uma opção: - Cheque = Envie um cheque nominal à Saber Publicidade e Promoções Ltda no valor total do pedido. Caso você não tenha conta bancária, dirija-se a qualquer banco e faça um cheque administrativo, . Vale Postal = Dirija-se a uma agência do correio e nos envie um vale postal no valor total do pedido, a favor da Saber Publicidade e Promoções Ltda, pagável na agência Belenzinho - 5P. (não aceitamos vales pagáveis em outra agência) . Depósito Bancário = Ligue para (01 1) 942 8055 e peça informações. (não faça qualquer depósito sem antes ligar-nos) OB5: Os produtos que fugirem das regras acima terão instruções no próprio anúncio. (não atendemos por reembolso postal) Pedido mínimo CR\$ 28.500,00  $\boxed{\frac{Válido até 28/05/94}{--------}}$ QUANT PRODUTOS Valor CR\$ I i  $\overline{\phantom{a}}$ I I Postagem e Manuseio 5.200,00 Valor total do pedido  $\blacksquare$ Endereço: **Solicitação de Compra<br>
Para um bom atendimento, siga estas instruções:**<br>
Selectroperaciones existence (811) 942-885<br>
Selectroperaciones existence (811) 942-885<br>
Selectroperaciones existence (811) 942-885<br>
Selectroperacio Bairro: \_\_\_\_\_\_\_\_\_\_\_\_\_\_\_\_\_\_\_\_\_\_\_\_\_\_ \_ Nº \_\_\_\_\_\_\_ \_ Fone pl contato Cidade: \_\_\_\_\_\_ \_\_\_\_\_\_\_\_\_\_\_\_\_\_ \_ \_ Estado: ----- CEP: Assinale a sua opção:  $\Box$  Estou enviando o cheque  $\Box$  Estou enviando um vale poṣtal  $\Box$  Estou efetuando um depósito bancário Pio<br>Bio<br>Contra 5.200,00<br>Contra 1<br>Distribution de pósito bancário Data\_\_\_\_\_/\_\_\_\_\_\_\_\_\_\_/1994

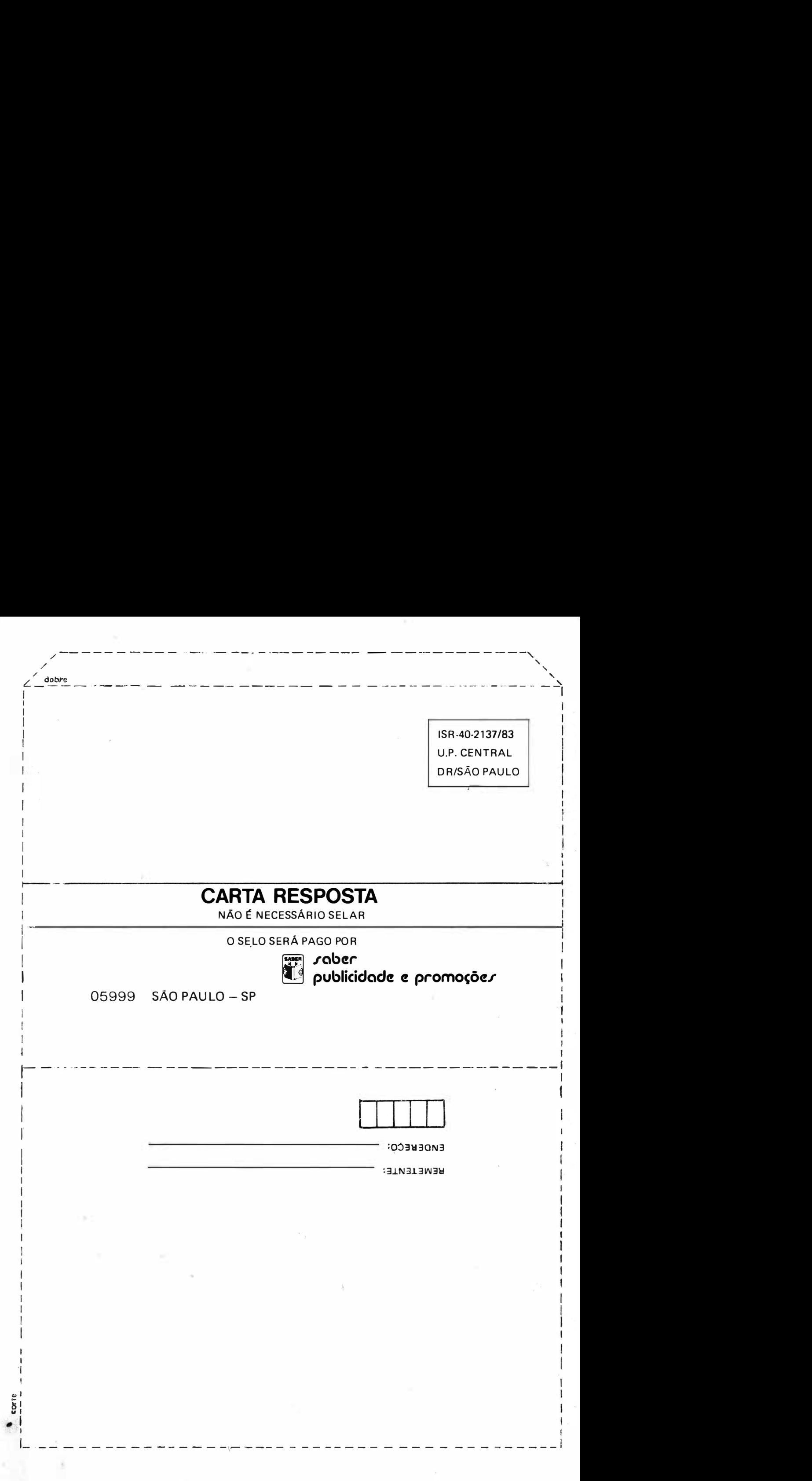

# COMPREFÁCIL - DATA BOOKS PHILIPS LIGUE JÁ (011) 942-8055.

Small- signal Transistors

DATA HANDBOOK

acena and DATA HANDBOO

80C51-based 8-bit

**PHILIPS** 

# REMETEMOS PELO CORREIO PARA TODO O BRASIL.

#### ENCOMENDA:

Verifique as instruções na solicitação de compra da última página.

#### VIA SEDEX:

Telefone para (011) 942-8055 DISQUE E COMPRE

#### ATENÇÃO:

- \* Estoque limitado.
- \* Pedido m ínimo de CR\$ 28.500,00
- \* P reços vál idos até 28/05/94 ou até terminar o estoque.
- \* Descontos de 1 2% nas compras até o dia 15/05/94.

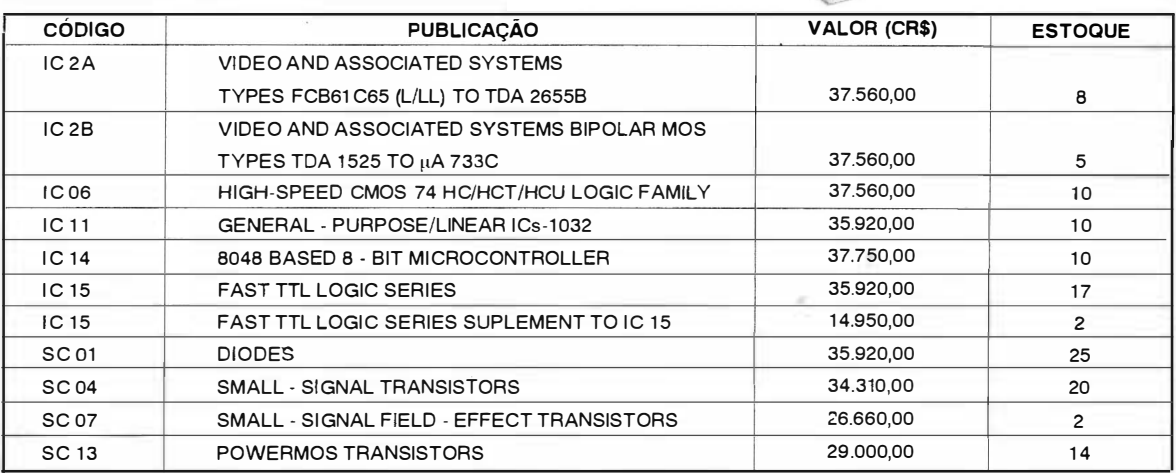

SABER PUBLICIDADE E PROMOÇÕES LTDA. R. Jacinto José de Araújo, 309 - Tatuapé - CEP: 03087-020 - S. Paulo - SP - Brasil.

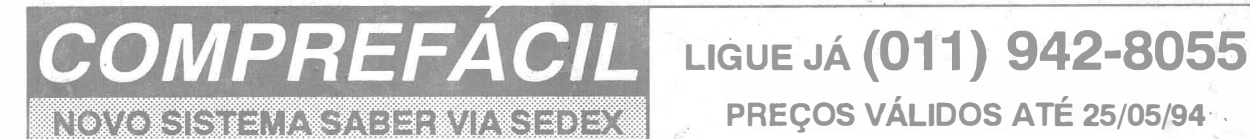

#### PROVADOR RECUPERADOR DE CINESCÓPIOS - PRC20

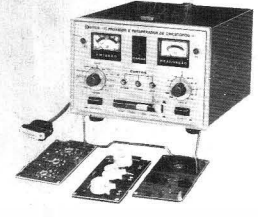

Permite verificar a emissão de cada canhão do cinescópio em prova e reativá-Io. 292 URVs

#### GERADOR DE BARRAS GB23P

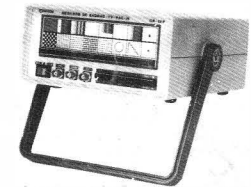

Gera padrões xadrez, vermelho, bar-E utilizado para medir a emissão e ras verticais e horizontais, quadrículas, pontos, R-Y B-Y, escala de cinza, branco, fase, circulo, 8 barras cores cortadas, cores completas, PAL M, NTSC puros c/ cristal, saída RF 2-3·4.

#### 340URVs

#### TESTE DE TRANSISTORES E DIODOS - TD299

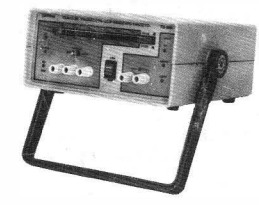

Mede transistores, FETs, TRIACs, SCRs, i dentifica elementos e polarização dos componentes no circuito. Mede diodos (aberto ou em curto) no circuito. 204 URVs

#### ANALISADOR DE **VIDEOCASSETE/TV** AVC-64

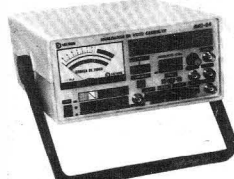

Possui sete Instrumentos em um: freqüencímetro até 1 00 MHz, Gerador de barras, saída de FI 45.75 M H2:, Conversor de videocassete, teste de cabeça de vídeo, rastreador de som, remoto

#### PROVADOR RECUPERADOR DE CINESCÓPIOS - PRC40

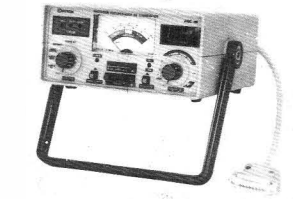

Permite verificar a emissão de cada canhão do cinescópio em prova e reati vá-lo, possui galvanômetro com precisão de 1% e mede MAT até 30 kV. 280 URVs

#### PROVADOR DE CINESCÓPIOS PRC-20-P

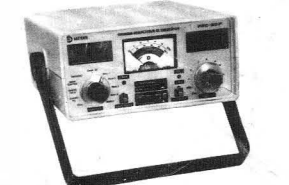

reativarcinescópios, galvanômetro de dupla ação. Tem umaescalade 30 KV para se medir AT. Acompanha ponta de prova. 291 URVs

#### GERADOR DE FUNÇÕES 21 MHz - GF39

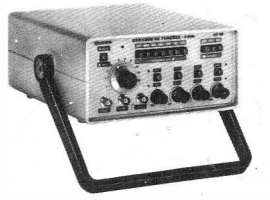

Ótima estabilidade e precisão, p/ gerar formas de onda: senoidal, quadrada, triangular, faixas de 0,2 Hz a 2 MHz. Saídas VCF, TTL/MOS, aten. 20 dB. 363 URVs

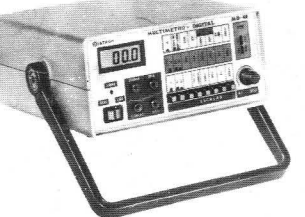

Tensão c. c. 1000 V - precisão 1%, tensão c.a.-750 V, resistores 20 MQ, Corrente c.c./c.a.- 20 A ganho de transistores hfe, diodos. Ajuste de zero externo para medir com alta precisão valores abaixo de 20 Q. 827URVl'I 210URVs 280URVs

# PREÇOS VÁLIDOS ATÉ 25/05/94' .

#### GERADOR DE BARRAS GB-51-M

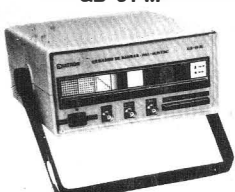

Gera padrões: quadrículas, pontos, escala de cinza, branco, vermelho, verde, croma com 8 barras, PAL M NTSC puros c/ cristal. Saídas paraRF, Vídeo e sincronismo. 286 URVs

#### TESTE DE FLY BACKS E ELETROLíTICO VPP - TEF41

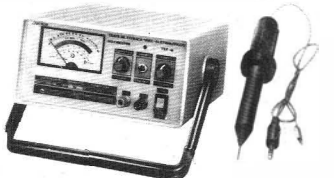

Mede FLYBACK/YOKE estático quando se tem acesso ao enrolamento. Mede FL YBACKencapsulado através de uma ponta MAT. Mede capacitores eletrolíticos no circuito e VPP 270URVs

#### FONTE VOLTíMETRO FVD33

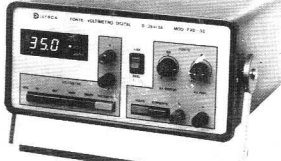

Fonte digital continuamente variável de O a 35V, corrente máx. de saída eletrônico de 0,1-1000 Vc.c. c/ im $pedância$  de entrada 10 M $\Omega$ , precisão de 1 %. 255 URVs

#### GERADOR DE BARRAS GB-52

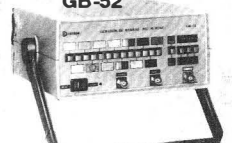

\ .

Gera padrões: circulo, pontos, quadrículas, circulo com quadrículas, linhas verticais, linhas horizontais, escala de cinzas, barras de cores, cores cortadas, vermelho, verde, azul, branco, fase. PALM/NTSC puros com cristal, saída de FI , saída de sincronismo, saída de RF canais 2 e 3.

352 URVs GERADOR DE RÁDIO FREQUÊNCIA 120 MHz-GRF30

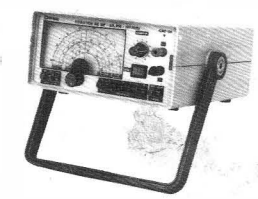

Sete escalas de frequências: A -100 a 250 kHz, B - 250 a 650 kHz, C - 650 a 1 700 kHz, 0-1 , 7 a 4 MHz, E - 4 a 10MHz, F - 10 a 30 MHz, G-85a 120 MHz, modulação internae externa. 31 0 URVs

#### FREQUENcíMETRO DIGITAL 550 MHz - FD31 P

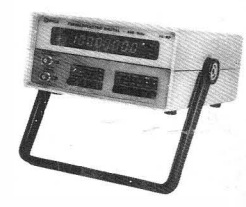

2 A, proteção sobrecarga. Voltímetro I nstrumento de medição com excelente estabil idade e precisão nas faixas de 1 Hz a 550 MHz (canalA) e 60 MHz a 550 MHz (canal B). 440 URVs

#### MUL TíMETRO DIGITAL - MD42 CAPACíMETRO DIGITAL - CD44

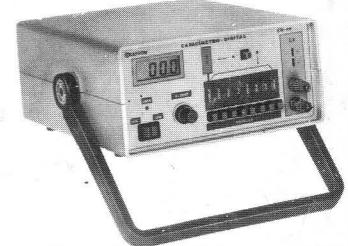

Instrumento preciso e prático, nas escalas de 200 pF, 2nF, 20 nF, 200 nF, 2 uF, 20 uF, 200 uF,  $2000 \mu F$ ,  $20 \text{ mF}$ .<br> $280 \text{URVs}$ 

#### SABEN PUBLICIDADE E PROMOÇOES L TDA R Jacinto Jose de Araujo. 309 - Tatuape - CEP: 03087 020 - Sao Paulo - SP.